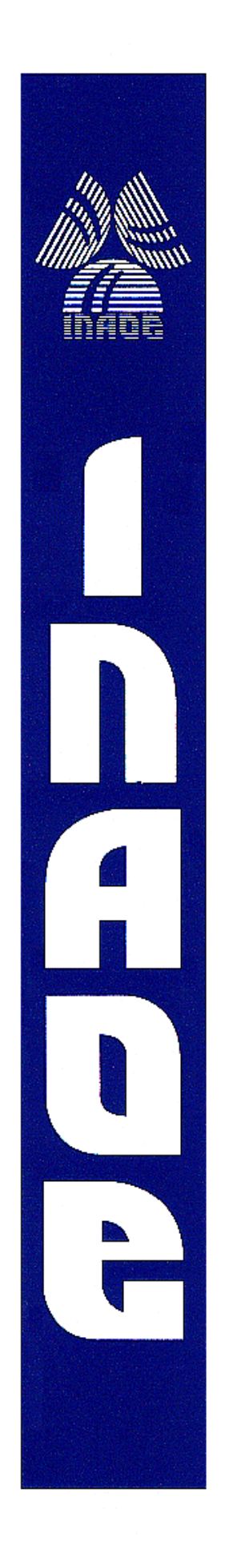

#### Métodos para la selección de prototipos

por

#### M. C. José Arturo Olvera López

Tesis sometida como requisito parcial para obtener el grado de

#### DOCTOR EN CIENCIAS EN LA ESPECIALIDAD DE CIENCIAS COMPUTACIONALES

en el

Instituto Nacional de Astrofísica, Óptica y Electrónica Marzo 2009 Tonantzintla, Puebla

Supervisada por:

Dr. José Francisco Martínez Trinidad Investigador titular del INAOE

Dr. Jesús Ariel Carrasco Ochoa Investigador titular del INAOE

©INAOE 2009 Derechos reservados El autor otorga al INAOE el permiso de reproducir y distribuir copias de esta tesis en su totalidad o en partes

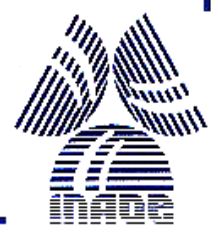

## Resumen

En reconocimiento de patrones, los clasificadores supervisados asignan una clase a nuevos objetos o prototipos. Para llevar a cabo este proceso se usa un conjunto de entrenamiento, mediante el cual se proporciona información al clasificador durante su etapa de entrenamiento. En la práctica, no toda la información en los conjuntos de entrenamiento es útil, por lo que es necesario descartar algunos prototipos del conjunto de entrenamiento. A este proceso se le denomina selección de prototipos, la cual corresponde al área en que se ubica el trabajo de investigación de esta tesis.

Mediante la selección de prototipos se reduce el tamaño de un conjunto de entrenamiento y como consecuencia, se reducen los tiempos de ejecución en los procesos de clasificación y/o entrenamiento con una calidad de clasificación aceptable con respecto a la obtenida con los conjuntos originales de entrenamiento. Siendo ésta la principal utilidad de la selección de prototipos.

Se han propuesto diversos métodos para la selección de prototipos, varios de ellos presentan un buen desempeño pero la selección está fuertemente ligada al uso de un clasificador particular, por lo que, cuando se requieren utilizar otros clasificadores, el desempeño de estos métodos se ve afectado. Otra de las características que presentan los métodos del estado del arte es que el tiempo requerido por éstos para llevar a cabo la selección crece cuando el conjunto de entrenamiento es grande, lo cual provoca que sean métodos costosos y, en algunas ocasiones, inaplicables.

La contribución de este trabajo son métodos para la selección de prototipos que solucionan las limitantes de algunos de los métodos existentes, tales como altos tiempos de ejecución y la dependencia del uso de algún clasificador particular en el desempeño de los métodos de selección. En particular, se proponen cuatro métodos para la selección de prototipos; dos de ellos se basan en la búsqueda secuencial y los restantes en la selección de prototipos borde mediante agrupamientos y relevancia de prototipos, respectivamente.

De acuerdo a los experimentos realizados y resultados obtenidos, los métodos propuestos presentan una solución al problema de la selección de prototipos considerando las limitantes en los métodos relevante existentes. Dos de estos métodos llevan a cabo la selección en un tiempo mucho menor con respecto a otros métodos para el caso específico de grandes conjuntos de datos.

## Abstract

In Pattern Recognition, the supervised classifiers assign a label or class to unseen objects or prototypes. For classifying new prototypes a set of prototypes called training set is used, this set provides useful information to the classifiers during the training stage. In practice, not all the information in the training set is useful so it is possible to discard irrelevant prototypes from the training set. This process is known as prototype selection and it is the main topic of this research.

Through prototype selection the training set size is reduced which allows reducing the runtimes in the classification and/or training stages of the classifiers with acceptable classification accuracy, which is the purpose of the prototype selection.

In the literature, several methods have been proposed for selecting prototypes however, their performance is strongly related to the use of a specific classifier and when different classifiers are used, the performance of these methods decreases. In addition, most of the methods spend long time selecting prototypes when large datasets are processed and in some cases, they cannot be applied.

The contribution of this research are four methods for selecting prototypes which solve drawbacks of some methods in the state of the art. The first two methods are based on the sequential search and the remaining methods uses clustering and prototypes relevance for selecting border prototypes.

According to the results reported in this work, the proposed methods are a good option for solving the prototype selection problem. In addition, two of the proposed methods are faster than other methods from the state of the art mainly in the large-training sets case.

## ${\rm A}$ gradecimientos

Ξ

Agradezco al Consejo Nacional de Ciencia y Tecnología (CONACyT) por el apoyo proporcionado para y durante la realización de este trabajo de tesis y también al Instituto Nacional de Astrofísica, Óptica y Electrónica (INAOE) por permitirme desarrollar en sus instalaciones este trabajo de investigación.

Agradezco de manera especial a dos excelentes guías durante la elaboración de esta investigación, a quienes día a día admiro por su calidad humana y profesional: Dr. José Francisco Martínez Trinidad y Dr. Jesús Ariel Carrasco Ochoa, cuya asesoría fue indispensable en esta tesis doctoral.

Quiero agradecer a: Dr. Josef Kittler, Dr. Jesús Antonio González Bernal, Dr. Eduardo Morales Manzanares, Dr. Carlos Alberto Reyes García y Dr. Luis Enrique Sucar Succar por su tiempo, observaciones y sugerencias realizadas durante el proceso de revisión de este trabajo.

**A mis padres y hermanos,**

**Por su amor, apoyo y presencia durante toda mi vida.**

## **Lista de figuras**

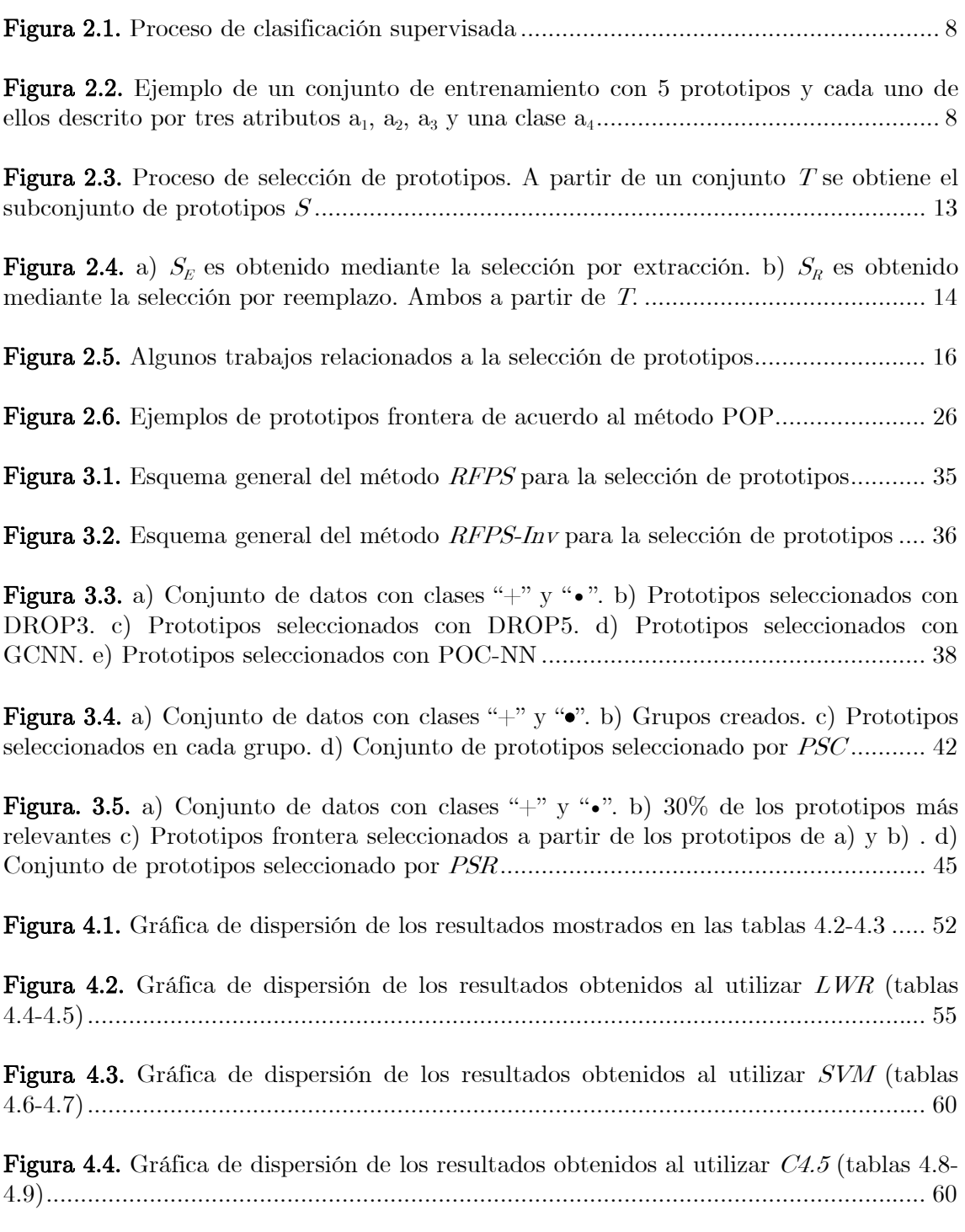

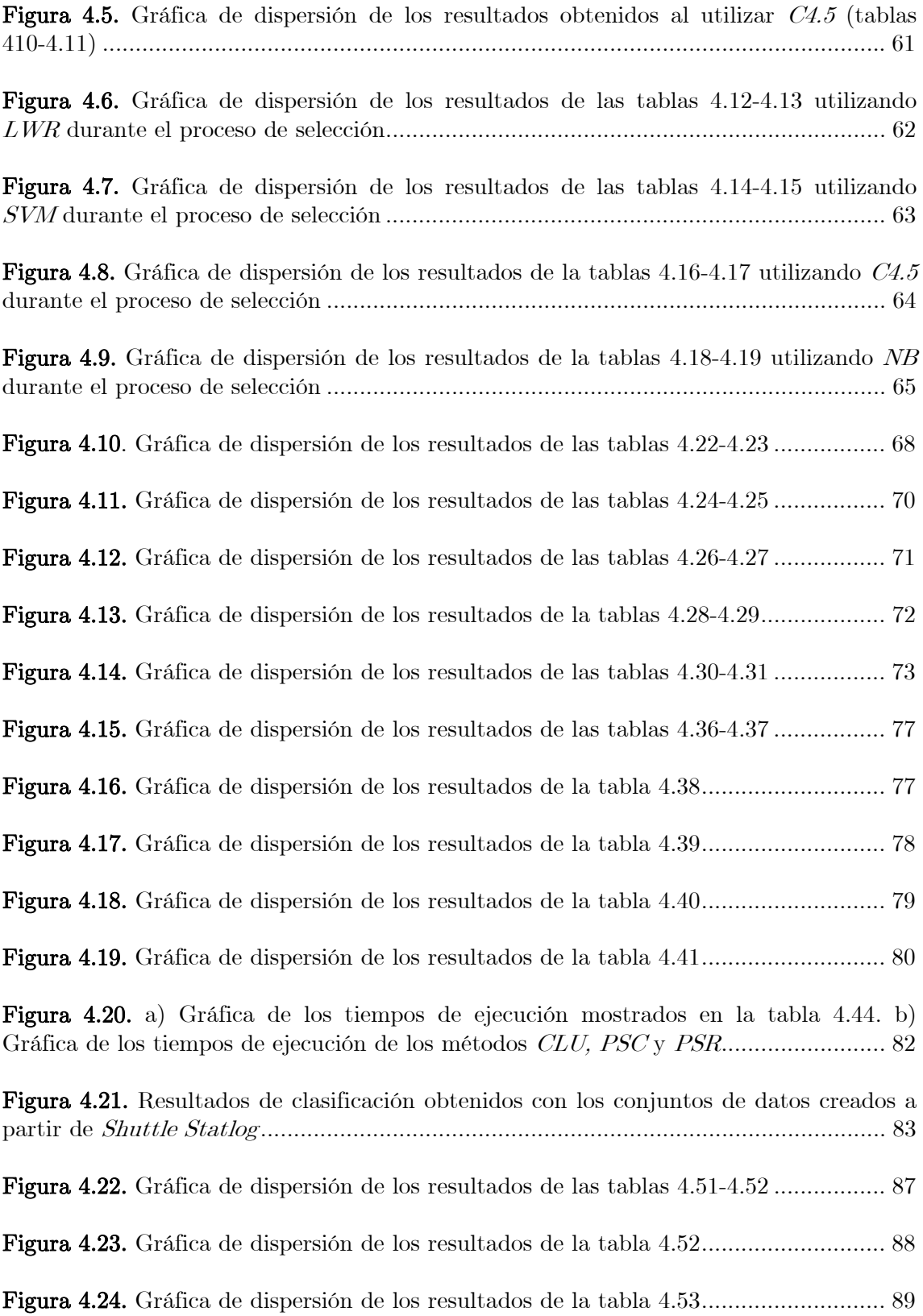

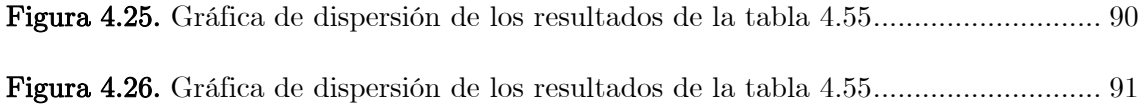

## $\fbox{Lista de tables} \begin{tabular}{c} \hline \end{tabular}$

Tabla 2.1. Características generales de los métodos descritos en este capítulo............. 29

Tabla 4.1. Características de los conjuntos de datos utilizados en los experimentos .... 48

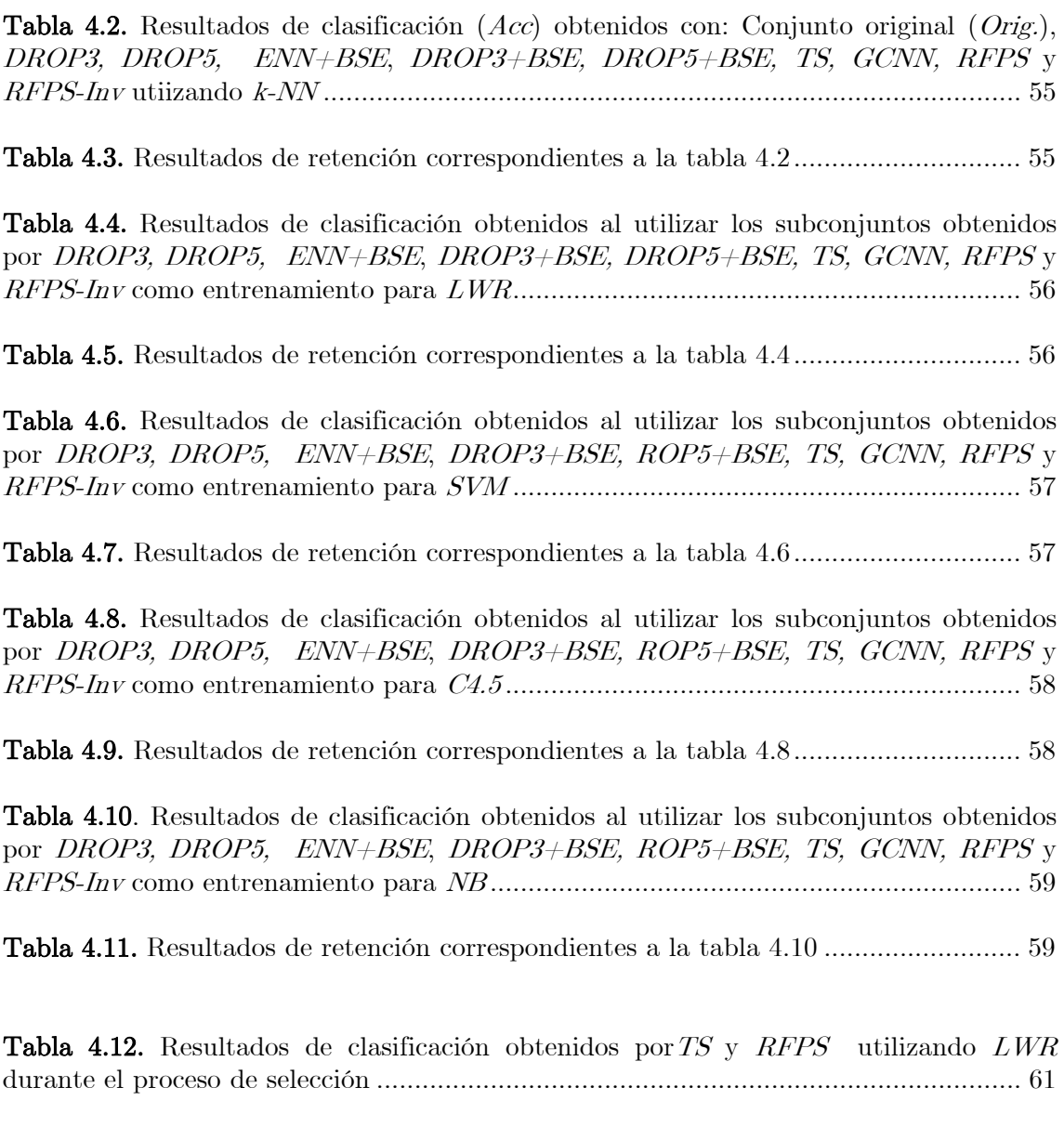

Tabla 4.13. Resultados de retención correspondientes a la tabla 4.12 .......................... 62

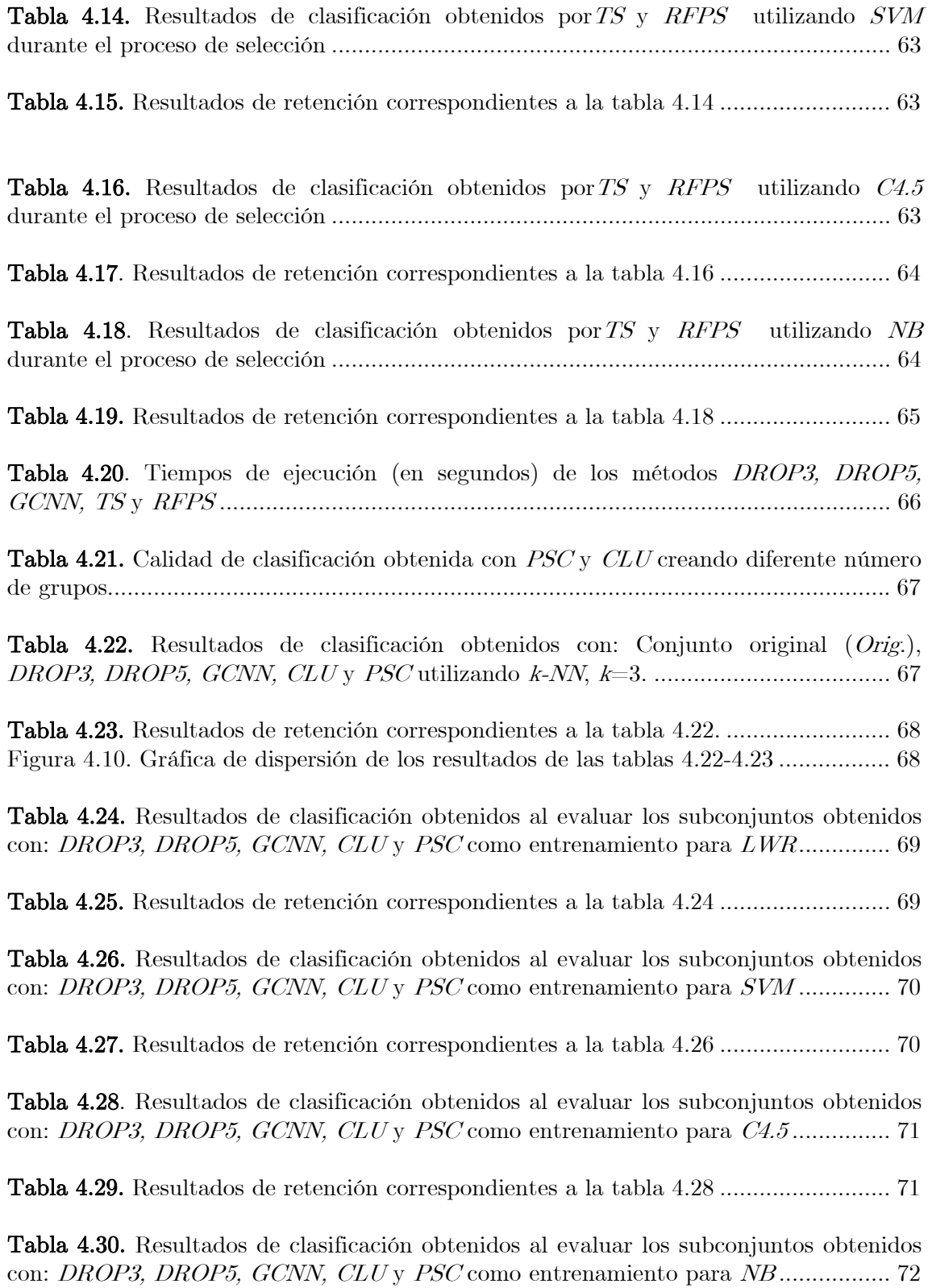

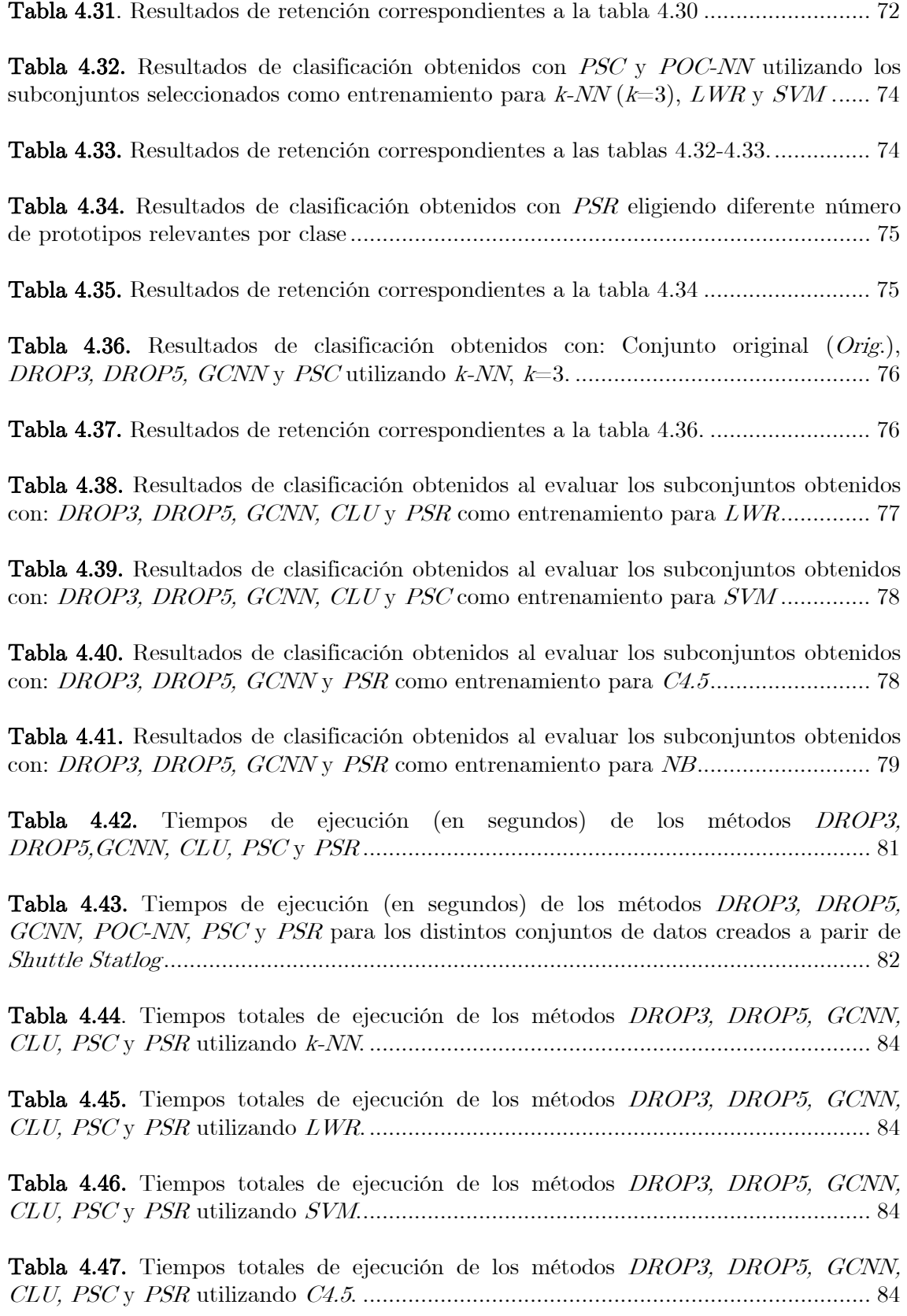

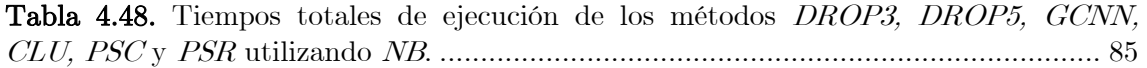

Tabla 4.49. Tiempos totales de ejecución de los métodos PSC y PSR utilizando k-NN al clasificar conjuntos cuyo tamaño es 10 veces con respecto a los conjuntos de las tablas 4.44 a 4.48..................................................................................................................... 85

Tabla 4.50. Descripción de los parámetros usados para RS de los resultados reportados en las tablas 4.51-4.56................................................................................................... 86

**Tabla 4.51.** Resultados de clasificación  $(Acc)$  y retención  $(Str)$  obtenidos con: Conjunto original (Orig.), RFPS, PSC y PSR utilizando k-NN, k=3........................................... 87

Tabla 4.52. Resultados de retención correspondientes a la tabla 4.50. ......................... 87

Tabla 4.53. Resultados de clasificación obtenidos al evaluar los subconjuntos obtenidos con: Conjunto original (Orig.), RFPS, PSC, PSR y RS como entrenamiento para LWR ...................................................................................................................................... 88

Tabla 4.54. Resultados de clasificación obtenidos al evaluar los subconjuntos obtenidos con: ENN+RFPS, DROP3+RFPS…DROP5+RFPS, PSC, PSR y RS como entrenamiento para SVM.............................................................................................. 88

Tabla 4.55. Resultados de clasificación obtenidos al evaluar los subconjuntos obtenidos con: RFPS, PSC, PSR y RS como entrenamiento para C4.5........................................ 89

Tabla 4.56. Resultados de clasificación obtenidos al evaluar los subconjuntos obtenidos con: RFPS, PSC, PSR y RS como entrenamiento para NB ......................................... 90

## $\underbrace{\text{Contenido}}$

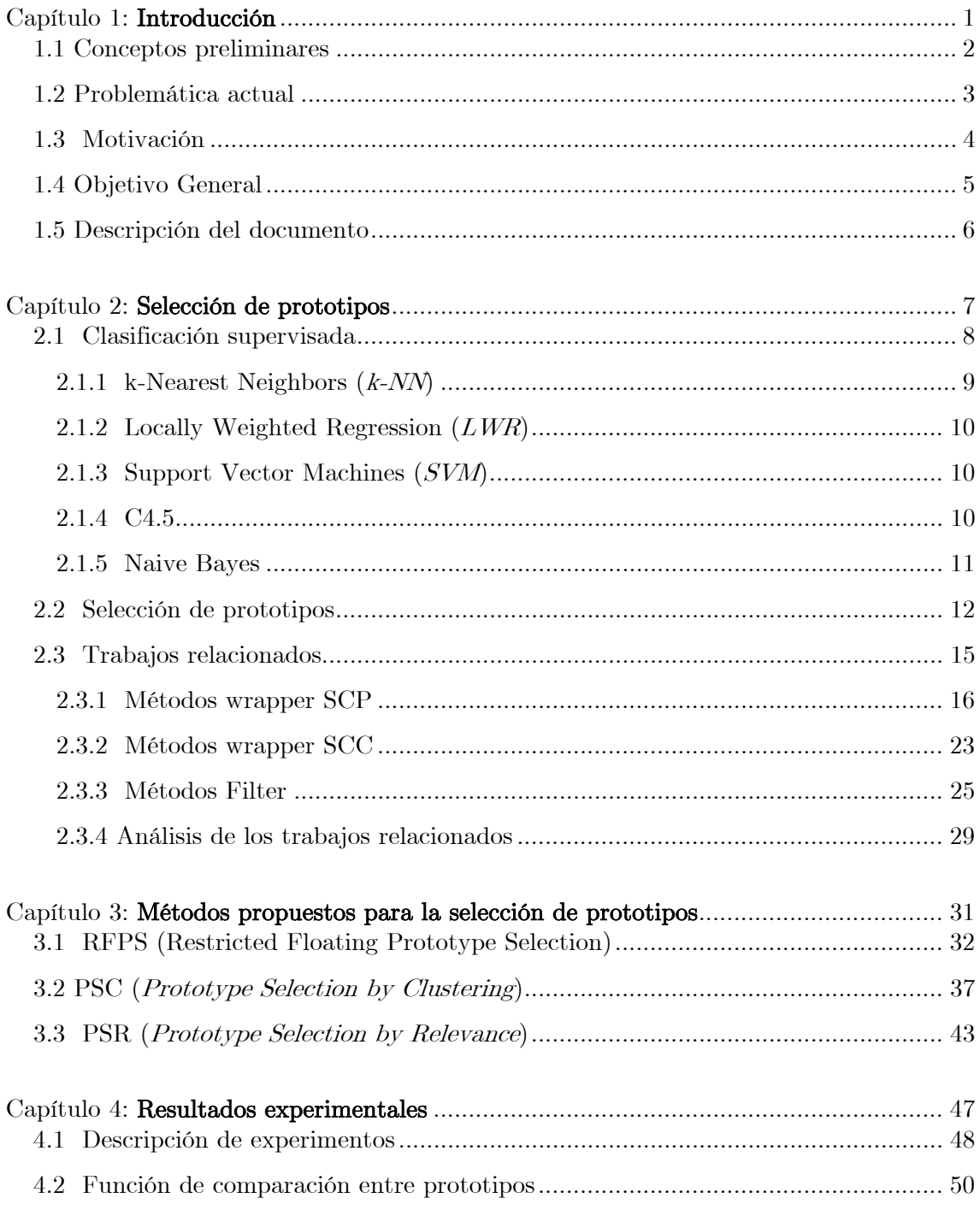

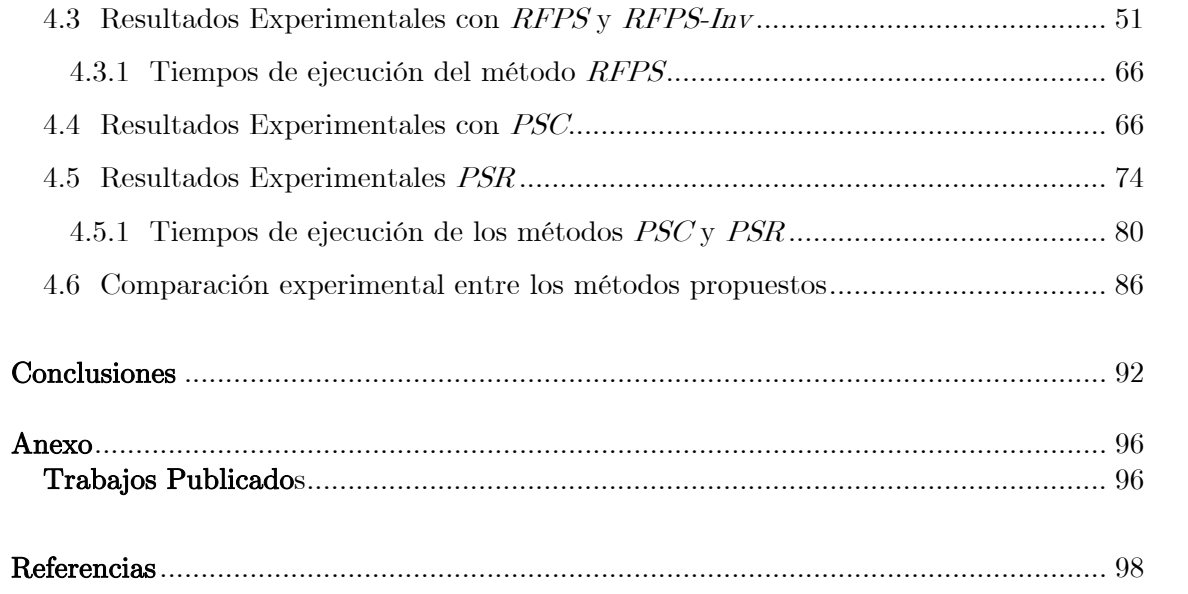

# $Capitul_1$

### Introducción

En este capítulo se presenta una breve introducción referente a este trabajo de investigación. Se describe el área en que se sitúa el problema a resolver, así como un panorama general de la motivación que da pauta a la solución propuesta y el objetivo general de este trabajo de investigación.

#### 1.1 Conceptos preliminares

En Reconocimiento de Patrones, la clasificación supervisada es un proceso mediante el cual se determina la clase a la cual pertenece un prototipo. En el contexto de este trabajo, un prototipo es un conjunto de datos descriptivos, por ejemplo, un registro en una base de datos. La determinación de la clase de los prototipos se lleva a cabo con base en las características descriptivas o atributos de éstos, para lo cual, se requiere de un conjunto de datos previamente etiquetada que se proporciona a los clasificadores. A este conjunto de información se le llama comúnmente conjunto de entrenamiento y contiene información descriptiva de cada uno de sus elementos (prototipos) así como de las clases a las que pertenecen. La muestra o conjunto de entrenamiento, es la base de los clasificadores supervisados para construir sus modelos y clasificar a los nuevos prototipos que se presenten.

Cuando un nuevo prototipo p se presenta para ser clasificado, el objetivo del clasificador es determinar (a partir de la información proporcionada por el conjunto de entrenamiento) la clase o etiqueta que se asignará a p. Una parte importante para el buen desempeño del clasificador es la calidad del conjunto de entrenamiento. Cuando la cantidad de prototipos de una muestra es grande, el tiempo empleado por el clasificador se ve afectado directamente, ya sea en la fase de entrenamiento o de clasificación, principalmente para los clasificadores basados en instancias debido a que éstos, para clasificar un solo prototipo, procesan toda la información del conjunto de entrenamiento. Por otra parte, no se garantiza que todos los elementos de un conjunto de entrenamiento sean útiles para el proceso de clasificación, ya que es común la presencia de elementos superfluos para tal proceso. Este tipo de elementos superfluos pueden ser prototipos ruidosos o redundantes. Los primeros afectan de manera negativa el desempeño del clasificador ya que pueden conducir a clasificaciones erróneas; mientras que los prototipos redundantes son innecesarios debido a que su información descriptiva puede ser generalizada por algunos otros prototipos en el conjunto de entrenamiento.

En general, estos tipos de prototipos son superfluos para el clasificador, por lo que, la ausencia de éstos en la muestra no afecta en gran medida la calidad de clasificación.

En la práctica, es común la existencia de estos tipos de prototipos en los conjuntos de entrenamiento, por lo que surge la necesidad de descartar aquellos prototipos cuya eliminación afecte poco la calidad de clasificación del conjunto de entrenamiento. De este problema se encarga una rama del reconocimiento de patrones denominada selección de prototipos, en la que se sitúa le problema a resolver en este trabajo de investigación.

Existen dos maneras de proceder para llevar a cabo la selección de prototipos para la clasificación supervisada:

- Filter. Los prototipos se seleccionan con base en una función independiente del uso de algún clasificador.
- Wrapper. Los prototipos se seleccionan con base en los resultados obtenidos al utilizar algún clasificador. Esta estrategia puede ser para un clasificador particular (SCP) o para cualquier clasificador (SCC).

#### 1.2 Problemática actual

Se han propuesto diversas soluciones para llevar a cabo la selección de prototipos. De las soluciones propuestas en la literatura, la gran mayoría son de tipo wrapper SCP y particularmente para el uso del clasificador k-Nearest  $Neighbors (k-NN)$  con lo que, los subconjuntos de prototipos seleccionados únicamente son un buen conjunto de entrenamiento para este clasificador particular.

En problemas de clasificación es común enfrentarse a casos en los que los datos descriptivos de los prototipos son de tipo mezclado, es decir, numéricos y no numéricos. Una limitante en algunos métodos existentes para la selección de prototipos es que sus criterios de selección son exclusivamente aplicables a datos numéricos sin contemplar el caso de los datos no numéricos y los datos mezclados.

Otra de las características de los métodos existentes es que algunos de ellos presentan un alto costo computacional principalmente para el caso de medianosgrandes conjuntos de datos (del orden de más de 5000 prototipos) mientras que otros métodos son inaplicables para estos casos.

#### 1.3 Motivación

Los conjuntos de entrenamiento son un factor básico e importante en la clasificación supervisada, ya que estos conjuntos proporcionan la información necesaria para que los clasificadores lleven a cabo los procesos de entrenamiento y clasificación.

Puede notarse que después de aplicar un método de selección de prototipos a un conjunto de entrenamiento T ocurre que  $|S| \leq |T|$  con lo que, el beneficio de utilizar a S como conjunto de entrenamiento en la clasificación supervisada, es la reducción del tiempo necesario para los procesos de entrenamiento y clasificación. Este beneficio es aún más notorio para los clasificadores supervisados basados en instancias (aquellos que en todo momento utilizan a <sup>T</sup> para clasificar cada nuevo prototipo), ya que en este tipo de clasificadores el tiempo necesario para el proceso de clasificación de un nuevo prototipo es proporcional a  $|T|$ . Este beneficio en la reducción de tiempos de ejecución es la motivación principal para llevar a cabo la investigación descrita en este trabajo. Por otra parte, con base en lo mencionado en la problemática actual de los métodos para la selección de prototipos, en este trabajo de investigación se proponen cuatro soluciones para la selección de prototipos: dos de tipo wrapper SCC y dos de tipo filter. Los métodos wrapper propuestos en este trabajo llevan

a cabo la selección mediante la búsqueda secuencial flotante mientras que los de tipo filter basan la selección en agrupamientos y relevancias de los prototipos. De acuerdo a los resultados reportados en capítulos posteriores, estos cuatro métodos seleccionan buenos conjuntos de entrenamiento para varios clasificadores y en el caso específico de los métodos filter propuestos, llevan a cabo la selección de manera más rápida con respecto otros métodos de la literatura.

#### 1.4 Objetivo General

El objetivo general del presente trabajo de investigación es:

Proponer métodos para la selección de prototipos de tipo wrapper y filter tales que permitan trabajar con datos mezclados (numéricos y no numéricos).

Los objetivos específicos de este trabajo de investigación son:

- ♦ Explorar el uso de la búsqueda secuencial para la selección de prototipos, en particular, la búsqueda secuencial flotante. En el contexto de la selección de prototipos, estas búsquedas evalúan subconjuntos de prototipos añadiendo o descartando un prototipo a la vez (a partir de un subconjunto inicial de prototipos) de manera repetida hasta que se satisface un criterio que finaliza la secuencia de la búsqueda y se elige el mejor subconjunto de prototipos.
- ♦ Proponer métodos para la selección de prototipos frontera para grandes conjuntos de entrenamiento. En el ámbito de la selección de prototipos es recomendable preservar este tipo de prototipos pues son aquellos prototipos que se encuentran en el borde de cada

clase, es decir, delimitan la pertenencia entre prototipos de distintas clases.

Con base en los puntos expuestos en el objetivo general, la principal contribución de este trabajo es el desarrollo de métodos que proporcionan una solución al problema de la selección de prototipos considerando los aspectos de la problemática actual.

En particular, en este trabajo de investigación se presentan cuatro métodos para la selección de prototipos, dos de ellos de tipo wrapper SCC y los otros dos de tipo Filter. Los métodos wrapper SCC están basados en la búsqueda restringida flotante para la selección de prototipos mientras que los métodos filter basan su criterio de selección en agrupamientos y la relevancia de prototipos por clase, respectivamente. De acuerdo a los resultados obtenidos, estos métodos superan en precisión (usando distintos clasificadores) y tiempo a otros métodos del estado del arte.

#### 1.5 Descripción del documento

La manera en que está organizado el contenido de este documento es la siguiente:

En el capítulo 2 se define el problema de la selección de prototipos y se describen algunos de los trabajaos más relevantes relacionados a esta área de investigación.

En el capítulo 3 se introducen los métodos que se proponen en este trabajo para la selección de prototipos. Específicamente de tipo wrapper SCC y filter.

El capitulo 4 muestra los resultados experimentales obtenidos al evaluar el desempeño de los métodos propuestos y una comparación experimental contra otros métodos de selección de prototipos.

Finalmente, se exponen las conclusiones y algunas posibles direcciones a seguir como trabajo futuro.

6

# $Capitulo$ <sup>2</sup>

#### Selección de prototipos

En la clasificación supervisada, se usa un conjunto de datos (conjunto de entrenamiento) para llevar a cabo la clasificación de nuevos casos.

Suele ocurrir que no todos los elementos del conjunto de entrenamiento son útiles para fines de clasificación ya que es común la presencia de ruido y elementos redundantes en tal conjunto, por esta razón es importante descartar del conjunto de entrenamiento aquellos prototipos cuya eliminación no impacte en la calidad de clasificación del conjunto. De este problema se encarga una rama del reconocimiento de patrones denominada selección de prototipos.

En este capítulo se describen la clasificación supervisada, posteriormente el problema de la selección de prototipos y finalmente algunos trabajos relacionados a la selección de prototipos.

#### 2.1 Clasificación supervisada

En reconocimiento de patrones, la clasificación supervisada (figura 2.1) es un proceso mediante el cual se determina la clase de un nuevo prototipo  $p_N$  de acuerdo a sus características descriptivas (atributos), con base en un conjunto de entrenamiento T.

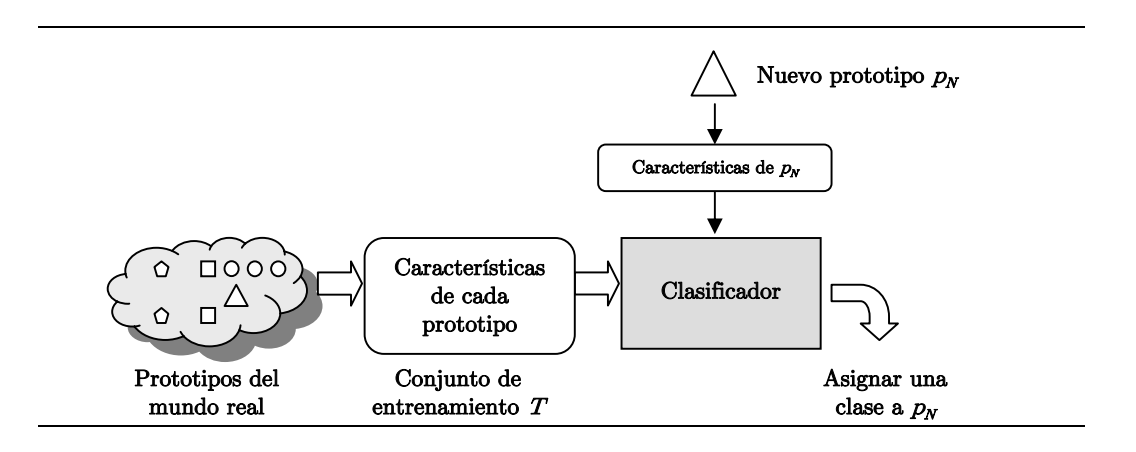

Figura 2.1. Proceso de clasificación supervisada

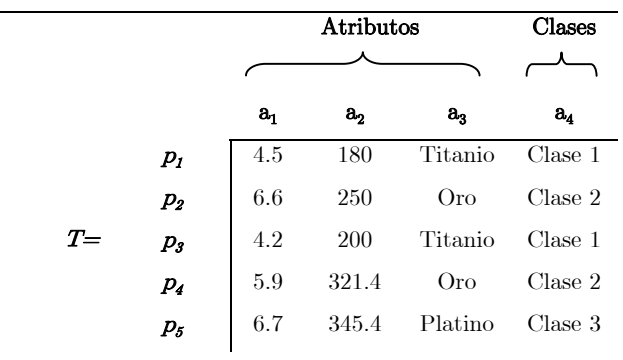

Figura 2.2. Ejemplo de un conjunto de entrenamiento con 5 prototipos y cada uno de ellos descrito por tres atributos  $a_1$ ,  $\mathbf{a}_2$ ,  $\mathbf{a}_3$ y una clase  $\mathbf{a}_4$ 

En la clasificación supervisada, para cada  $p_j = (a_1, a_2, ..., a_m) \in T$  se conoce la clase a la que el prototipo pertenece. Ejemplos del tipo de descripciones de prototipos en la clasificación supervisada se muestran en la figura 2.2, en la que se describe un conjunto de entrenamiento  $T$  de 5 prototipos con 4 atributos  $\left( a_1, ..., a_4 \right)$ de los cuales  $a_1, a_2, y, a_3$  corresponden a la descripción de los prototipos y en la última columna se muestra la clase de cada uno de éstos.

Este tipo de conjuntos son la base de los clasificadores supervisados, ya que, estos clasificadores hacen uso de los atributos y clases para decidir a qué clase pertenecen los nuevos prototipos que se presenten.

En reconocimiento de patrones existen diferentes clasificadores supervisados, por ejemplo: k-Nearest-Neighbors (k-NN), Locally Weighted Regression (LWR), Support Vector Machines (SVM), C4.5 y Naive Bayes (NB). Los cuales, se usan en los resultados experimentales reportados en este documento y se explican brevemente en los siguientes párrafos. Estos clasificadores fueron elegidos para llevar a cabo experimentos con clasificadores de distintos tipos, como se verá en los siguientes párrafos, cada uno crea de distinta manera sus modelos para clasificar.

#### 2.1.1 k-Nearest Neighbors (k-NN)

El clasificador  $k-NN$  [Covert & Hart, 1967] asigna la clase de un nuevo prototipo con base en la distancia entre éste y los prototipos de un conjunto de entrenamiento.

Dado un conjunto de entrenamiento  $T$  y un nuevo prototipo  $p<sub>N</sub>$  a clasificar, la idea general de  $k$ - $NN$  es la siguiente: se calcula la distancia entre  $p_N$  y cada  $p_i \in T$ . Posteriormente, con base en las distancias calculadas, se encuentran los k prototipos en  $T$  más cercanos a  $p_{\scriptscriptstyle N}$  Entonces, la clase que se asigna a  $p_{\scriptscriptstyle N}$  está en función de las clases de los k prototipos, siendo la función más simple la más frecuente.

Este tipo de clasificador es de tipo "basado en instancias", debido a que cada vez que se requiere clasificar un prototipo, se calcula la distancia entre éste y cada prototipo en T.

#### 2.1.2 Locally Weighted Regression  $(LWR)$

LWR [Atkeson, 1997] es una generalización de k-NN. LWR construye una aproximación a la clase de un nuevo prototipo  $p_N$  sobre una región local alrededor de  $p_N$ , es decir, considerando solamente prototipos cercanos al que se desea clasificar. Esta aproximación puede ser, por ejemplo, una combinación lineal de atributos con pesos predeterminados [Mitchell, 1997].

#### 2.1.3 Support Vector Machines (SVM)

 $SVM$  [Vapnik, 1995] representa a los prototipos en T (espacio de entrada) en un espacio denominado espacio de atributos y construye hiper-planos de separación con máximo margen, donde el margen es la distancia entre un hiper-plano y los prototipos más cercanos. Con lo que se crea una frontera de decisión no lineal en el espacio de entrada para clasificar nuevos prototipos. Mediante el uso de funciones denominadas kernel es posible calcular los hiper-planos de separación sin explícitamente llevar a cabo la transformación al espacio de atributos. Los hiperplanos de separación se construyen mediante algunos prototipos denominados vectores de soporte [Hearst, 1998].

#### 2.1.4 C4.5

C4.5 [Quinlan, 1993] genera un árbol de decisión, en el que cada nodo representa un atributo, cada rama corresponde a un posible valor del atributo y las hojas del árbol tienen asociada una etiqueta de clase. Dado un nuevo prototipo a clasificar  $p_N$ , se sigue la ruta del árbol de acuerdo al valor de los atributos de  $p_N$ hasta llegar a una hoja en la que se asigna la clase a  $p_N$ . Para generar el árbol,  $C4.5$ usa una medida de ganancia de información para determinar el atributo con el que se construirán las ramas más homogéneas. El primer nodo del árbol (raíz) corresponde al atributo con mayor ganancia de información y el número de ramas que descienden de éste corresponde al número de posibles valores del atributo. Posteriormente los demás nodos se crean siguiendo el mismo proceso. Cabe mencionar que C4.5 es una modificación del algoritmo ID3 [Quinlan, 1993]. La diferencia entre ambos es que C4.5 permite manejar atributos mezclados, ausencia de información y ruido mientras que ID3 solamente puede aplicarse a atributos no numéricos.

#### 2.1.5 Naive Bayes

Este clasificador es de tipo estadístico, se basa en calcular la probabilidad de pertenencia de un prototipo a las distintas clases en el conjunto de entrenamiento [Han & Kamber, 2001]. De manera general, dado un nuevo prototipo  $p_{N}$ , se calcula la probabilidad a posteriori (mediante el teorema de Bayes y considerando como hipótesis a los ejemplos en  $T$ ) de que  $p_N$  pertenezca a cada una de las distintas clases en T. Finalmente, se asigna a  $p<sub>N</sub>$ la clase correspondiente al máximo valor de las probabilidades calculadas. Este clasificador asume que los atributos son independientes entre sí dada la clase.

#### 2.2 Selección de prototipos

Cuando un nuevo prototipo  $p_N$  se presenta al clasificador, el objetivo de éste es determinar (a partir de la información proporcionada por T ) la clase o etiqueta que se asignará a $p_{\scriptscriptstyle N}$ Una parte importante para el buen desempeño del clasificador es la calidad del conjunto de entrenamiento. Cuando la cantidad de prototipos (dimensionalidad) de un conjunto es grande, el tiempo empleado por el clasificador se ve afectado, ya sea en la fase de entrenamiento o de clasificación. Este aspecto es más notorio en los clasificadores basados en instancias.

Por otra parte, no se garantiza que todos los elementos de T sean útiles o proporcionen información relevante para el proceso de clasificación, ya que suelen presentarse elementos superfluos para tal proceso. Este tipo de elementos pueden ser:

- Prototipos ruidosos. Son los prototipos que menos información aportan al proceso de clasificación, ya que al ser considerados por el clasificador pueden causar confusión y posiblemente una clasificación errónea de los nuevos prototipos. Los errores producidos durante el proceso de recolección de la información son algunas de las causas que dan origen a este tipo de prototipos [Wilson & Martínez, 2000].
- Prototipos redundantes. Son prototipos cuyos atributos descriptivos pueden ser generalizados por algunos otros elementos en la muestra, por lo que resultan ser prototipos innecesarios en T. Este tipo de elementos se presentan en conjuntos en los que prototipos de la misma clase son muy similares [Brighton & Mellish, 2002].

En general estos prototipos son superfluos para los clasificadores, por lo que la ausencia de éstos en T no afecta en gran medida los resultados de clasificación, incluso, en algunos casos, esta ausencia beneficia la calidad de clasificación.

Debido a la existencia de estos tipos de prototipos en un conjunto de entrenamiento, surge la necesidad de seleccionar de entre los elementos de tal conjunto sólo aquellos con los que se preserva o degrada en menor medida la calidad del conjunto de entrenamiento. De este problema se encarga la rama del reconocimiento de patrones denominada selección de prototipos. El problema a resolver en esta propuesta de investigación doctoral se ubica en esta área de investigación.

La selección de prototipos (figura 2.3) se define de la siguiente manera:

"Dado un conjunto de entrenamiento T, el proceso de selección de prototipos consiste en elegir (mediante algún criterio de selección) un subconjunto S $\subset$ T, de tal manera que  $S$  no contenga elementos superfluos. De aquí en adelante, se utilizará  $S$ para denotar al subconjunto de prototipos seleccionado."

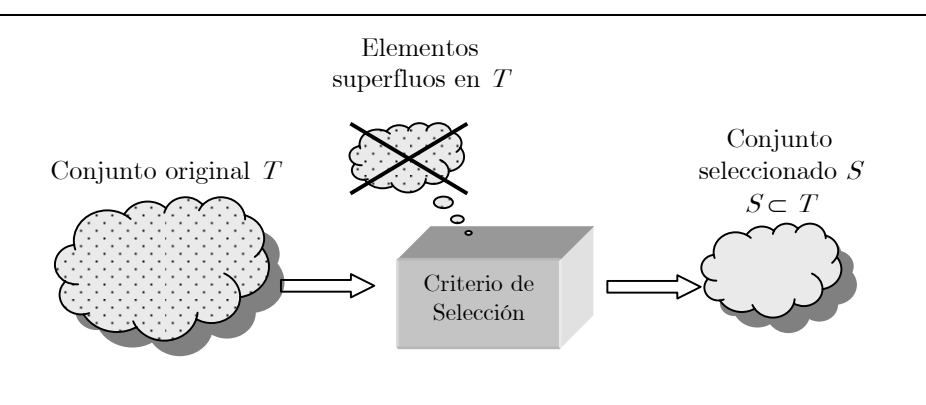

Figura 2.3. Proceso de selección de prototipos. A partir de un conjunto T se obtiene el subconjunto de prototipos  $S$ 

Idealmente, lo que se busca en la selección de prototipos es algún conjunto  $S$ con el que se preserve la calidad de clasificación con respecto a  $T$ , es decir,  $Acc(S) \cong Acc(T)$  con  $|S| < |T|$ , donde  $Acc(X)$  es la calidad de clasificación (relativa a un conjunto de prueba) obtenida con el conjunto X ; pero en la práctica, se buscan subconjuntos con los que se degrada poco la calidad de clasificación.

Según [Bezdek & Kuncheva, 1998, 2001], existen dos maneras para llevar a cabo la selección de prototipos:

- Selección por extracción. En el subconjunto obtenido S, para cada  $p_i \in S$ ,  $p_i \in T$ , es decir, los prototipos en S son elementos de T (figura 2.4a).
- Selección por reemplazo. En el subconjunto obtenido S, se tiene que para cada  $p_i \in S, p_i \notin T$ , es decir, los elementos de  $S$ no son prototipos de  $T$ (figura 2.4b).

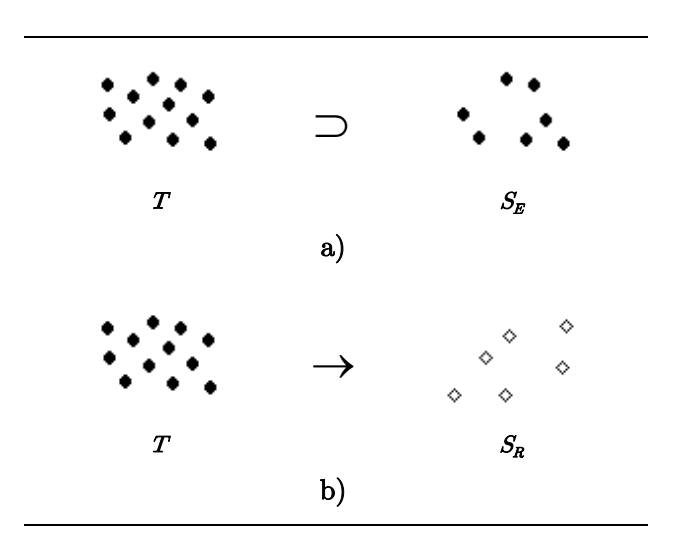

Figura 2.4. a)  $S_E$  es obtenido mediante la selección por extracción. **b**)  $S_R$  es obtenido mediante la selección por reemplazo. Ambos a partir de T.

El trabajo de investigación en este documento está enfocado en los métodos de selección por extracción.

De manera análoga a la selección de atributos, existen dos estrategias para llevar a cabo la selección de prototipos para la clasificación supervisada:

- Filter. Evalúa los subconjuntos de prototipos utilizando una función independiente de algún clasificador.
- Wrapper. Evalúa los subconjuntos de prototipos con base en los resultados obtenidos al utilizar algún clasificador. En la estrategia wrapper, la selección de prototipos puede ser:
	- I) Selección para un clasificador particular (SCP). Este criterio de selección se basa en un clasificador particular, es decir, utiliza un clasificador específico con base en el cual, se determina cuándo un prototipo es eliminado durante la búsqueda.
	- II) Selección para cualquier clasificador (SCC). En este tipo de selección, a diferencia de la anterior, no se restringe al uso de un clasificador particular para determinar qué prototipos serán descartados durante la búsqueda, sino que, es posible utilizar cualquier clasificador.

#### 2.3 Trabajos relacionados

En esta sección se describen brevemente algunos métodos de tipo filter y wrapper para la selección de prototipos. Los trabajos descritos en esta sección se muestran en la figura 2.5. La revisión de los trabajos descritos en este capítulo incluye los métodos más relevantes en la literatura al respecto, de acuerdo a los resultados reportados por sus autores.

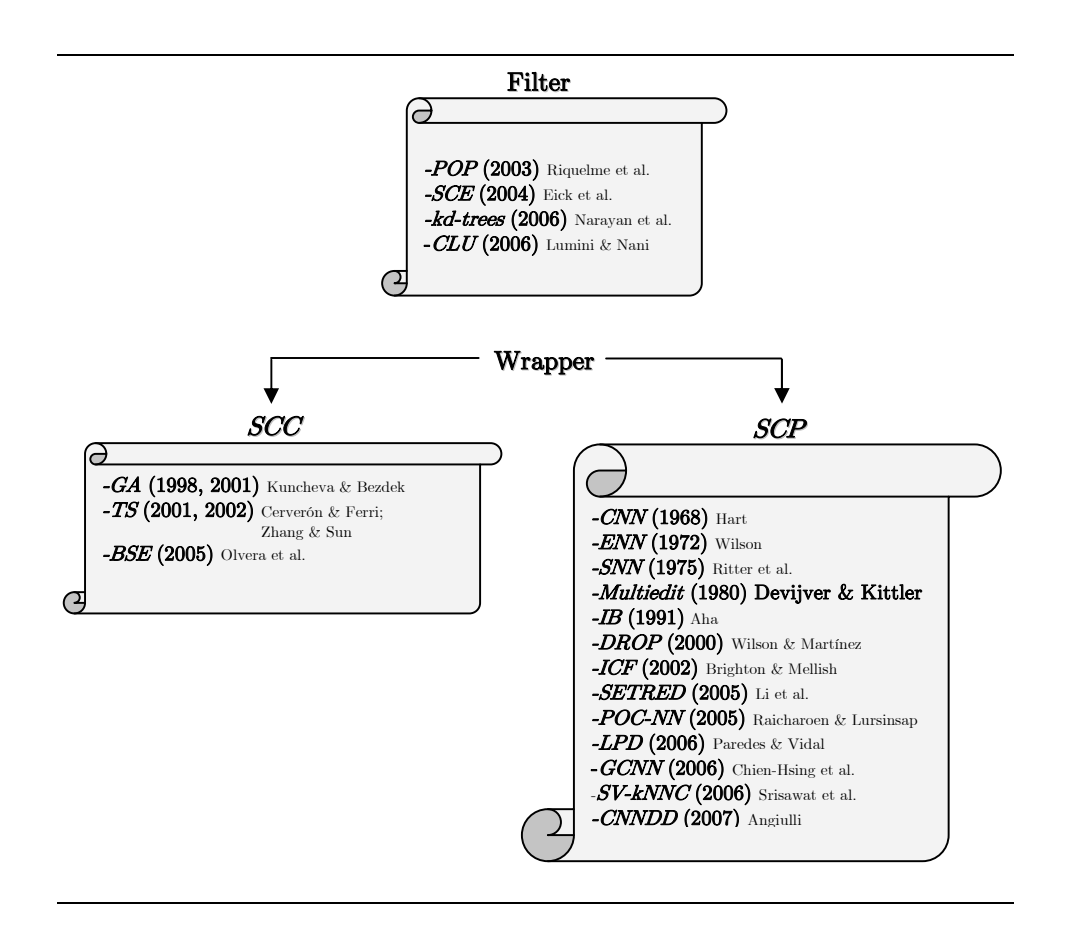

Figura 2.5. Algunos trabajos relacionados a la selección de prototipos

#### 2.3.1 Métodos wrapper SCP

Como se ha mencionado en el capítulo anterior, una gran variedad de los trabajos de tipo wrapper SCP se han propuesto con base en la regla del vecino más cercano (NN) [Covert & Hart, 1967], y su generalización: k-NN. En los párrafos siguientes se describen algunos métodos de este tipo.

En [Hart, 1968] se propone uno de los primeros métodos para la selección de prototipos, la regla Condensed Nearest Neighbor (CNN), la cual consiste en encontrar de entre los elementos de T un subconjunto S tal que cada prototipo de

<sup>T</sup> sea clasificado correctamente (con 1-NN) usando a S como conjunto de entrenamiento. Además se asume que en T no existen prototipos cuyos atributos sean idénticos y correspondan a clases distintas. Este método comienza seleccionando de manera aleatoria un prototipo de cada una de las distintas clases y estos prototipos se añaden a S, el cual inicialmente es un conjunto vacío. Posteriormente, cada prototipo en  $T$  es clasificado empleando únicamente los prototipos de S. Cuando un prototipo p es clasificado erróneamente entonces éste se añade a S para garantizar que serán correctas las futuras clasificaciones de nuevos prototipos similares a p. El proceso se repite hasta que no existan prototipos en <sup>T</sup> que sean clasificados de manera errónea.

Esta técnica es sensible al ruido, ya que prototipos ruidosos suelen ser clasificados erróneamente por sus vecinos y de esta manera, los prototipos ruidosos se anexan a S, lo cual provoca dos inconvenientes. El primero es que no se logra una reducción considerable de la muestra, ya que los prototipos ruidosos son innecesarios pero aún siguen presentes. El segundo inconveniente es el efecto negativo que el subconjunto resultante causa en los resultados de clasificación, debido a que los prototipos ruidosos no aportan información relevante al clasificador. Una extensión de CNN fue realizada mediante la regla Selective Nearest Neighbor (SNN) [Ritter et al., 1975], la cual, garantiza encontrar un conjunto pequeño que clasifica correctamente a T.

En [Chien-Hsing et al., 2006] se presenta el método GCNN (Generalizad Condensed Nearest Neighbor Rule) que es una extensión de CNN. GCNN es idéntico a CNN pero con la excepción de que se añaden a S prototipos cuya distancia con prototipos similares es menor a un umbral de absorción. Este método selecciona  $S$  de tal manera que cada prototipo en  $T$  sea absorbido por  $S$ , es decir, sea representado por algún elemento en S. En particular, para CNN un prototipo <sup>p</sup> es absorbido si:

$$
||p-x||-||p-w||>0
$$
\n(2.1)

Donde:  $x, w \in S$ ,  $x$  es el prototipo más cercano a p de clase distinta, w es el prototipo más cercano a $p$ de la misma clase y $||\mathbf{z}||$ es la norma del vector  $z$ 

Por otra parte, para GCNN, p es absorbido si:

$$
||p-x||-||p-w|| > \delta \tag{2.2}
$$

Cuando p satisface  $(2.1)$  se dice que p es ligeramente absorbido mientras que si satisface (2.2) entonces p es fuertemente absorbido. En cada iteración de GCNN se añaden a S aquellos prototipos que no satisfacen (2). El proceso de selección en GCNN finaliza cuando todos los elementos en T han sido fuertemente absorbidos.

Otra de las primeras técnicas de selección de prototipos es el método Edited Nearest Neighbor (ENN) [Wilson, 1972]. Este método descarta aquellos prototipos cuya clase es distinta a la de la mayoría de sus k vecinos más cercanos. Esta técnica suele emplearse para filtrar el ruido de una muestra, ya que se eliminan aquellos prototipos raros (ruidosos) cuya clase no coincide con la de la mayoría de sus k-vecinos cercanos, nótese que los prototipos seleccionados dependen del valor de k, comúnmente ENN utiliza k=3. La regla RENN (Repeated ENN) [Tomek, 1976] es una variante de ENN y consiste en aplicar ENN de manera repetida hasta que todos los prototipos en S tengan la misma clase que la mayoritaria de sus <sup>k</sup> vecinos más cercanos.

En [Devijver & Kittler, 1980] se presenta el método Multiedit, el cual crea de manera aleatoria l particiones  $(P_1, P_2, ..., P_l)$  a partir de T. Después de generar las particiones, se aplica  $ENN$  (con 1-NN) a la partición  $P_i$  pero los vecinos se buscan en la siguiente partición, es decir  $P_{(i+1) \mod p}$ . Este proceso se repite hasta que no haya eliminación de prototipos en  $t$  iteraciones sucesivas.

Otras variantes de ENN se presentan en [Sánchez et al., 2003] y [Vázquez et al., 2005] en las que se sigue la idea de ENN pero para encontrar a los vecinos cercanos se usan el algoritmo k-NCN (k-Nearest Centroid Neighborhood [Chaudhuri, 1996]) y la probabilidad de pertenencia del prototipo a la clase, respectivamente. En el algoritmo  $k$ -NCN, para encontrar los k vecinos de p se elige al vecino más cercano a p como primer vecino  $p_{n}$  y a partir de éste se encuentra el segundo vecino  $p_{n}$ de manera que la media entre  $p_{n1}$  y  $p_{n2}$  sea la más cercana a p y así, de manera sucesiva se busca  $p_{nk}$ .

La regla k-NCN también se utiliza en [Lozano et al., 2003] para la selección de prototipos. Este método encuentra vecindarios con prototipos de la misma clase, de entre los cuales la mayoría de los prototipos en el vecindario son descartados y sólo son representados por algunos prototipos del grupo. El método se basa en calcular de manera repetida los vecinos de cada prototipo  $p_i$  (utilizando k-NCN) hasta que en el vecindario se detecta un prototipo con clase distinta a la de  $p<sub>r</sub>$ . Los prototipos representativos  $p<sub>R</sub>$  de cada vecindario son aquellos con mayor número de vecinos, por lo que se eliminan los vecinos de  $p_R$ .

En [Aha, 1991] se proponen una serie de métodos denominados IB (Instance Based): IB2, IB3, IB4 e IB5, los cuales, para clasificar, utilizan el algoritmo IB1 que es idéntico a la regla 1-NN. IB2 almacena los prototipos clasificados erróneamente, pues es un método cuya regla a seguir es encontrar en la muestra original un subconjunto que contenga aquellos prototipos que fueron clasificados incorrectamente durante el proceso. IB2 resulta ser sensible al ruido, pues con base en la regla que utiliza, almacena prototipos ruidosos, ya que, por su naturaleza, este tipo de prototipos suelen clasificarse de manera incorrecta. IB3 es una extensión de IB2, en la cual básicamente se evita almacenar todos los prototipos ruidosos, considerando solamente aquellos que no afecten los resultados de clasificación. IB3 analiza los resultados de clasificación antes de eliminar un prototipo ruidoso, mantiene un registro de cómo se clasifica con los prototipos que se van almacenando y elimina aquellos con los cuales, estadísticamente se ven afectados los resultados de clasificación. IB4 e IB5 son extensiones de IB3, ya que para cada clase determinan un conjunto de pesos que serán asignados a los atributos de los prototipos para fines de cálculo de similitudes.

En [Angiulli, 2007] se presenta el método CNNDD (Condensed NNDD) que se basa en la regla k-NNDD (k-Nearest Neighbor Domain Description) referente al concepto de la Descripción del Dominio de los Datos (Data Domain Description) o también denominada clasificación de una clase cuyo objetivo es distinguir prototipos pertenecientes a una sola clase y aquellos que no pertenecen a ésta. Este concepto es comúnmente utilizado para la detección de prototipos cuya descripción es significativamente distinta a la del conjunto de entrenamiento. Para determinar la pertenencia de un prototipo a la clase se evalúa si éste se sitúa en una región aceptada (vecindario de radio φ) o de rechazo (vecindario de radio>φ). La regla  $CNDD$  obtiene un conjunto reducido consistente  $R$  a partir de  $T$ , es decir, retiene prototipos en R que clasifican correctamente a todo T. Este método comienza por incluir en el conjunto R (inicialmente  $R=\emptyset$ ) a los prototipos que se sitúan en regiones aceptadas y posteriormente de entre los prototipos situados en las regiones de rechazo se analiza si alguno de ellos puede añadirse a R.

Otros métodos de selección de prototipos denominados DROP1, DROP2, DROP3, DROP4 y DROP5 (Decremental Reduction Optimization Procedure) [Wilson & Martínez, 2000] basan su regla de selección de prototipos en términos del concepto de socio. El socio de un prototipo p es aquél prototipo que tiene a p como uno de sus k vecinos más cercanos. DROP1 elimina un prototipo  $p$  de  $S$  si sus socios en  $S$  se clasifican correctamente sin  $p$ , es decir, bajo este criterio, la ausencia de p no afecta la clasificación. DROP1 comienza calculando las listas de vecinos y socios para cada prototipo en S. Posteriormente, en cada paso, se descarta de S al prototipo p tal que los socios de p en  $S$  se clasifican correctamente sin p. Con base en esta regla, puede notarse que DROP1 elimina prototipos ruidosos, ya que,

comúnmente, los socios de un prototipo ruidoso pueden clasificarse correctamente sin tal prototipo. Puede ocurrir que DROP1 descarte por completo conjuntos de prototipos de la misma clase antes de descartar prototipos ruidosos, en tal caso, no todos los prototipos ruidosos son eliminados. Para solucionar este problema, DROP2 verifica el efecto que causa la eliminación del prototipo en  $T$ , es decir, DROP2 elimina  $p$  de  $S$  si los socios que  $p$  tiene en  $T$  se clasifican correctamente sin p.

Los prototipos ruidosos pueden situarse en regiones frontera (regiones donde existan prototipos cercanos con distintas clases), por lo que DROP3, DROP4 y DROP5 aplican un filtrado de ruido como paso previo al proceso de selección (basado en DROP2). Este filtrado se lleva a cabo para suavizar las regiones frontera, es decir, eliminar aquellos prototipos muy cercanos pero pertenecientes a distintas clases. La diferencia entre DROP3, DROP4 y DROP5 es el criterio empleado en la etapa de filtrado. DROP3 y DROP4 utilizan ENN como filtro de ruido pero DROP4 lleva a cabo una etapa previa a la eliminación del prototipo ruidoso, verifica el impacto de clasificación provocado al no considerar tal prototipo para determinar si será o no eliminado. El filtrado utilizado por DROP5 consiste en eliminar primero a los prototipos cercanos a regiones frontera, los cuales corresponden a prototipos cercanos con distinta clase (enemigos más cercanos).

En [Brighton & Mellish, 2002] se propone el método Iterative Case Filtering  $(ICF)$ , cuya regla de selección se basa en los conjuntos Reachable(p) y Coverage(p) del prototipo p, los cuales se refieren a los conjuntos de vecinos más cercanos y de socios respectivamente. La regla de selección es la siguiente: eliminar aquellos prototipos tales que el tamaño de Reachable(p) es mayor que el de Coverage(p). Mediante esta regla, un prototipo p será eliminado cuando mediante otros prototipos se generaliza la información que p pudiera proporcionar. Como etapa inicial, ICF filtra la muestra de prototipos ruidosos empleando ENN.
En  $Ke-Ping$  et al., 2003 se utiliza la idea de los conjuntos *Reachable(p)* y Coverage(p) pero se modifica el concepto de Coverage(p) de tal manera que los socios de p correspondan únicamente a la misma clase de p, ya que al descartar un prototipo, no se afecta los resultados de clasificación debido a que la eliminación se realizó de entre un conjunto de prototipos con la misma clase. Esta técnica determina si un prototipo es ruidoso, superfluo o crítico, donde un prototipo crítico es aquél cuya eliminación afecta la clasificación de otros prototipos, por lo cual se descartan prototipos ruidosos o aquellos que son superfluos pero no críticos. En este método, p es un prototipo ruidoso si el tamaño de  $Reachable(p)$  es mayor que el de  $Coverage(p)$  mientras que p es superfluo cuando éste es clasificado correctamente por Reachable(p). Por otra parte, en este método se establecen reglas para determinar el orden en que se descartan los prototipos, ya que si existen dos prototipos  $p_i$ ,  $p_j$  que serán descartados, la decisión se toma con base en el número de los vecinos y enemigos más cercanos de  $p_i$  y  $p_j$ .

La clasificación semi-supervisada se utiliza en [Li & Zhi-Hua., 2005] con el método SETRED (SElf-TRaining with EDiting). En este tipo de clasificación, en la fase de entrenamiento de los clasificadores se utilizan prototipos etiquetados (con una clase que se conoce a priori) y prototipos no etiquetados (se desconoce la clase a la que éstos pertenecen). SETRED divide a T en dos conjuntos: uno etiquetado <sup>L</sup> y otro no etiquetado  $U(L\cup U=T, L\cap U=0)$ . De manera repetida se elige un conjunto  $L\subset U$  de prototipos confiables. En este método, los prototipos confiables son aquellos más cercanos a cada una de las clases de los ejemplos en L. Posteriormente, de entre los prototipos en L' se descartan aquellos situados en una región de rechazo del vecindario, la cual, se especifica mediante un umbral. Finalmente, S=L∪ L'. En este método el número de iteraciones se especifica como parámetro inicial del proceso.

El clasificador SVM (Support Vector Machines) puede considerarse como otra manera de seleccionar prototipos, ya que de entre todos los elementos en T, sólo el conjunto de vectores de soporte  $V<sub>s</sub>$  son necesarios para delimitar la separación entre las distintas clases; por tanto, en el ámbito de selección de prototipos, se puede considerar  $S=V_s$ .

Un método wrapper SCP que se basa en considerar la selección de prototipos mediante SVM se presenta en [Yuangui et al., 2005], el cual lleva a cabo una doble selección. La primera selección se obtiene al aplicar SVM a T, posteriormente, de entre los vectores de soporte obtenidos se lleva a cabo una segunda selección. En particular, para esta segunda selección se utiliza el método DROP2. Otro método basado en vectores de soporte es SV-kNNC (Support Vector k-Nearest Neighbor Clustering) [Srisawat et al., 2006], el cual después de aplicar SVM, utiliza el algoritmo k-means para agrupar al conjunto de vectores de soporte y preservar grupos homogéneos, es decir, en cada grupo de prototipos se descarta aquellos que no pertenecen a la clase mayoritaria del grupo.

#### 2.3.2 Métodos wrapper SCC

También se han propuesto métodos de tipo wrapper SCC, a continuación se describen algunos de estos trabajos.

Una manera de llevar a cabo el proceso de selección de prototipos es mediante búsquedas aleatorias guiadas tales como los algoritmos genéticos (GA) [Holland, 1975], las cuales han tenido diversas aplicaciones en problemas referentes a optimización [Goldberg, 1989], [Fogel, 1995]. Los GA se basan en la idea de la evolución de las especies. La idea general de los GA es la siguiente: dada una población (conjunto de soluciones), y de acuerdo al valor de la función de aptitud que evalúa a los individuos de la población (soluciones), se seleccionan de manera repetida los mejores individuos (que maximizan la función de aptitud) y se combinan para generar nuevos individuos. Comúnmente, en la selección de prototipos, suele usarse la precisión de clasificación como función de aptitud. Se han presentado diversos métodos para la selección de prototipos mediante GA, algunos ejemplos son los presentados en [Kuncheva, 1995, 1997], [Kuncheva & Bezdek, 1998, 2001], [Cano et al., 2003], entre otros.

En [Cerverón & Ferri, 2001], [Zhang & Sun, 2002] se utiliza la búsqueda Tabú (TS) [Glover, 1986] para la selección de prototipos. Esta búsqueda (también de tipo aleatoria guiada) se aplica a un subconjunto de la muestra original, denominado solución inicial  $S<sub>r</sub>$ . Durante la búsqueda, se detectan prototipos que no deben ser excluidos del conjunto solución, en este sentido, son prototipos Tabú. Una vez que se ha obtenido  $S_i$ , se busca a partir de éste, algún subconjunto (permitido)  $S\square S_i$ tal que se obtenga una mayor precisión en la clasificación con respecto a la solución inicial. La manera en que se busca  $S$  es evaluando todos los subconjuntos vecinos de  $S_i$  es decir los subconjuntos que difieren de  $S_i$ solo en un elemento y de manera repetida se reemplaza  $S<sub>i</sub>$  por el subconjunto vecino con mejor clasificación.

Una característica particular de las búsquedas guiadas como GA y TS es que su funcionamiento depende en gran medida de parámetros iniciales, ya que es difícil fijar los valores de parámetros con los que se obtengan buenos resultados para cualquier problema. Y además, son métodos con un alto costo computacional.

Otra manera de encontrar soluciones sub-óptimas en problemas de selección es la búsqueda secuencial, la cual ha sido aplicada a problemas como la selección de atributos [Pudil et al., 1994; Blum & Langley, 1997]. Este tipo de búsqueda también ha sido extendida para la selección de prototipos. En [Olvera et al., 2005a] se propone el método BSE (Backward Sequential Edition) basado en búsqueda secuencial hacia atrás (BSS [Kittler, 1986]) adaptada para la selección de prototipos. BSE es un método de selección no exhaustivo que trabaja de la

siguiente manera: dado un conjunto inicial T, en cada paso se descarta o elimina el prototipo que menos información aporta para la calidad o precisión de clasificación del subconjunto parcial, de tal manera que, en el primer paso, después de descartar un prototipo y probar todos los posibles subconjuntos con cardinalidad  $|T| - 1$ , se encuentra el mejor de ellos, en el segundo paso el mejor subconjunto de prototipos de cardinalidad  $|T|$  −2 es encontrado, y así sucesivamente.

BSE es un método costoso ya que analiza el impacto de eliminación de cada uno de los prototipos del subconjunto parcial, pero en [Olvera et al., 2005b] se proponen métodos denominados esquemas de edición BSE con los cuales se reduce el tiempo de ejecución de BSE. Estos métodos aplican BSE a un subconjunto obtenido mediante el pre-procesamiento del conjunto original, de tal manera que el proceso de selección se lleva a cabo a partir de muestras pequeñas con respecto al tamaño de la original. Los enfoques de pre-procesado de estos esquemas son dos: uno basado en aplicar el proceso de selección a una muestra previamente filtrada de prototipos ruidosos (ENN+BSE) y el otro se basa en aplicar el proceso de selección a una muestra previamente reducida (DROP2+BSE,…,DROP5+BSE), ya que puede ocurrir que aún existan prototipos redundantes en una muestra a la cual se le ha aplicado previamente algún método de selección de prototipos.

#### 2.3.3 Métodos Filter

En los siguientes párrafos se describen algunos de los métodos de tipo filter que han sido propuestos para la selección de prototipos.

En general, mediante un método de selección de prototipos es importante retener prototipos frontera (prototipos cercanos a las fronteras entre clases) ya que mediante éstos se conserva la separabilidad entre las distintas clases [Wilson & Martínez, 2000], [Brighton & Mellish, 2002].

El método Pattern by Ordered Projections (POP [Riquelme et al., 2003]) elimina prototipos interiores (lejanos a las fronteras entre clases) de cada clase y preserva algunos prototipos frontera. Este método es una heurística (denominada así por sus autores) que se basa en el concepto de debilidad $(p)$  de cada prototipo, el cual se define como el número de veces que el prototipo p no es frontera o límite en una clase respecto a un atributo (no se encuentra cerca de otra clase). La regla de selección consiste en eliminar a los prototipos irrelevantes, los cuales, según este método, son aquellos prototipos cuya debilidad es igual al número total de atributos que describen a los prototipos, es decir, prototipos que no son bordes de clase. Este método calcula la debilidad de los prototipos con base en ordenamientos crecientes de los valores de atributos, ya que, por ejemplo, para dos dimensiones, representa una región de prototipos que pertenecen a la misma clase con sólo a lo más cuatro prototipos, correspondientes a los valores mínimo y máximo de cada atributo. En este contexto, al considerar la figura 2.6, los prototipos que representan la región de la clase 1 son  $\{p_1, p_4\}$  mientras que  $\{p_2, p_3\}$  son los prototipos con mayor debilidad, por lo que son descartados. Para la clase 2, ésta es representada por  $\{p_{\theta}, p_{\theta}, p_{\theta}\}.$ 

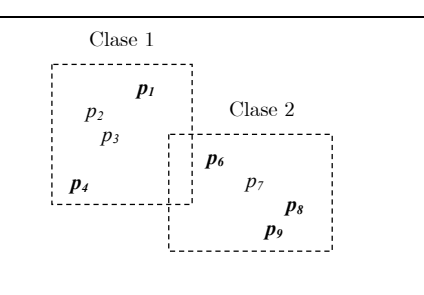

Figura 2.6. Ejemplos de prototipos frontera de acuerdo al método POP.

Puede notarse que esta idea es válida para atributos numéricos, sin embargo, para atributos no numéricos no es trivial el concepto de orden. En [Aguilar-Ruiz et al., 2006] se presenta una extensión de este método, la cual elimina prototipos si la debilidad satisface el valor de un factor correspondiente al número de atributos y el valor de un umbral.

Una técnica propuesta para seleccionar prototipos frontera se presenta en [Raicharoen & Lursinsap, 2005] con el método POC-NN (Pairwise Opossite Class-Nearest Neighbor) el cual, para detectar prototipos cercanos a las regiones frontera se basa en la cercanía entre los prototipos de una clase y el valor de la media de los prototipos de la clase opuesta. POC-NN comienza encontrando los prototipos media de cada clase, posteriormente se encuentra el punto medio entre estos prototipos media y se crea un hiperplano para separar T en regiones. En cada región se buscan los prototipos borde y el proceso se repite dividiendo en dos cada subregión hasta que en cada región obtenida existen prototipos pertenecientes a la misma clase. Para encontrar un prototipo frontera  $p_B$  de la región  $r_I$ , se calcula la media  $m_1$  de esta región y además el prototipo más cercano  $p_{N2}$  a  $m_1$  en la región opuesta  $r_2$ . Entonces  $p_B$  es un prototipo frontera si es el más cercano a  $p_{N2}$  en la región  $r<sub>1</sub>$ . Finalmente, S es el conjunto de todos los prototipos frontera de cada región.

Un método *filter* basado en árboles kd (k-dimensional trees [Friedman et al., 1997]) se propone en [Narayan et al., 2006]. Este método consiste en crear un árbol binario (considerando k atributos o dimensiones). Para crear el árbol se parte de la raíz (todos los prototipos en  $T$ ) y a partir de un atributo pivote se generan los nodos hijos. El pivote utilizado es el i-ésimo atributo para el que exista la máxima diferencia entre los valores de éste en dos prototipos consecutivos (previamente ordenados de manera ascendente con respecto al atributo  $\vec{\jmath}$ . Los nodos se generan de la siguiente manera: en el nodo izquierdo se colocan los prototipos tales que sus

valores del atributo (de acuerdo al atributo pivote del nodo antecesor) sean menores a cierto umbral, mientras que en el nodo derecho se colocan los prototipos cuyos valores del atributo son mayores al umbral. Este proceso se repite hasta que los nodos no pueden ser divididos. Finalmente, S está formado por los prototipos situados en las hojas del árbol.

Algunos autores [Leung et al., 2000; Bezdek & Kuncheva, 2001; Liu & Motoda, 2002; Spillmann et al., 2006] han mencionado la idea de utilizar los métodos de agrupamiento para la selección de prototipos. Esta idea consiste en dividir  $T$  en  $r$ grupos, entonces, S está formado únicamente por los centros de cada grupo de prototipos. En [Lumini & Nanni, 2006] se propone el método CLU (CLUstering), el cual se basa en esta idea para seleccionar prototipos en problemas biométricos, específicamente para reconocimiento de las firmas de personas.

Otro método para la selección de prototipos basado en agrupamientos es SCE (Supervised Clustering Editing) [Eick, et al., 2004] que consiste en, de manera inicial, elegir aleatoriamente un conjunto de prototipos representantes  $C_R$  con base en los cuales se crean los agrupamientos. Posteriormente, el proceso de agrupamiento se repite descartando un prototipo en  $C_R$  y añadiendo a este conjunto uno de los restantes prototipos de la muestra hasta que la calidad de clasificación disminuye con respecto al mejor resultado parcial obtenido. Este método es costoso ya que analiza los resultados de clasificación considerando cada uno de los prototipos en la muestra.

Dentro del campo del razonamiento basado en casos (Case-Based Reasoning) se ha utilizado el concepto de prototipo representativo para determinar los prototipos con los que se tiene la mejor descripción de las distintas clases. En [Rodríguez et al., 2000] se seleccionan prototipos ejemplares para la descripción de conceptos. En este contexto, un prototipo ejemplar es aquél más similar a los de su misma clase y más disimilar a los prototipos ejemplares de otras clases.

#### 2.3.4 Análisis de los trabajos relacionados

En la tabla 2.1, se muestran las características generales de los métodos descritos previamente; el símbolo "√ " indica el tipo de cada método (filter o wrapper), así como el tipo de atributos al que puede ser aplicado (numéricos, no numéricos o ambos).

| Método                       | Wrapper    |     | Filter |           | Atributos    |
|------------------------------|------------|-----|--------|-----------|--------------|
|                              | <b>SCP</b> | SCC |        | Numéricos | No numéricos |
| <b>CNN</b> (1968)            |            |     |        |           |              |
| <b>ENN</b> (1972)            |            |     |        |           |              |
| <b>SNN</b> (1975)            |            |     |        |           |              |
| Multiedit (1980)             |            |     |        |           |              |
| IB $(1991)$                  |            |     |        |           |              |
| <b>DROP</b> (2000)           |            |     |        |           |              |
| ICF $(2002)$                 |            |     |        |           |              |
| SETRED $(2005)$              |            |     |        |           |              |
| <b>GCNN</b> (2006)           |            |     |        |           |              |
| <b>SV-<i>k</i>NNC</b> (2006) |            |     |        |           |              |
| <b>CNNDD</b> (2007)          |            |     |        |           |              |
| GA (1998, 2001)              |            |     |        |           |              |
| TS (2001, 2002)              |            |     |        |           |              |
| <b>BSE</b> (2005)            |            |     |        |           |              |
| <b>POP</b> (2003)            |            |     |        |           |              |
| <b>SCE</b> (2004)            |            |     |        |           |              |
| <b>POC-NN</b> (2005)         |            |     |        |           |              |
| $kd$ -trees $(2006)$         |            |     |        |           |              |
| CLU (2006)                   |            |     |        |           |              |

Tabla 2.1. Características generales de los métodos descritos en este capítulo.

A partir de las características mostradas en la tabla 2.1, puede notarse que la mayoría de los métodos wrapper son para un clasificador particular (SCP). De entre éstos, a excepción de SV-kNN, todos pueden aplicarse a atributos mezclados y los más exitosos (de acuerdo a los resultados reportados por sus autores) son DROP y GCNN, pero ambos basados en la regla del vecino más cercano.

Por otra parte, puede observarse que solamente GA, TS y BSE son métodos wrapper para cualquier clasificador (SCC) aplicables a atributos mezclados (numéricos, y nominales). Para los métodos basados en GA y TS es difícil ajustar los valores óptimos de sus parámetros iniciales y al igual que BSE, son métodos con un alto costo computacional.

En lo que respecta a los métodos filter, solamente POP puede aplicarse para atributos mezclados pero como se comentó en párrafos anteriores, su criterio de selección tiene sentido sólo para atributos numéricos. Los demás métodos filter son aplicables exclusivamente para atributos numéricos.

Con base en estas características de los métodos descritos, este trabajo de investigación se ubica en el desarrollo de métodos de tipo filter y wrapper SCC aplicables a atributos mezclados.

# Capítulo<sup>3</sup>

# Métodos propuestos para la selección de prototipos

En este capítulo se proponen métodos para la selección de prototipos, específicamente de tipo wrapper SCC y filter.

Los métodos wrapper aquí propuestos se basan en la búsqueda secuencial para la selección de prototipos, en particular en la búsqueda secuencial flotante, que ha sido utilizada en la solución de problemas de selección de atributos.

Por otra parte, los métodos filter propuestos en este capítulo seleccionan prototipos frontera mediante agrupamientos y la relevancia de los prototipos en cada clase, respectivamente.

En particular, este capítulo presenta los métodos:

- RFPS (Restricted Floating Prototype Selection)
- RFPS-Inv (Restricted Floating Prototype Selection-Inverse)
- **•** *PSC* (*Prototype Selection by Clustering*)
- PSR (Prototype Selection by Relevance)

-

### 3.1 RFPS (Restricted Floating Prototype Selection)

El primer método propuesto en este capítulo se basa en adaptar técnicas de búsqueda secuencial a la selección de prototipos, las cuales han sido útiles para resolver problemas de selección de atributos [Blum & Langley, 1997].

El método para la selección de prototipos que se propone en esta sección se basa específicamente en la idea de la búsqueda secuencial flotante (BSF) [Pudil et al., 1994], la cual, puede ser hacia adelante o hacia atrás. La BSF, a diferencia de la búsqueda secuencial simple, permite realizar pasos de inclusión-exclusión o viceversa durante la búsqueda. En [Pudil et al., 1994], se propuso la BSF para la selección de atributos, a continuación se da una breve descripción de la BSF pero en el contexto de la selección de prototipos.

La BSF hacia atrás comienza con  $S=T<sup>1</sup>$  y consiste en aplicar después de cada paso hacia atrás (exclusión del peor prototipo en S) pasos consecutivos hacia adelante (inclusión condicional en S de prototipos descartados durante los pasos hacia atrás). La cantidad de pasos de inclusión condicional es controlada mediante la precisión de clasificación, es decir, se incluyen prototipos en S mientras la precisión obtenida al considerar la inclusión sea mejor con respecto a la última mejor obtenida. La BSF hacia adelante comienza con  $S = \emptyset$  y corresponde a la contraparte de la BSF hacia atrás, es decir, consiste en aplicar después de cada paso hacia adelante (inclusión en S del mejor prototipo) pasos consecutivos hacia atrás (exclusión condicional de los prototipos en S).

Debido al alto costo computacional de la búsqueda secuencial flotante, en nuestro método proponemos aplicar un paso previo para reducir la cantidad inicial de prototipos en T, además de restringir la búsqueda secuencial flotante hacia atrás a una serie de pasos de exclusión condicional (excluir prototipos mientras la

 $1 S$ es el subconjunto de prototipos seleccionado y  $T$ corresponde al conjunto de entrenamiento.

precisión se mantenga o sea mejor) seguidos de una serie de pasos de inclusión condicional (incluir prototipos mientras la precisión sea mejor) y de manera inversa para búsqueda secuencial hacia adelante.

El método para la selección de prototipos propuesto en esta sección es RFPS (Restricted Floating Prototype Selection) cuyo pseudo-código se muestra en el algoritmo 3.1. RFPS comienza con el pre-procesado de la muestra, posteriormente se aplica la exclusión condicional seguida de la inclusión condicional. Un esquema general de RFPS se muestra en la figura 3.1.

```
RFPS (Conjunto de entrenamiento T)
    //pre-procesamiento 
S= subconjunto obtenido después de aplicar algún método de selección de prototipos a TMejor val = Classif(S) Repetir // exclusión condicional 
          Peor=null 
          Para cada prototipo p en S 
           S = S - {p}Si Clasif(S') \geq Best\_val Peor=p 
                Mejor_val=Clasif(S') 
          Si Peor≠null
              S=S-{Peor}
Hasta que Peor == null o |S == 1D=T-SPara cada prototipo p_i en D //inclusión condicional
S" = S \cup \{p_i\}Si \textit{Classi}(S') > Mejor_val
      Mejor val = Classif(S')S = S \cup \{p_i\}Regresar\cal S
```
Algoritmo 3.1. Método RFPS para la selección de prototipos

Cada una de las tres etapas del método RFPS se detalla a continuación.

- Pre-procesado. En esta etapa inicial se reduce el tamaño de T con el objetivo de comenzar el proceso de selección a partir algún subconjunto de menor tamaño que T debido a que aplicar la búsqueda secuencial a todo T es un procedimiento costoso. En particular, para llevar a cabo la reducción inicial de T se utiliza algún método de selección de prototipos.

- Exclusión condicional. En esta tapa se descartan prototipos de manera secuencial en el conjunto parcial. Este proceso analiza cada prototipo y en cada paso descarta el prototipo que menos aporta para la calidad de clasificación, en términos de la precisión de un clasificador, la cual es calculada mediante alguna función basada en cualquier clasificador; de manera que RFPS es un método para la selección de prototipos de tipo wrapper SCC.

Para ejemplificar este proceso supóngase que después del pre-procesado se tiene un conjunto de *n* prototipos,  $T=\{p_1, p_2, ..., p_n\}$  y los *m* prototipos descartados en el preprocesado son  $D=\{p_{d1}, p_{d2},.., p_{dm}\}.$  Considérese también la función  $Clasif(X)$ , con la cual se obtiene la precisión de clasificación al utilizar como entrenamiento de algún clasificador al conjunto de prototipos X.

La exclusión condicional analiza la calidad de clasificación al excluir cada prototipo en S=T. Para ello, comienza evaluando cada subconjunto de cardinalidad  $|S-I|$ , es decir  $Clasif(S-\{p_1\})$ ,  $Clasif(S-\{p_2\})$ , ...,  $Clasif(S-\{p_n\})$ , después se elimina el prototipo que menos calidad aporta en el conjunto de prototipos, es decir, aquel  $p_i$  con el que *Clasif*( $S$ -{ $p_i$ }) es el valor mínimo y  $p_i$ se incluye en el conjunto de prototipos descartados  $D=D \cup \{p_i\}$ . Este proceso se repite para los subconjuntos de cardinalidad  $\mid S-2 \mid, \mid S-3 \mid, \mid S-4 \mid, \ldots, \,$ hasta que  $\mid S \mid = 1 \,$ o hasta que de acuerdo a  $\textit{Classif}(S)$  se tiene un conjunto subóptimo de clasificación.

Inclusión condicional. Durante las etapas de pre-procesdo y exclusión condicional se eliminan prototipos de S, los cuales se incluyen en  $D=\{p_d,$  $p_{d2}, ..., p_k$ . Los pasos de inclusión condicional en RFPS analizan de manera secuencial si la inclusión en S de alguno de los prototipos en D contribuye a mejorar la calidad de clasificación. Es decir, la inclusión condicional evalúa *Clasif*( $S\cup\{p_d\}$ ) con cada  $p_d \in D$ e incluye en S aquellos prototipos tales que  $Classif(S \cup \{p_{di}\}) \geq Classif(S).$ 

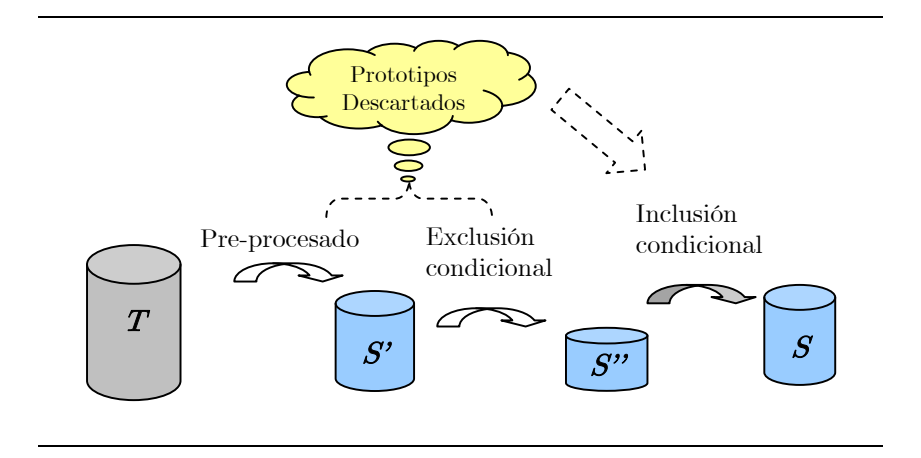

Figura 3.1. Esquema general del método RFPS para la selección de prototipos

RFPS es un método de búsqueda flotante restringido debido a que aplica la búsqueda secuencial flotante sólo una vez en cada dirección: la exclusión condicional seguida de la de inclusión condicional, ya que aplicar el método flotante completo sería un proceso muy costoso.

RFPS también puede aplicarse de manera inversa (RFPS-Inv), es decir, iniciar con la inclusión condicional y posteriormente la exclusión condicional (Figura 3.2). El método RFPS-Inv se muestra en el algoritmo 3.2.

RFPS-Inv, a partir de un conjunto previamente reducido  $(S)$  analiza de manera secuencial cada prototipo en T-S' (inclusión condicional) para incluir en S' sólo aquellos prototipos con los que se mejore la calidad de clasificación. Finalmente, se aplica la exclusión condicional al conjunto obtenido mediante la inclusión condicional.

```
RFPS-Inv (Conjunto de entrenamiento T)
      //pre-procesamiento 
 S= subconjunto obtenido después de aplicar ENN o algún método DROP a T
 Mejor\_val = Classif(S)D\!\!=\!T\!\!\cdot\!\!SPara cada prototipo p en D_- // inclusión condicional S' = S \cup \{p\}Si \textit{Classif}(S) > \textit{Mejor\_val}Mejor\_val = Classif(S')\ S=S\cup\{p\}Mejor _{val} = Classif(S) //exclusión condicional
  Repetir 
             Peor=null 
            Para cada prototipop en {\cal S}S^{\prime\prime}\!\!\!=\!\!\!S\!\!\!\!\cdot\!\{p\}Si Clasif(S'') \geq Best \text{val} Peor=p 
 Mejor _{val=Clasif(S")}Si Peor ≠ null
                  S=S-{Peor}
 Hasta que Peor == null o |S| == 1Regresar\boldsymbol{S}
```
Algoritmo 3.2. Método RFPS-Inv para la selección de prototipos

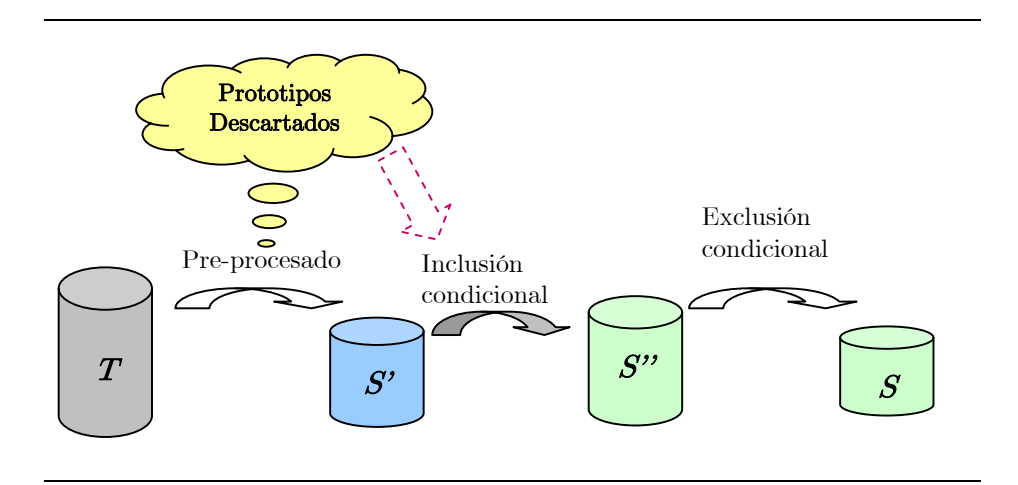

Figura 3.2. Esquema general del método RFPS-Inv para la selección de prototipos

## 3.2 PSC (Prototype Selection by Clustering)

Otro de los métodos de los prototipos propuestos en este capitulo es PSC cuya descripción se detalla a continuación.

En un conjunto de entrenamiento, los prototipos frontera proporcionan información a los clasificadores para preservar las regiones de discriminación entre las distintas clases. Por otra parte, la mayoría de prototipos interiores de cada clase (prototipos que no son frontera) son superfluos, ya que su ausencia afecta poco la calidad de clasificación del conjunto de entrenamiento [Wilson & Martínez, 2000; Brighton & Mellish, 2002]. A pesar de que los prototipos interiores no son relevantes para los clasificadores, algunos de estos prototipos son necesarios para representar las regiones interiores en el conjunto de entrenamiento.

Varios métodos para la selección de prototipos seleccionan prototipos frontera, a pesar de que sus autores no lo mencionan explícitamente. Como ejemplo de ello, consideremos el conjunto de datos mostrado en la figura 3.3a en la que se muestra un conjunto de datos bidimensional con prototipos pertenecientes a las clases "+" y "•".

En las figuras 3.3b-3.3e se muestran los subconjuntos seleccionados por algunos métodos para la selección de prototipos, en particular DROP3, DROP5 (dos de los métodos más relevantes), GCNN (método competitivo contra los métodos DROP) y POC-NN (método propuesto para seleccionar prototipos frontera). A partir de este ejemplo, puede notarse que efectivamente estos métodos seleccionan prototipos cercanos a la frontera entre clases, lo cual confirma la importancia de retener este tipo de prototipos.

En esta sección, se introduce el método filter PSC (Prototype Selection by Clustering), el cual, selecciona prototipos frontera y algunos prototipos interiores de cada clase. Este método de selección de prototipos se basa en agrupar el conjunto de entrenamiento y seleccionar los prototipos frontera a partir de grupos no homogéneos, los cuales se definen a continuación.

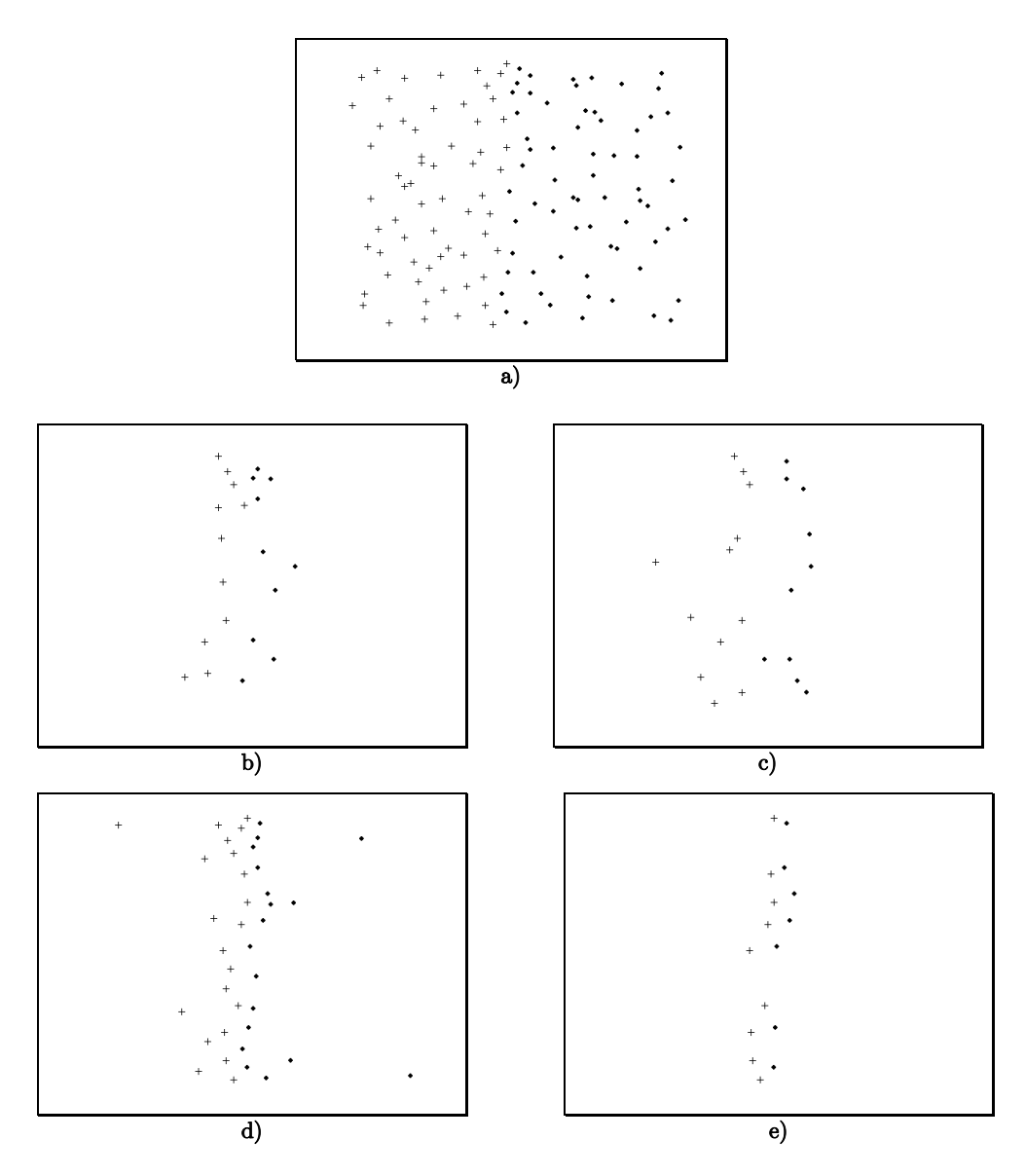

Figura 3.3. a) Conjunto de datos con clases "+" y " $\bullet$ ". b) Prototipos seleccionados con DROP3. c) Prototipos seleccionados con DROP5. d) Prototipos seleccionados con GCNN. e) Prototipos seleccionados con POC-NN

**DEFINICIÓN** (*Grupo homogéneo*). Un grupo  $C_x$  de T es homogéneo cuando todos los prototipos en $\mathit{C}_x$  pertenecen a la misma clase.

**DEFINICIÓN** (*Grupo no homogéneo*). Un grupo  $C_x$  es no homogéneo cuando los prototipos en  $C_j$  pertenecen al menos a dos clases.

Para encontrar prototipos frontera, PSC genera c grupos y analiza los aquellos no homogéneos debido a que los prototipos frontera están situados en regiones críticas, es decir, regiones en las que los prototipos pertenecen a diferentes clases.

Como se mencionó antes, PSC genera grupos de prototipos a partir de T, por lo que es necesario utilizar algún método de agrupamiento. Comúnmente, los métodos agrupamientos representan los centros de cada grupo mediante la media o valor promedio de éste, concepto que es solamente aplicable a los atributos numéricos. Pero cuando se desea agrupar prototipos descritos mediante atributos no numéricos ¿cómo calcular el promedio de valores no numéricos?.

Para generar los agrupamientos considerando atributos mezclados, PSC utiliza el algoritmo de agrupamiento k-means with similarity functions (kMSF) [García & Martínez; 1999], el cual, es un método de agrupamiento basado en la misma idea del método k-means, pero la diferencia entre estos dos métodos se encuentra en la función utilizada para comparar prototipos y la manera de calcular los centros de los grupos. El método k-means usa una función de distancia para comparar prototipos mientras que kMSF usa una función de similaridad *Γ* . Por otra parte, k-means calcula la media de un grupo para determinar el centro de éste, mientras que k-MSF calcula un prototipo representativo de cada grupo.

Para determinar el prototipo representativo  $\,p^r_j\,$  de un grupo  $\,C_j\,,\;kM\!S\!F\,$ usa la siguiente expresión:

$$
r_{C_i}(p_j) = \frac{\beta_{C_i}(p_j)}{\alpha_{C_i}(p_j) + (1 - \beta_{C_i}(p_j))} + \eta_{C_q}(p_j)
$$
\n(3.1)

Donde:

$$
\beta_{C_i}(p_j) = \frac{1}{|C_i| - 1} \sum_{\substack{p_j, p_q \in C_i \\ p_j \neq p_q}} \Gamma(p_j, p_q)
$$
\n(3.2)

$$
\alpha_{C_i}(p_j) = \frac{1}{|C_i| - 1} \sum_{\substack{p_j, p_q \in C_i \\ p_j \neq p_q}} \left| \beta_{C_i}(p_j) - \Gamma(p_j, p_q) \right| \tag{3.3}
$$

$$
\eta_{C_k}(p_j) = \sum_{\substack{q=1 \ i \neq q}}^{c} (1 - \Gamma(p_q^r, p_j))
$$
\n(3.4)

 $\Gamma(p_j, p_q)$  es la similaridad entre los prototipos  $p_j y p_q$ .

 $p_q^r$  es el prototipo representativo del grupo  $C_q$ .

 $c$  es el número de grupo.

 $\beta_{C_i}(p_j)$  es la similaridad promedio de  $p_j$  con los demás prototipos en el grupo  $C_i$ .

 $\mathfrak{a}_{C_i}(p_j)$ evalúa la varianza entre  $\beta_{C_i}(p_j)$  y la similaridad de  $p_j$  con los demás prototipos en  $C_i$ .

 $\eta_{C_k}(p_j)$  es la disimilaridad promedio de  $p_j$  con los demás prototipos representativos.

Entonces, el prototipo representativo en  $C_i$  es aquél  $\ p_i^r$  tal que:

i)  $p_i^r$  es el más similar (en promedio) con los otros prototipos en el grupo.

ii)  $p_i^r$  es el más disimilar con respecto a los demás prototipos representativos.

Las propiedades i) y ii) dependen directamente de los valores de  $\beta_{C_i}(p_i)$  y  $\eta_{C_k}(p_i)$ , por lo que  $p_i^r$  es aquél prototipo que maximiza la expresión  $(3.1)$ .

PSC (Algoritmo 3.3) comienza creando c grupos de prototipos a partir de T. Una vez que los grupos  $C_1, C_2, ..., C_c$  han sido creados, es necesario determinar si cada uno de ellos es homogéneo o no.

```
PSC (Conjunto de entrenamiento T, número de grupos c):
S = \varnothingGrupos= kMSF(T, c) // generar c grupos a partir de T
Para cada grupo C_i en GruposSi A_i es no homogéneo entonces
    Encontrar la clase mayoritaria c_M en C_iPara cada p_i \in C_j. p_j \notin c_MEncontrar p_c \in c_M el prototipo más similar a p_i con clase c_MS = S \cup \{p_i\}Encontrar p_M, el prototipo más similar a p_ccon clase distinta a c_MS = S \cup \{p_M\}De lo contrario \frac{1}{2} C_i es homogéneo
p_i = prototipo representativo de C_jS = S \cup \{p_i\}Regresar S
```
Algoritmo. 3.3. Método PSC para la selección de prototipos

Si  $C_i$  es no homogéneo entonces los prototipos en  $C_i$  están situados en una región crítica, por lo que algunos prototipos en  $C_j$  son prototipos frontera. Para detectar prototipos frontera, PSC encuentra los prototipos que pertenecen a la clase mayoritaria (la clase más frecuente en C<sup>j</sup> ) ya que estos prototipos son cercanos a una frontera delimitada por las clases minoritarias en  $C<sub>j</sub>$ . Una vez detectados los prototipos pertenecientes a la clase mayoritaria, los prototipos frontera en la clase mayoritaria son los prototipos más similares a cada prototipo de las clases minoritarias; mientras que los prototipos frontera en las clases minoritarias son los prototipos más similares a cada prototipo frontera de la clase mayoritaria.

Por otra parte, si  $C_j$  es homogéneo entonces los elementos en  $C_j$ son prototipos interiores de la clase, es decir, estos prototipos no están situados en regiones críticas, por lo que podrían descartarse de T pero algunos de estos prototipos son necesarios para representar las regiones interiores de cada clase. Por lo tanto, PSC encuentra el prototipo representativo  $p_j^r$  de  $C_j$  y descarta los restantes prototipos de tal manera que  $C_j$  es representado por  $p_j^r$ .

Finalmente, los prototipos seleccionados por el método PSC son los prototipos representativos de cada grupo homogéneo y los prototipos frontera detectados en cada grupo no homogéneo mediante el proceso descrito anteriormente.

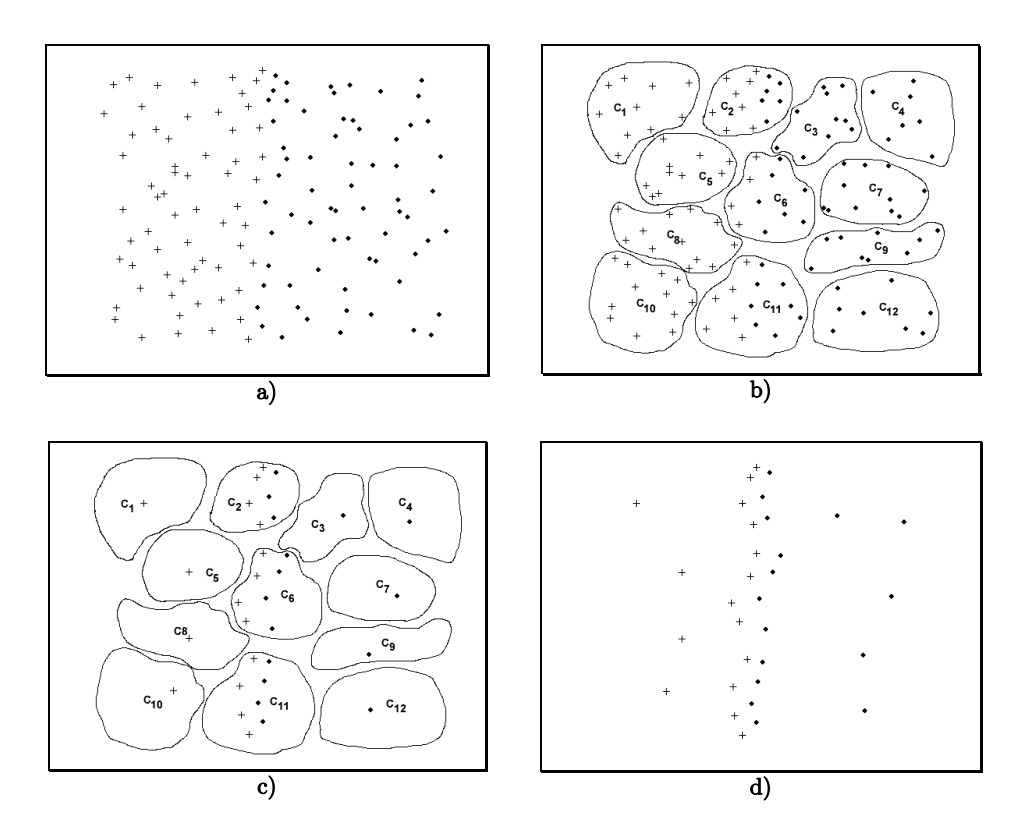

Figura 3.4. a) Conjunto de datos con clases "+" y " $\bullet$ ". b) Grupos creados. c) Prototipos seleccionados en cada grupo. d) Conjunto de prototipos seleccionado por  $PSC$ 

Para ilustrar el proceso de selección de PSC, considérese el ejemplo mostrado en la figura 3.4a, en la que se presenta el mismo conjunto de datos bi-dimensional mostrado en la figura 3.3a. Los grupos  $(C_1,...,C_{12})$  generados se muestran en la figura 3.4b en la que los de tipo no homogéneos son  $C_2$ ,  $C_6$  y  $C_{11}$ .

En los grupos  $C_6$  y  $C_{11}$ , la clase minoritaria es "+" por lo tanto, los prototipos frontera de la clase mayoritaria (•) son los más similares a cada prototipo de clase minoritaria (+). Por otra parte, los prototipos frontera en la clase "+" son los prototipos más similares (de clase " $+$ ") a cada prototipo frontera en la clase " $\cdot$ ".

En  $C_2$  la clase minoritaria es " $\bullet$ " y  $PSC$  sigue el mismo proceso de selección descrito anteriormente. En la figura 3.4c se muestran los prototipos seleccionados en cada grupo y en la figura 3.4d se muestran los prototipos seleccionados por PSC.

# 3.3 PSR (Prototype Selection by Relevance)

En un conjunto de entrenamiento algunos prototipos son más relevantes o representativos que otros de su misma clase. De aquí en adelante, como se detallará en párrafos posteriores, se considerará como el prototipo más relevante  $p_r$  a aquél que es en promedio más parecido a los demás prototipos de su misma clase. En este sentido, en términos de selección de prototipos, sería deseable seleccionar aquellos prototipos con mayor relevancia o peso informacional en cada clase.

En esta sección, se presenta el método filter PSR (Prototype Selection by Relevance), el cual, consiste en calcular la relevancia de cada prototipo en T y seleccionar aquellos con mayor relevancia. Para preservar las regiones frontera, PSR también selecciona algunos prototipos frontera detectados a partir de los prototipos con mayor relevancia.

La fase inicial de *PSR* consiste en calcular los pesos de relevancia de cada  $p_i \in T$ . Una vez que se ha calculado la relevancia de cada prototipo, para cada clase j, PSR selecciona los q prototipos con mayor relevancia y a través de ellos, se seleccionan prototipos frontera de manera análoga a PSC, es decir, los prototipos frontera son aquellos más similares a cada uno de los q prototipos más relevantes pero con clases distintas. En el algoritmo 3.4 se muestra el correspondiente al método PSR.

```
PSR (Conjunto de entrenamiento T, número de prototipos relevantes q a considerar)
S = \varnothingR = \varnothingPara cada p_i \in T// Calcular la relevancia de cada prototipo
RM[i] = Relevancia(p_i)Para cada clase c_i // Encontrar los q prototipos más relevantes de cada clase 
 Prot C = Conjunto de prototipos en T con clase c_iRel\_Prot = Los q prototipos en Prot\_C con mayor relevancia en RWR = R \cup Rel\ Prot
Para cada p_i \in Rel\_Prot // Encontrar prototipos frontera
   Para cada clase c_k \neq c_jEncontrar p_s, el prototipo más similar a p_jcon clase c_kS = S \cup \{p_s\}S = S \cup RRegresar S
```
Algoritmo. 3.4. Método PSR para la selección de prototipos

Para ilustrar el proceso de selección de PSR considérese la figura 3.5, en la que se muestra el resultado obtenido al aplicar PSR al mismo conjunto de datos sintético utilizado previamente. La figura 3.5b muestra el 30% de los prototipos más relevantes de cada clase. A partir de los prototipos de las figuras 3.5a y 3.5b, se seleccionan prototipos frontera (figura 3.5c) y finalmente el conjunto seleccionado por PSR se muestra en la figura 3.5d.

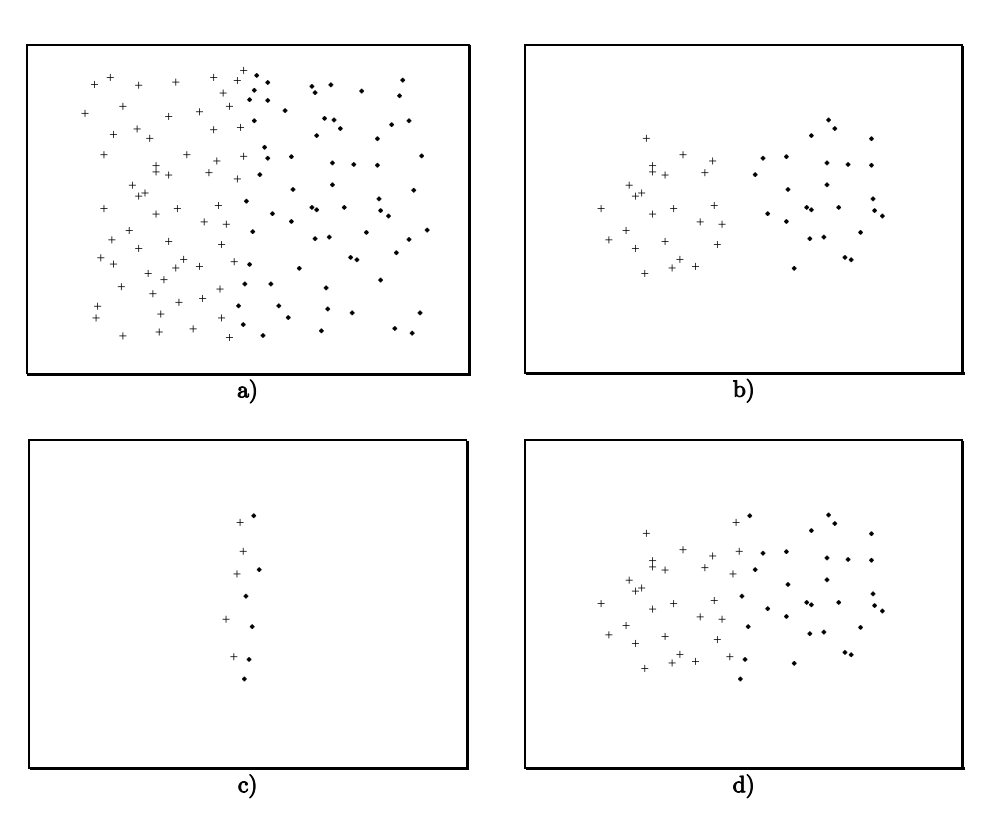

Figura. 3.5. a) Conjunto de datos con clases "+" y " $\cdot$ ". b) 30% de los prototipos más relevantes c) Prototipos frontera seleccionados a partir de los prototipos de a) y b) . d) Conjunto de prototipos seleccionado por PSR

En los resultados mostrados en la figura  $3.5$ , la relevancia de un prototipo  $p$ está dada en términos de la similaridad promedio que p tiene con los demás prototipos de su misma clase, es decir, el prototipo más similar a todos los de su clase  $C_j$  es el más representativo de la clase  $C_j$ . Con base en lo anterior, la similaridad promedio  $(A_s)$  de p se calcula mediante la siguiente expresión:

$$
A_{s}(p) = \frac{\sum_{p' \in C, p \neq p'} S(p, p')}{|C| - 1}
$$
\n(3.5)

Donde:

 $C$  es el conjunto de prototipos con la misma clase que  $p$ .

 $S(p, p')$  es una función de comparación entre prototipos.

# $Capitulo \underline{\underline{A}}$

# Resultados experimentales

En este capítulo se presentan los resultados experimentales obtenidos al aplicar los métodos propuestos en el capítulo sobre distintos conjuntos de datos; se detallan los parámetros utilizados en los experimentos y se presenta una comparación entre los métodos propuestos y otros métodos relevantes existentes en la literatura.

#### 4.1 Descripción de experimentos

Los métodos que se proponen en el capítulo anterior fueron aplicados a distintos conjuntos de datos obtenidos del repositorio Machine Learning Database de la universidad de California, Irvine [Asunción & Newman, 2007]. En la tabla 4.1 se listan estos conjuntos o bases de datos, especificando el número total de prototipos, atributos y clases correspondientes a cada conjunto de datos. Además se indica, con respecto al número total de atributos, el porcentaje de atributos los cuales son de tipo numérico (%Num) y los de tipo no numérico (%Non).

| Conjunto de datos | Prototipos | Atributos      | %Num | %Non     | Clases         |
|-------------------|------------|----------------|------|----------|----------------|
| <b>Bridges</b>    | 108        | 11             | 9    | 91       | 7              |
| Echocardiogram    | 132        | 12             | 69   | 31       | $\overline{2}$ |
| Glass             | 214        | 10             | 100  | $\Omega$ | 7              |
| Hearth Cleveland  | 303        | 13             | 38   | 62       | $\overline{2}$ |
| Hepatitis         | 155        | 19             | 32   | 68       | $\overline{2}$ |
| Iris              | 150        | $\overline{4}$ | 100  | $\Omega$ | 3              |
| Letter            | 20000      | 16             | 100  | $\Omega$ | 26             |
| Segmentation      | 2100       | 19             | 100  | $\Omega$ | 7              |
| Shuttle Statlog   | 58000      | 9              | 100  | $\Omega$ | 7              |
| Liver             | 345        | 6              | 100  | $\theta$ | $\overline{2}$ |
| <b>UPS</b>        | 9000       | 255            | 100  | $\theta$ | 10             |
| Wine              | 178        | 13             | 100  | $\Omega$ | 3              |
| Zoo               | 90         | 16             | 12   | 88       | 7              |

Tabla 4.1. Características de los conjuntos de datos utilizados en los experimentos

La manera más común de evaluar resultados de clasificación es mediante conjuntos de prueba y entrenamiento. En todos los experimentos reportados en este capítulo, los conjuntos de prueba y entrenamiento fueron construidos empleando validación cruzada (k-fold cross stratified validation), específicamente 10 fold cross stratified validation.

La validación cruzada consiste en dividir de manera aleatoria cada conjunto de datos en k bloques (de aproximadamente igual tamaño y mutuamente excluyentes), de los cuales k-1 partes se utilizan como conjunto de entrenamiento y la parte restante se utiliza como conjunto de prueba. Cada una de las k partes resultantes de la división de la base de datos se considera como conjunto de prueba, por lo que se realiza un total de k experimentos por cada base de datos y se reporta el promedio de los k resultados.

Cabe mencionar que en los experimentos realizados en este trabajo, se utilizaron los mismos conjuntos de prueba y entrenamiento para cada método de selección de prototipos, así como el mismo equipo de cómputo<sup>2</sup>.

En las tablas mostradas en este capítulo, las columnas Acc corresponden a la calidad de clasificación obtenida con S y las columnas Str son el porcentaje de retención con respecto a T, es decir:

$$
Str = \frac{100 |S|}{|T|} \tag{4.1}
$$

Además, se incluye la calidad de clasificación obtenida con el conjunto original (Orig). Para los resultados de clasificación mostrados en las tablas se llevaron a cabo pruebas estadísticas para determinar si existe diferencia significativa entre los métodos propuestos en este capítulo y los demás métodos. En particular, se utilizó la prueba estadística k-fold cross validated paired t test [Dietterich, 1998], en la cual, se calcula la siguiente estadística:

$$
t = \frac{\overline{p}\sqrt{n}}{\sqrt{\frac{\sum_{i=1}^{k} (p^{(i)} - \overline{p})^2}{k - 1}}}
$$
(4.2)

Donde:

-

$$
\overline{p} = \frac{1}{k} \sum_{i=1}^{k} p^{(i)}.
$$

 $^2$ Los resultados reportados en este capítulo fueron obtenidos utilizando una computadora con procesador Intel Celeron 2.4GHz con 512MB RAM.

 $p^{(i)} = p_A^{(i)} - p_B^{(i)}; \;\; p_A^{(i)} \;\; \text{y} \;\; p_B^{(i)}$  corresponden a la proporción de ejemplos mal clasificados por los métodos A y B, respectivamente.

En esta prueba, la hipótesis nula corresponde a suponer que los resultados de ambos métodos son iguales. Para determinar si la hipótesis nula se rechaza (los resultados no son iguales) se utiliza la distribución t de Student con k-1 grados de libertad (siendo k el número de pliegues de la validación cruzada) y un nivel de confianza *nc*, por lo que si  $|t| > t_{k-l,nc}$  se puede concluir que los dos resultados a comparar son significativamente diferentes con un  $nc\%$  de confianza. Para los resultados experimentales mostrados en este capítulo, se utilizó un nivel de confianza de 99%. En cada tabla se especifica con letra negrita el método contra el cual se determina si existe diferencia significativa y de existir, se indica con el símbolo "\*".

Para los resultados promedio reportados en cada tabla, se muestra su correspondiente gráfica de dispersión de retención (eje vertical) contra calidad de clasificación (eje horizontal). En este tipo de gráfica, el mejor método con respecto a la clasificación es aquél situado más a la derecha con respecto a los demás, mientras que el método más cercano al eje horizontal es el mejor con respecto a la retención. En estas gráficas se indican (con el símbolo "") los puntos que forman el frente de Pareto. Este tipo de frente se utiliza para evaluar funciones multi objetivo, en el contexto de selección de prototipos se tienen dos objetivos: clasificación y retención, por lo que el frente de Pareto se forma por los puntos con los mejores valores en ambos objetivos.

## 4.2 Función de comparación entre prototipos

Para determinar el parecido o similitud entre prototipos es necesario utilizar alguna función mediante la cual se evalúe tal similitud. Para los experimentos reportados en este trabajo, la función para comparar prototipos fue HVDM (Heterogeneous Value Difference Metric) [Wilson & Martínez, 2000], la cual permite comparar prototipos descritos por datos mezclados y se define de la siguiente manera:

$$
HVDM(X,Y) = \sqrt{\sum_{a=1}^{A} d_a^{2}(x,y)}
$$
\n(4.3)

Donde:

 $d_a(x, y)$  es la distancia para el atributo a, y se define como:

$$
d_a(x, y) = \begin{cases} 1 & \text{si } x = ? \text{ o } y = ? \\ vdm_a(x, y) & \text{si } a \text{ es no numérico} \\ \frac{|x - y|}{4\sigma_a} & \text{si } a \text{ es numérico} \end{cases}
$$
(4.4)

"?" indica un valor faltante del atributo.

 $\sigma$ <sub>a</sub> es la desviación estándar para el atributo a.

 $vdm_a(x, y)$  se define como:

$$
vdm_a(x, y) = \sum_{i=1}^{c} \left( \frac{N_{a,x,i}}{N_{a,x}} - \frac{N_{a,y,i}}{N_{a,y}} \right)^2
$$
\n(4.5)

En la expresión mostrada en  $(4.5)$ ,  $N_{a,x}$  es el número de veces que a tiene valor x en T;  $N_{a,x,i}$  es el número de veces que a toma valor x en la clase i.

## 4.3 Resultados Experimentales con RFPS y RFPS-Inv

En esta sección se reportan los resultados obtenidos al aplicar RFPS y RFPS-Inv sobre diferentes conjuntos de datos.

En las tablas 4.2-4.3 se muestran los resultados de clasificación y retención obtenidos con los métodos RFPS, RFPS-Inv, DROP3, DROP5 (los mejores

métodos DROP reportados en [Wilson & Martínez, 2000]), GCNN (de acuerdo a sus autores, éste es competitivo contra los métodos DROP), ENN+BSE y DROP+BSE (métodos basados en búsqueda secuencial). En estas tablas se reportan los resultados obtenidos con RFPS utilizando los métodos ENN y DROP en el paso de pre-procesado. En estas tablas, ENN+RFPS corresponde a RFPS usando ENN para el pre-procesamiento y de manera análoga, para DROP3+RFPS y DROP5+RFPS se utilizaron los métodos DROP3 y DROP5 para el preprocesamiento. Se incluyen los resultados obtenidos con la búsqueda tabú (TS), que también es un método wrapper SCC y según los experimentos reportados en [Bezdek & Kuncheva, 2001], es de los mejores de este tipo.

El clasificador utilizado en los experimentos mostrados en las tablas 4.2-4.3 fue k- $NN$  con  $k=3$ , valor con el que los métodos  $DROP$  tienen mejor desempeño. En estas tablas, se indica si existe diferencia significativa (con el símbolo "\*") con respecto a ENN+RFPS, el cual, en cuanto a clasificación, fue el mejor de los métodos secuenciales.

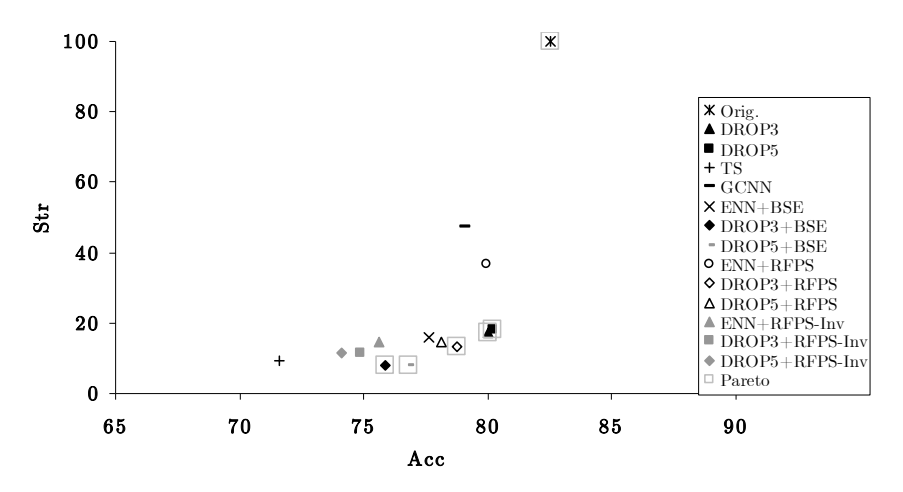

Figura 4.1. Gráfica de dispersión de los resultados mostrados en las tablas 4.2-4.3

Los resultados promedio reportados en las tablas anteriores se muestran en la figura 4.1 en la cual, se presenta la correspondiente gráfica de dispersión.

Con base en los resultados mostrados en las tablas 4.2-4.3 y la figura 4.1, los mejores métodos con respecto a clasificación fueron DROP3, DROP5 y ENN+RFPS, además, ENN+RFPS fue mejor que DROP3 y DROP5 en los dos conjuntos de datos (Bridges, Hepatitis) en que existe diferencia significativa.

Puede observarse que DROP3+RFPS forma parte del frente de Pareto y ENN+RFPS se sitúa mas cerca del frente con respecto a otros métodos como lo son TS y GCNN.

Por otra parte, los resultados de clasificación obtenidos con RFPS son mejores con respecto a RFPS-Inv, lo cual indica que fue mejor realizar primero la exclusión condicional seguida de la inclusión condicional. Esto se debe a que durante la exclusión condicional puede ocurrir que se descarte un conjunto de prototipos que al incluirlos al final (inclusión condicional) ayude a mejorar la calidad de clasificación de S. Esto puede también notarse al observar que los resultados obtenidos con  $RFPS$  son mejores que los obtenidos con  $END+BSE$  y  $DROP+BSE$ . Nótese que los métodos  $END+BSE$  y  $DROP+BSE$  corresponden a la fase de exclusión condicional de RFPS y al aplicar la inclusión condicional (RFPS en su totalidad) la precisión mejora con respecto a solamente aplicar la exclusión condicional, por lo que los subconjuntos obtenidos con este RFPS son de mayor tamaño con respecto a  $ENN+BSE$  y  $DROP+BSE$ .

| Datos           | Orig. | DROP3    | DROP5    | ENN+BSE  | <b>DROP3+BSE</b> | <b>DROP5+BSE</b> | <b>TS</b> | <b>GCNN</b> | ENN+RFPS | DROP3+RFPS | DROP5+RFPS | ENN+RFPS-Inv | DROP3+RFPS-Inv | DROP5+RFPS-Inv |
|-----------------|-------|----------|----------|----------|------------------|------------------|-----------|-------------|----------|------------|------------|--------------|----------------|----------------|
|                 | Acc   | Асс      | Acc      | Acc      | Асс              | Acc              | Acc       | Acc         | Асс      | Acc        | Acc        | Acc          | Acc            | Acc            |
| <b>Bridges</b>  | 66.09 | $56.36*$ | $62.82*$ | 58.00    | 62.90            | $66.18*$         | $45.90*$  | 68.20       | 60.00    | 56.45      | $53.63*$   | $51.54*$     | $55.45*$       | 54.54          |
| Echocardiogram  | 95.71 | 92.86    | 98.42    | $86.48*$ | 95.43            | $95.71*$         | $85.71*$  | 93.39       | 93.23    | 91.96      | 87.67*     | 93.21        | 87.85*         | $89.10*$       |
| Glass           | 71.42 | 66.28    | 62.16    | 69.41    | 59.78            | 54.24            | 62.59     | 69.61       | 69.43    | 64.48      | 67.74      | $58.35*$     | $43.50*$       | $55.49*$       |
| Heart Cleveland | 82.49 | 78.89    | 79.87    | 73.33    | $73.45*$         | 76.58            | $72.63*$  | 67.63       | 79.52    | $77.21*$   | 79.22      | 78.74        | 77.90          | $76.48*$       |
| Hepatitis       | 79.29 | $78.13*$ | $75.42*$ | 77.00    | $75.29*$         | 76.66*           | 74.33     | 60.66       | 79.00    | $78.20*$   | 76.66*     | 77.95        | 78.45          | 74.08          |
| Iris            | 94.66 | 95.33    | 94.00    | 93.00    | 88.00            | $89.33*$         | $70.66*$  | 96.00       | 93.33    | 93.00      | 93.33      | $80.66*$     | 92.66          | $86.00*$       |
| Liver           | 65.22 | 67.82    | 63.46    | 57.67    | 59.77            | 57.95            | $64.13*$  | 66.09       | 59.98    | 61.70      | 60.03      | 58.84        | 59.75          | 60.30          |
| Wine            | 94.44 | 94.41    | 93.86    | 92.74    | 90.49            | 91.04            | 79.44     | 94.44       | 93.63    | 94.44      | 93.85      | 90.00        | $88.23*$       | 91.04          |
| Zoo             | 93.33 | 90.00    | 95.56    | 91.11    | $77.77*$         | 83.33            | 88.88     | 95.55       | 91.33    | $91.33*$   | 91.11      | 91.11        | 90.00          | $80.00*$       |
| Promedio        | 82.52 | 80.01    | 80.22    | 77.64    | 75.88            | 76.78            | 71.59     | 79.06       | 79.94    | 78.75      | 78.14      | 75.60        | 74.87          | 74.11          |

Tabla 4.2. Resultados de clasificación (Acc) obtenidos con: Conjunto original (Orig.), DROP3, DROP5, ENN+BSE, DROP3+BSE, DROP5+BSE, TS, GCNN, RFPS y RFPS-Inv utiizando k-NN

| Datos           | Orig. | DROP3 | DROP5 | ENN+BSE | DROP3+BSE | DROP5+BSE | TS    | <b>GCNN</b> | $ENN+RFPS$ | DROP3+RFPS | DROP5+RFPS | $ENN+RFPSInv$ | DROP3+RFPS-Inv | DROP5+RFPS-Inv |
|-----------------|-------|-------|-------|---------|-----------|-----------|-------|-------------|------------|------------|------------|---------------|----------------|----------------|
|                 | Str   | Str   | Str   | Str     | Str       | Str       | Str   | Str         | Str        | Str        | Str        | Str           | Str            | Str            |
| <b>Bridges</b>  | 100   | 14.78 | 20.66 | 23.46   | 6.26      | 8.11      | 18.94 | 88.20       | 48.10      | 14.28      | 23.71      | 26.80         | 12.37          | 19.58          |
| Echocardiogram  | 100   | 13.95 | 14.87 | 6.00    | 6.00      | 6.00      | 7.46  | 22.67       | 86.56      | 9.85       | 8.16       | 11.94         | 8.95           | 7.46           |
| <b>Glass</b>    | 100   | 24.35 | 25.91 | 21.81   | 14.95     | 15.21     | 15.98 | 61.62       | 29.34      | 25.75      | 26.11      | 19.47         | 23.36          | 16.45          |
| Heart Cleveland | 100   | 11.44 | 14.59 | 20.60   | 7.18      | 7.80      | 4.54  | 9.09        | 22.41      | 12.61      | 12.53      | 13.60         | 7.77           | 9.12           |
| Hepatitis       | 100   | 11.47 | 15.05 | 16.49   | 4.22      | 4.37      | 5.73  | 17.75       | 18.71      | 8.38       | 8.67       | 11.47         | 6.66           | 5.23           |
| Iris            | 100   | 15.33 | 12.44 | 8.00    | 6.42      | 6.39      | 6.50  | 38.00       | 10.07      | 9.92       | 10.00      | 5.33          | 7.18           | 6.29           |
| Liver           | 100   | 26.83 | 30.59 | 26.69   | 10.91     | 11.75     | 5.21  | 83.70       | 33.68      | 16.94      | 19.64      | 21.80         | 19.25          | 19.54          |
| Wine            | 100   | 15.04 | 10.55 | 8.17    | 5.05      | 4.43      | 6.10  | 78.89       | 10.23      | 8.17       | 8.30       | 4.36          | 5.18           | 4.42           |
| Zoo             | 100   | 20.37 | 18.77 | 12.59   | 11.72     | 7.76      | 14.12 | 26.17       | 71.14      | 14.81      | 14.93      | 15.92         | 13.58          | 14.19          |
| Promedio        | 100   | 17.06 | 18.16 | 15.88   | 8.08      | 7.98      | 9.40  | 47.34       | 36.70      | 13.41      | 14.67      | 14.52         | 11.59          | 11.36          |

Tabla 4.3. Resultados de retención correspondientes a la tabla 4.2

-

En los resultados anteriores el clasificador utilizado fue k-NN, por lo que otro experimento que se llevó a cabo fue evaluar los subconjuntos obtenidos por los métodos comparados en las tablas anteriores utilizando los clasificadores LWR,  $SVM$ ,  $C4.5$  y Naive Bayes  $(NB)^3$ . Cabe mencionar que para  $LWR$  y  $SVM$ , de acuerdo a los códigos fuente utilizados, únicamente se usaron los conjuntos de datos para los que se pueden aplicar estos clasificadores (conjuntos de datos descritos por atributos numéricos y sin ausencia de información). Los resultados obtenidos se muestran en las tablas 4.4-4.11 y figuras 4.2-4.5.

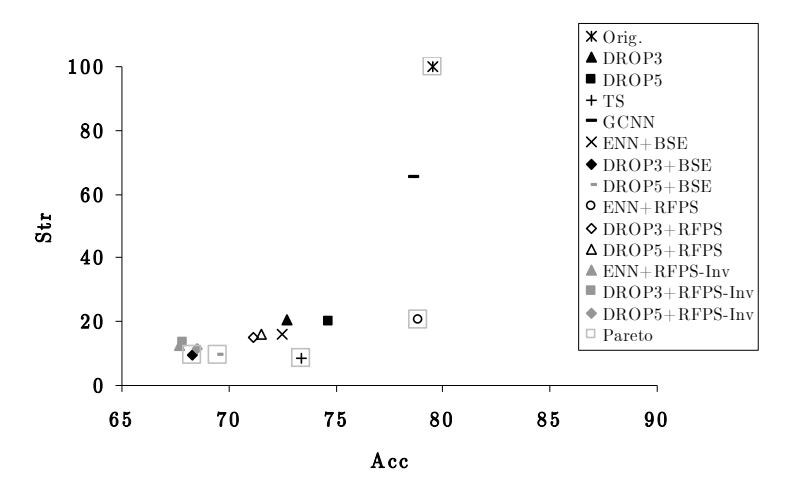

Figura 4.2. Gráfica de dispersión de los resultados obtenidos al utilizar  $LWR$  (tablas 4.4-4.5)

Puede notarse que, en el caso promedio (figura 4.2), utilizando LWR, los mejores métodos en calidad de clasificación fueron ENN+RFPS y GCNN respectivamente y entre ellos sólo existe diferencia significativa en dos casos (*Iris, Wine*). Sin embargo,  $ENN+RFPS$  obtuvo mejores resultados de retención con respecto a GCNN. Por otra parte, puede notarse que para este clasificador, los métodos DROP no forman parte del frente de Pareto, el cual es claramente modificado por ENN+RFPS.

<sup>&</sup>lt;sup>3</sup> El código fuente del clasificador  $SVM$  fue obtenido de [Vojtech &Václav, 2004], mientras que para C4.5 y NB, se utilizó WEKA 3.5.6 [Witten & Frank, 2005].

| Datos    | Orig. | DROP3    | DROP5    | $ENN+BSE$ | DROP3+BSE | DROP5+BSE | TS       | <b>GCNN</b> | $ENN+RFPS$ | DROP3+RFPS | <b>DROP5+RFPS</b> | ENN+RFPS-Inv | DROP3+RFPS-Inv | DROP5+RFPS-Inv |
|----------|-------|----------|----------|-----------|-----------|-----------|----------|-------------|------------|------------|-------------------|--------------|----------------|----------------|
|          | Acc   | Acc      | Acc      | Acc       | Acc       | Acc       | Acc      | Acc         | Acc        | Acc        | Acc               | Acc          | Acc            | Acc            |
| Glass    | 57.85 | $51.66*$ | 54.06    | 54.54     | $42.85*$  | 41.10*    | $50.86*$ | 56.88       | 55.47      | $45.64*$   | 48.00*            | $45.65*$     | $42.90*$       | $47.61*$       |
| Iris     | 98.00 | $92.00*$ | $92.00*$ | 76.66*    | 78.00*    | $78.00*$  | $93.33*$ | $95.33*$    | 98.00      | $82.00*$   | $77.33*$          | $73.33*$     | $79.33*$       | $76.00*$       |
| Liver    | 70.13 | 68.63    | 68.95    | 69.79     | 68.97     | 70.13     | $68.40*$ | 70.13       | 70.43      | 69.98      | 71.87             | 68.36        | 69.84          | 67.21          |
| Wine     | 92.15 | $78.53*$ | $83.63*$ | 88.88*    | $83.33*$  | 88.88*    | $80.93*$ | 92.15       | 91.50      | 87.05*     | 88.88*            | 83.33*       | $79.44*$       | $83.33*$       |
| Promedio | 79.53 | 72.71    | 74.66    | 72.47     | 68.29     | 69.53     | 73.38    | 78.62       | 78.85      | 71.17      | 71.52             | 67.67        | 67.88          | 68.54          |

Tabla 4.4. Resultados de clasificación obtenidos al utilizar los subconjuntos obtenidos por DROP3, DROP5, ENN+BSE, DROP3+BSE, DROP5+BSE, TS, GCNN, RFPS y RFPS-Inv como entrenamiento para LWR

Tabla 4.5. Resultados de retención correspondientes a la tabla 4.4

| Datos    | Orig. | DROP3 | DROP5 | $ENN+BSE$ | DROP3+BSE | DROP5+BSE | тs    | <b>GCNN</b> | ENN+RFPS | DROP3+RFPS | DROP5+RFPS | ENN+RFPSInv | DROP3+RFPS-Inv | DROP5+RFPS-Inv |
|----------|-------|-------|-------|-----------|-----------|-----------|-------|-------------|----------|------------|------------|-------------|----------------|----------------|
|          | Str   | Str   | Str   | Str       | Str       | Str       | Str   | Str         | Str      | Str        | Str        | Acc         | Str            | Str            |
| Glass    | 100   | 24.35 | 25.91 | 21.81     | 14.95     | 15.21     | 15.98 | 61.62       | 29.34    | 25.75      | 26.1       | 19.47       | 23.36          | 16.45          |
| Iris     | 100   | 15.33 | 12.44 | 8.00      | 6.42      | 6.39      | 6.5   | 38.00       | 10.07    | 9.92       | 10.00      | 5.33        | 7.18           | 6.29           |
| Liver    | 100   | 26.83 | 30.59 | 26.69     | 10.91     | 11.75     | 5.21  | 83.70       | 33.68    | 16.94      | 19.64      | 21.80       | 19.25          | 19.54          |
| Wine     | 100   | 15.04 | 10.55 | 8.17      | 5.05      | 4.43      | 6.    | 78.89       | 10.23    | 8.17       | 8.30       | 4.36        | 5.18           | 4.42           |
| Promedio | 100   | 20.39 | 19.87 | 16.17     | 9.33      | 9.45      | 8.45  | 65.55       | 20.83    | 15.20      | 16.01      | 12.74       | 13.74          | 11.68          |

| Datos    | Orig. | DROP3  | DROP5 | $ENN+BSE$ | DROP3+BSE | <b>DROP5+BSE</b> | TS       | GCNN     | ENN+RFPS | DROP3+RFPS | <b>DROP5+RFPS</b> | ENN+RFPS-Inv | DROP3+RFPS-Inv | DROP5+RFPS-Inv |
|----------|-------|--------|-------|-----------|-----------|------------------|----------|----------|----------|------------|-------------------|--------------|----------------|----------------|
|          | Acc   | Acc    | Acc   | Acc       | Acc       | Acc              | Acc      | Acc      | Асс      | Acc        | Acc               | Acc          | Acc            | Acc            |
| Glass    | 72.29 | 68.48  | 63.99 | $61.06*$  | 56.87*    | $54.71*$         | $66.09*$ | $66.82*$ | 71.35    | $62.47*$   | $63.54*$          | 63.09        | 54.74*         | $58.82*$       |
| Iris     | 96.00 | 94.00* | 95.33 | 94.00     | $90.00*$  | 95.33            | 94.66    | 94.66    | 96.00    | $92.00*$   | 94.66             | 93.33        | 92.66          | 92.00          |
| Liver    | 69.91 | 68.26  | 68.56 | 57.97     | 55.97     | 57.97            | 69.73    | 69.73    | 67.97    | $58.56*$   | 57.97             | 57.97        | 56.56          | 58.56          |
| Wine     | 97.18 | 95.33  | 91.01 | 95.61     | $94.75*$  | $91.11*$         | 83.26    | $94.83*$ | 97.18    | $95.33*$   | 97.18*            | 95.05        | 94.44          | 94.11          |
| Promedio | 83.85 | 81.52  | 79.72 | 77.16     | 74.40     | 74.78            | 78.44    | 81.51    | 83.13    | 77.09      | 78.34             | 77.36        | 74.6           | 75.87          |

Tabla 4.6. Resultados de clasificación obtenidos al utilizar los subconjuntos obtenidos por DROP3, DROP5, ENN+BSE, DROP3+BSE, ROP5+BSE, TS, GCNN, RFPS y RFPS-Inv como entrenamiento para SVM

Tabla 4.7. Resultados de retención correspondientes a la tabla 4.6

| Datos       | Orig. | <b>DROP3</b> | DROP5 | $ENN+BSE$ | DROP3+BSE | DROP5+BSE | тs    | <b>GCNN</b> | <b>ENN+RFPS</b> | DROP3+RFPS   | DROP5+RFPS | ENN+RFPSInv | DROP3+RFPS-Inv | DROP5+RFPS-Inv |
|-------------|-------|--------------|-------|-----------|-----------|-----------|-------|-------------|-----------------|--------------|------------|-------------|----------------|----------------|
|             | Str   | Str          | Str   | Str       | Str       | Str       | Str   | Str         | Str             | $_{\rm Str}$ | Str        | Acc         | Str            | Str            |
| Glass       | 100   | 24.35        | 25.91 | 21.81     | 14.95     | 15.21     | 15.98 | 61.62       | 29.34           | 25.75        | 26.11      | 19.47       | 23.36          | 16.45          |
| <b>Tris</b> | 100   | 15.33        | 12.44 | 8.00      | 6.42      | 6.39      | 6.5   | 38.00       | 10.07           | 9.92         | 10.00      | 5.33        | 7.18           | 6.29           |
| Liver       | 100   | 26.83        | 30.59 | 26.69     | 10.91     | 11.75     | 5.21  | 83.70       | 33.68           | 16.94        | 19.64      | 21.80       | 19.25          | 19.54          |
| Wine        | 100   | 15.04        | 10.55 | 8.17      | 5.05      | 4.43      | 6.1   | 78.89       | 10.23           | 8.17         | 8.30       | 4.36        | 5.18           | 4.42           |
| Promedio    | 100   | 20.39        | 19.87 | 16.17     | 9.33      | 9.45      | 8.45  | 65.55       | 20.83           | 15.20        | 16.01      | 12.74       | 13.74          | 11.68          |
| Datos           | Orig. | DROP3    | DROP5    | ENN+BSE  | DROP3+BSE | DROP5+BSE | TS       | GCNN     | ENN+RFPS | DROP3+RFPS | DROP5+RFPS | ENN+RFPS-Inv | DROP3+RFPS-Inv | DROP5+RFPS-Inv |
|-----------------|-------|----------|----------|----------|-----------|-----------|----------|----------|----------|------------|------------|--------------|----------------|----------------|
|                 | Acc   | Acc      | Acc      | Acc      | Acc       | Acc       | Acc      | Acc      | Acc      | Acc        | Acc        | Acc          | Acc            | Acc            |
| <b>Bridges</b>  | 65.81 | 47.90*   | $39.54*$ | 53.27    | 45.45     | 40.00     | 44.90*   | $52.36*$ | 54.27    | 54.54      | $56.54*$   | 52.00        | 46.63          | $41.27*$       |
| Echocardiogram  | 95.71 | 84.10    | 92.85    | $85.71*$ | 79.82     | 79.65*    | 85.00*   | 91.78    | 93.21    | 87.67      | $90.17*$   | 90.46        | $87.50*$       | 90.00          |
| Glass           | 67.29 | 60.19    | $53.76*$ | 60.64    | $50.90*$  | $51.45*$  | $48.59*$ | $60.75*$ | 66.66    | $55.19*$   | $62.22*$   | $43.83*$     | 48.67*         | $47.68*$       |
| Heart Cleveland | 71.96 | 68.59    | 72.16    | $68.65*$ | $66.90*$  | 70.25     | 67.67*   | 66.00    | 70.60    | $67.61*$   | 70.60      | $70.00*$     | $66.69*$       | 70.89          |
| Hepatitis       | 76.70 | $63.33*$ | $63.41*$ | 75.00    | 60.66     | 51.20     | $52.33*$ | 65.15    | 76.04    | $71.62*$   | $62.79*$   | 73.33        | $70.29*$       | $68.20*$       |
| Iris            | 93.99 | 92.66    | 90.66    | $80.00*$ | $80.00*$  | $75.33*$  | $71.33*$ | 88.66    | 93.99    | 84.00      | 86.00      | 89.33        | $80.66*$       | $84.33*$       |
| Liver           | 63.67 | $59.48*$ | 63.67    | $56.58*$ | $58.26*$  | 61.73     | $57.10*$ | 61.76    | 63.08    | $57.15*$   | $58.54*$   | 57.74*       | 58.82          | 56.76*         |
| Wine            | 94.44 | $84.43*$ | 78.88*   | 88.23    | $70.58*$  | 66.66*    | $56.99*$ | 95.55    | 91.53    | $74.21*$   | 76.86*     | 78.66*       | 67.54*         | $68.56*$       |
| Zoo             | 93.33 | 81.10    | 88.88    | 82.22    | $61.11*$  | $61.11*$  | $63.33*$ | 81.10    | 87.77    | $72.22*$   | 67.77*     | 88.88        | $60.00*$       | $66.11*$       |
| Promedio        | 80.32 | 71.31    | 71.53    | 72.26    | 63.74     | 61.93     | 60.80    | 73.68    | 77.46    | 69.36      | 70.17      | 71.58        | 65.20          | 65.98          |

Tabla 4.8. Resultados de clasificación obtenidos al utilizar los subconjuntos obtenidos por DROP3, DROP5, ENN+BSE, DROP3+BSE, ROP5+BSE, TS, GCNN, RFPS y RFPS-Inv como entrenamiento para C4.5

| Datos           | Orig. | DROP3 | DROP5 | $ENN+BSE$ | DROP3+BSE | DROP5+BSE | TS    | <b>GCNN</b> | $ENN+RFPS$ | DROP3+RFPS | DROP5+RFPS | ENN+RFPSInv | DROP3+RFPS-Inv | DROP5+RFPS-Inv |
|-----------------|-------|-------|-------|-----------|-----------|-----------|-------|-------------|------------|------------|------------|-------------|----------------|----------------|
|                 | Str   | Str   | Str   | Str       | Str       | Str       | Str   | Str         | Str        | Str        | Str        | Str         | Str            | Str            |
| <b>Bridges</b>  | 100   | 14.78 | 20.66 | 23.46     | 6.26      | 8.11      | 18.94 | 88.20       | 48.10      | 14.28      | 23.71      | 26.80       | 12.37          | 19.58          |
| Echocardiogram  | 100   | 13.95 | 14.87 | 6.00      | 6.00      | 6.00      | 7.46  | 22.67       | 86.56      | 9.85       | 8.16       | 11.94       | 8.95           | 7.46           |
| <b>Glass</b>    | 100   | 24.35 | 25.91 | 21.81     | 14.95     | 15.21     | 15.98 | 61.62       | 29.34      | 25.75      | 26.11      | 19.47       | 23.36          | 16.45          |
| Heart Cleveland | 100   | 11.44 | 14.59 | 20.60     | 7.18      | 7.80      | 4.54  | 9.09        | 22.41      | 12.61      | 12.53      | 13.60       | 7.77           | 9.12           |
| Hepatitis       | 100   | 11.47 | 15.05 | 16.49     | 4.22      | 4.37      | 5.73  | 17.75       | 18.71      | 8.38       | 8.67       | 11.47       | 6.66           | 5.23           |
| Iris            | 100   | 15.33 | 12.44 | 8.00      | 6.42      | 6.39      | 6.50  | 38.00       | 10.07      | 9.92       | 10.00      | 5.33        | 7.18           | 6.29           |
| Liver           | 100   | 26.83 | 30.59 | 26.69     | 10.91     | 11.75     | 5.21  | 83.70       | 33.68      | 16.94      | 19.64      | 21.80       | 19.25          | 19.54          |
| Wine            | 100   | 15.04 | 10.55 | 8.17      | 5.05      | 4.43      | 6.10  | 78.89       | 10.23      | 8.17       | 8.30       | 4.36        | 5.18           | 4.42           |
| Zoo             | 100   | 20.37 | 18.77 | 12.59     | 11.72     | 7.76      | 14.12 | 26.17       | 71.14      | 14.81      | 14.93      | 15.92       | 13.58          | 14.19          |
| Promedio        | 100   | 17.06 | 18.16 | 15.88     | 8.08      | 7.98      | 9.40  | 47.34       | 36.70      | 13.41      | 14.67      | 14.52       | 11.59          | 11.36          |

Tabla 4.9. Resultados de retención correspondientes a la tabla 4.8

| Datos           | Orig. | DROP3    | <b>DROP5</b> | $ENN+BSE$ | DROP3+BSE | DROP5+BSE | ТS       | <b>GCNN</b> | <b>ENN+RFPS</b> | <b>DROP3+RFPS</b> | <b>DROP5+RFPS</b> | ENN+RFPS-Inv | DROP3+RFPS-Inv | DROP5+RFPS-Inv |
|-----------------|-------|----------|--------------|-----------|-----------|-----------|----------|-------------|-----------------|-------------------|-------------------|--------------|----------------|----------------|
|                 | Acc   | Acc      | Acc          | Acc       | Acc       | Acc       | Acc      | Acc         | Acc             | Acc               | Acc               | Acc          | Acc            | Acc            |
| <b>Bridges</b>  | 64.00 | 49.61    | 39.81        | $51.63*$  | 46.81     | $38.81*$  | $41.36*$ | $44.36*$    | 58.18           | 50.81             | 52.90             | 54.45        | $51.54*$       | 50.90          |
| Echocardiogram  | 97.14 | $78.31*$ | 77.32*       | $48.39*$  | 67.67*    | 77.32     | 81.25    | 91.78       | 97.32           | 83.21             | 79.64*            | 84.10        | 83.90          | 76.25          |
| Glass           | 48.05 | $49.56*$ | 47.74*       | 47.61     | $40.15*$  | 42.55     | 50.95    | 47.57*      | 52.33           | $43.98*$          | 46.70             | $35.97*$     | $41.12*$       | $42.64*$       |
| Heart Cleveland | 83.81 | 78.20    | 81.16        | 80.84     | $71.25*$  | 78.25     | $69.66*$ | 75.52       | 80.84           | 78.17             | 80.56             | 78.75        | 74.23          | 79.55          |
| Hepatitis       | 84.58 | $61.83*$ | $54.20*$     | 83.91     | 54.29     | 56.41     | 79.29    | $65.87*$    | 85.29           | 75.33             | 69.87*            | $76.91*$     | $68.37*$       | $61.41*$       |
| Iris            | 95.33 | 93.99    | 95.33        | 88.66     | $69.99*$  | 80.66     | 84.44*   | 91.99       | 95.33           | 87.33             | 90.66             | 89.99        | $75.33*$       | 76.00          |
| Liver           | 56.02 | 61.50    | $61.77*$     | 53.11     | 54.57     | 51.92     | $61.11*$ | 56.88       | 57.78           | 56.33             | 53.40             | 55.18        | $52.21*$       | 48.78          |
| Wine            | 98.81 | $61.11*$ | $66.66*$     | 83.33     | 57.77*    | $77.77*$  | $61.40*$ | 96.66       | 96.66           | 78.33             | 76.66             | 82.67        | 72.94          | 67.41          |
| Zoo             | 95.55 | 88.88    | 83.33*       | 92.22     | 85.55     | 84.44     | 93.82    | 93.33       | 93.33           | $86.66*$          | 91.11             | 92.22        | 93.33          | 87.77*         |
| Promedio        | 80.37 | 69.22    | 67.48        | 69.97     | 60.89     | 65.35     | 69.25    | 73.77       | 79.75           | 71.13             | 71.28             | 72.25        | 68.11          | 65.63          |

Tabla 4.10. Resultados de clasificación obtenidos al utilizar los subconjuntos obtenidos por DROP3, DROP5, ENN+BSE, DROP3+BSE, ROP5+BSE, TS,  $GC\!N\!N\!,$   $RF\!PS$ y $RF\!PS\!-\!Inv$ como entrenamiento para  $N\!B$ 

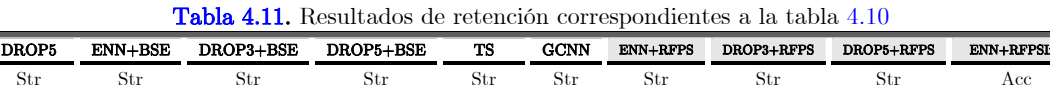

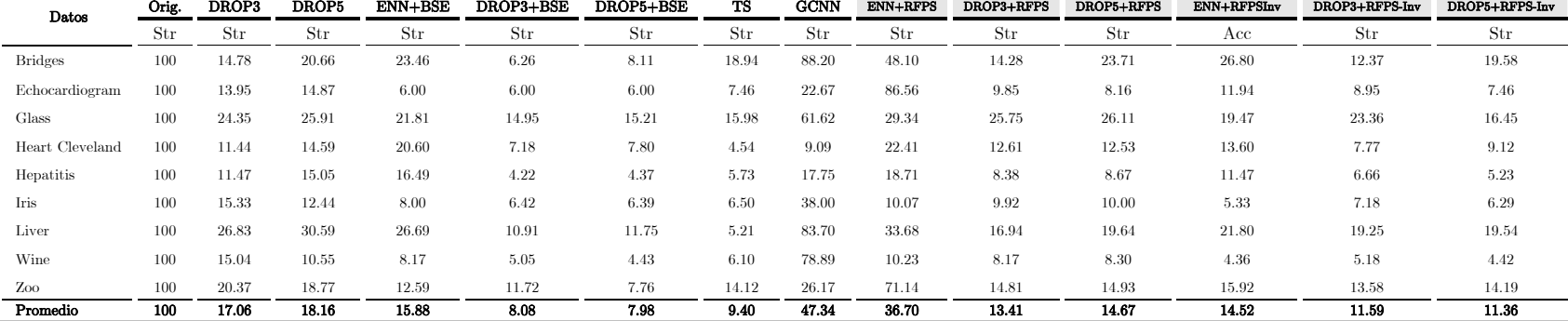

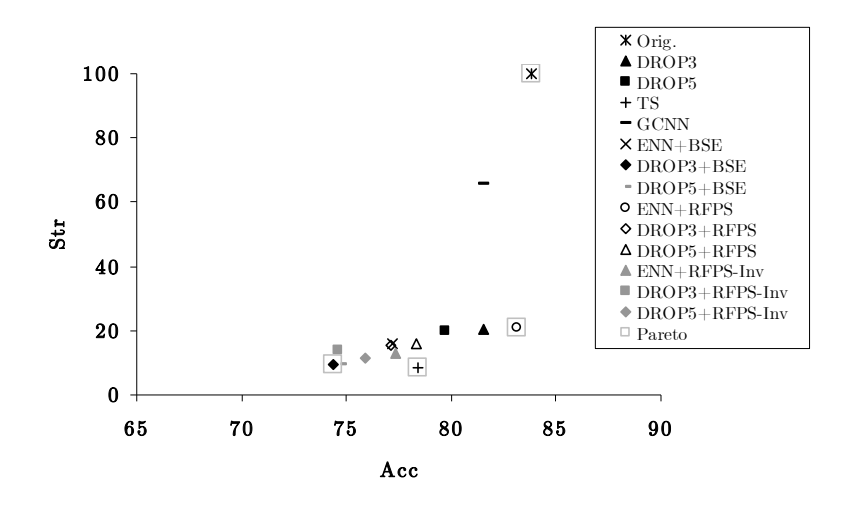

Figura 4.3. Gráfica de dispersión de los resultados obtenidos al utilizar SVM (tablas 4.6-4.7)

Para SVM, los métodos ENN+RFPS y GCNN fueron los mejores respectivamente con respecto a clasificación y de igual manera que para LWR, los métodos DROP y GCNN están fuera del frente de Pareto, que es nuevamente modificado por ENN+RFPS.

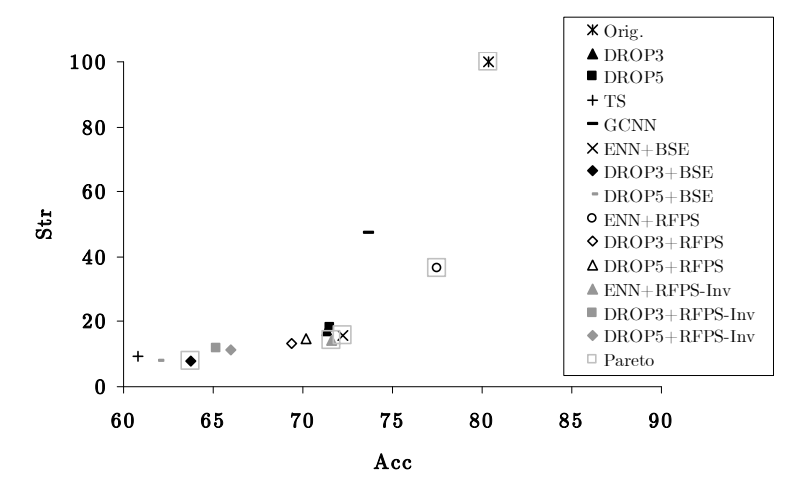

Figura 4.4. Gráfica de dispersión de los resultados obtenidos al utilizar C4.5 (tablas 4.8-4.9)

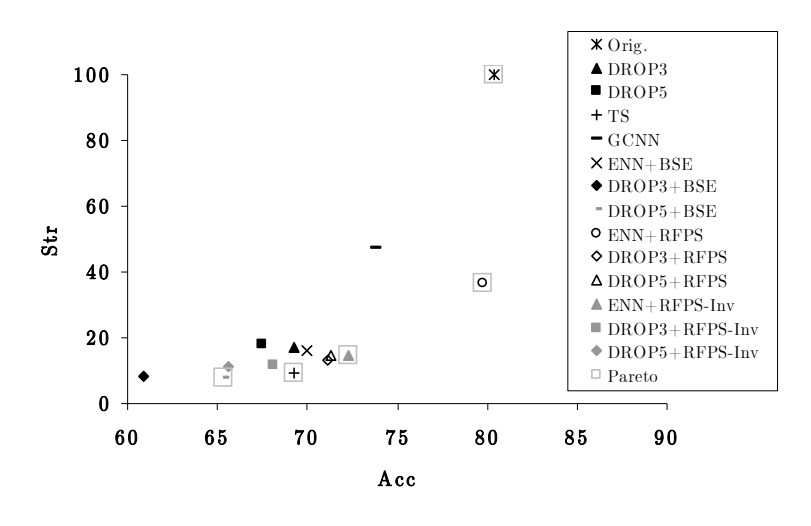

Figura 4.5. Gráfica de dispersión de los resultados obtenidos al utilizar C4.5 (tablas 410-4.11)

Con base en los resultados obtenidos al utilizar  $C4.5$  y NB, puede notarse que en este experimento el mejor método fue ENN+RFPS, superando a GCNN, el cual fue de los mejores métodos utilizando LWR y SVM. En este experimento, de acuerdo al frente de Pareto, ENN+RFPS es el mejor método en clasificación con una mejor reducción con respecto a la de GCNN.

De estos experimentos, puede notarse que, al evaluar con otros clasificadores la calidad de los subconjuntos obtenidos por los métodos de selección de prototipos, DROP y GCNN no son los mejores selectores de prototipos, como ocurre cuando se utiliza k-NN. Este resultado es de esperarse debido a que el criterio de selección de estos métodos está basado en la regla k-NN.

Tabla 4.12. Resultados de clasificación obtenidos por TS y RFPS utilizando LWR durante el proceso de selección

| Datos    | Orig. | TS       | ENN+RFPS | DROP3+RFPS | DROP5+RFPS |
|----------|-------|----------|----------|------------|------------|
|          | Acc   | Acc      | Acc      | Acc        | Acc        |
| Glass    | 57.85 | 52.38    | 56.84    | 50.71      | 53.72      |
| Iris     | 98.00 | $98.00*$ | 96.66    | 93.33      | 88.67      |
| Liver    | 70.13 | $50.00*$ | 66.34    | 68.99*     | 68.68      |
| Wine     | 92.15 | 88.88*   | 92.68    | $78.51*$   | $85.03*$   |
| Promedio | 79.53 | 72.32    | 78.13    | 72.89      | 74.03      |

Debido a que RFPS (el mejor método restringido flotante en los experimentos anteriores) y TS son métodos que permiten utilizar cualquier clasificador durante el proceso de selección, otro experimento consistió en utilizar LWR, SVM, C4.5 y NB durante el proceso de selección de estos métodos. Los resultados obtenidos se reportan en las tablas 4.12-4.19 y figuras 4.6-4.9.

Tabla 4.13. Resultados de retención correspondientes a la tabla 4.12

| Datos       | Orig. | TS   | <b>ENN+RFPS</b> | DROP3+RFPS   | DROP5+RFPS |
|-------------|-------|------|-----------------|--------------|------------|
|             | Str   | Str  | $_{\rm Str}$    | $_{\rm Str}$ | Str        |
| Glass       | 100   | 6.64 | 50.26           | 20.83        | 21.97      |
| <b>Iris</b> | 100   | 6.22 | 20.73           | 10.89        | 8.15       |
| Liver       | 100   | 0.96 | 36.00           | 17.13        | 16.59      |
| Wine        | 100   | 2.49 | 57.51           | 14.30        | 8.93       |
| Promedio    | 100   | 4.08 | 41.13           | 15.79        | 13.91      |

Para LWR, los métodos restringidos flotantes fueron mejor en clasificación con respecto a TS, aunque este último obtuvo los mejores resultados de retención.

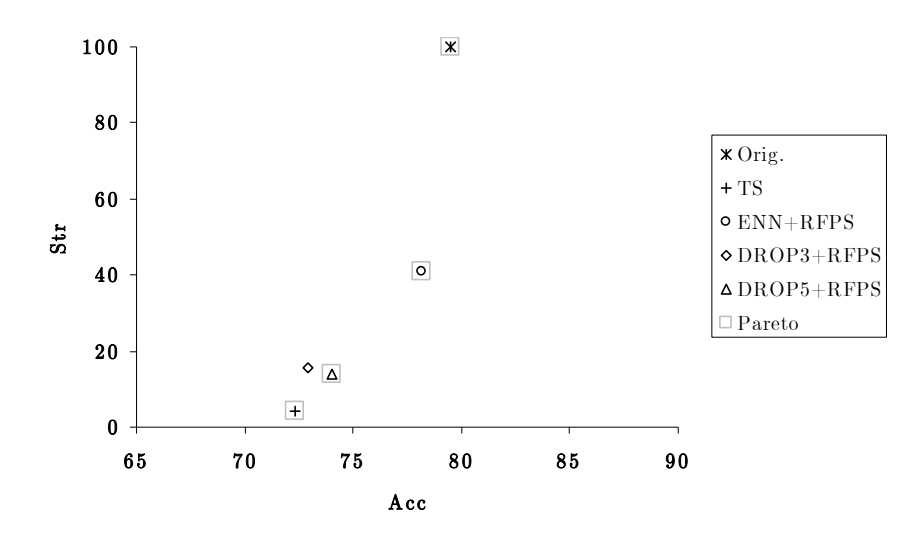

Figura 4.6. Gráfica de dispersión de los resultados de las tablas 4.12-4.13 utilizando LWR durante el proceso de selección

Con base en los resultados de las tablas 4.14-4.15 y figura 4.7, utilizando SVM durante el proceso de selección, solamente ENN+RFPS superó a TS, siendo ambos los mejores métodos en este experimento.

|          | y <i>RFPS</i> utilizando <i>SVM</i> durante el proceso de selección |         |          |            |            |  |  |  |  |  |  |  |
|----------|---------------------------------------------------------------------|---------|----------|------------|------------|--|--|--|--|--|--|--|
| Datos    | Orig.                                                               | TS      | ENN+RFPS | DROP3+RFPS | DROP5+RFPS |  |  |  |  |  |  |  |
|          | Acc                                                                 | Acc     | Acc      | Acc        | Acc        |  |  |  |  |  |  |  |
| Glass    | 72.29                                                               | $7.75*$ | 73.82    | 68.35      | $68.90*$   |  |  |  |  |  |  |  |
| Iris     | 96.00                                                               | 93.33   | 96.00    | 93.33      | 94.67      |  |  |  |  |  |  |  |
| Liver    | 69.91                                                               | 66.87*  | 68.67    | 62.64      | 62.66      |  |  |  |  |  |  |  |
| Wine     | 97.18                                                               | 93.88   | 96.63    | 93.89      | 92.09      |  |  |  |  |  |  |  |
| Promedio | 83.85                                                               | 80.46   | 83.78    | 79.55      | 79.58      |  |  |  |  |  |  |  |

**Tabla 4.14.** Resultados de clasificación obtenidos por  $TS$ 

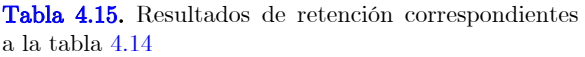

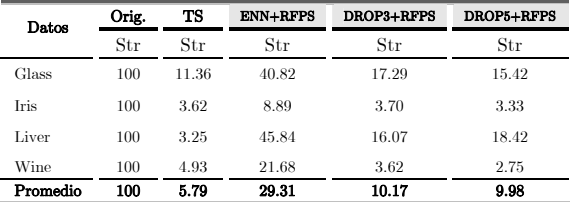

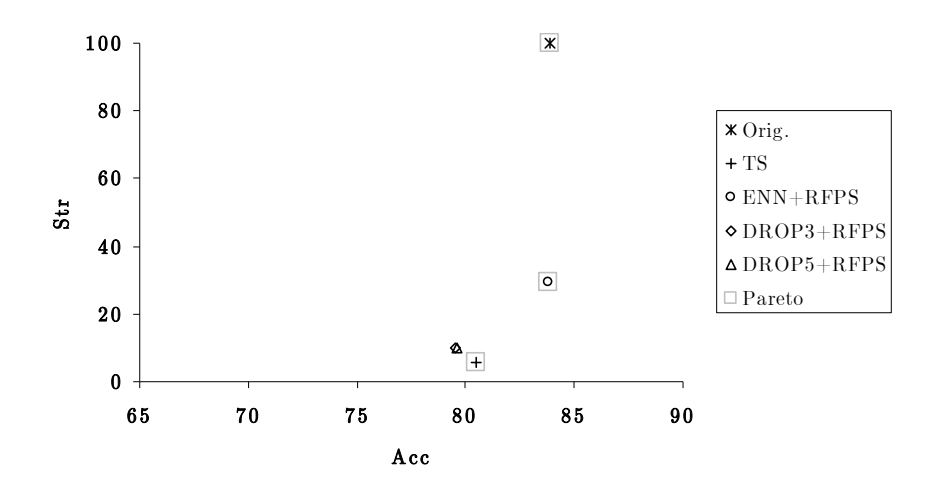

Figura 4.7. Gráfica de dispersión de los resultados de las tablas 4.14-4.15 utilizando SVM durante el proceso de selección

| Datos           | Orig. | TS       | $ENN+RFPS$ | DROP3+RFPS | <b>DROP5+RFPS</b> |
|-----------------|-------|----------|------------|------------|-------------------|
|                 | Acc   | Acc      | Acc        | Acc        | Acc               |
| <b>Bridges</b>  | 65.81 | 54.54    | 54.54      | 57.36      | 52.81             |
| Echocardiogram  | 95.71 | 91.42    | 95.71      | 82.50      | 92.85             |
| Glass           | 67.29 | 62.07    | 65.92      | 58.28      | 63.36             |
| Heart Cleveland | 71.96 | 69.96    | 71.96      | 67.04      | 71.50             |
| Hepatitis       | 76.70 | $69.32*$ | 76.07      | 62.13      | 73.33             |
| Iris            | 93.99 | $83.33*$ | 93.99      | 82.00      | 93.99             |
| Liver           | 63.67 | 57.68*   | 63.59      | 60.57      | 63.07             |
| Wine            | 94.44 | $82.51*$ | 94.44      | 78.89      | 87.64*            |
| Zoo             | 93.33 | 84.44    | 88.88      | 79.67      | 78.88             |
| Promedio        | 80.32 | 72.81    | 78.34      | 69.83      | 75.27             |

Tabla 4.16. Resultados de clasificación obtenidos porTS y RFPS utilizando C4.5 durante el proceso de selección

| Datos           | Orig. | TS    | <b>ENN+RFPS</b> | DROP3+RFPS | DROP5+RFPS |
|-----------------|-------|-------|-----------------|------------|------------|
|                 | Str   | Str   | Str             | Str        | Str        |
| <b>Bridges</b>  | 100   | 12.37 | 32.10           | 10.27      | 17.15      |
| Echocardiogram  | 100   | 7.96  | 11.41           | 6.31       | 6.90       |
| Glass           | 100   | 6.59  | 25.53           | 13.02      | 21.19      |
| Heart Cleveland | 100   | 2.09  | 28.36           | 7.55       | 7.29       |
| Hepatitis       | 100   | 2.15  | 17.71           | 3.80       | 5.87       |
| Iris            | 100   | 5.48  | 59.40           | 4.89       | 6.96       |
| Liver           | 100   | 1.15  | 42.98           | 17.45      | 22.34      |
| Wine            | 100   | 4.62  | 18.54           | 14.57      | 7.80       |
| Zoo             | 100   | 14.19 | 20.98           | 4.93       | 15.67      |
| Promedio        | 100   | 6.29  | 28.56           | 9.20       | 12.35      |

Tabla 4.17. Resultados de retención correspondientes a la tabla 4.16

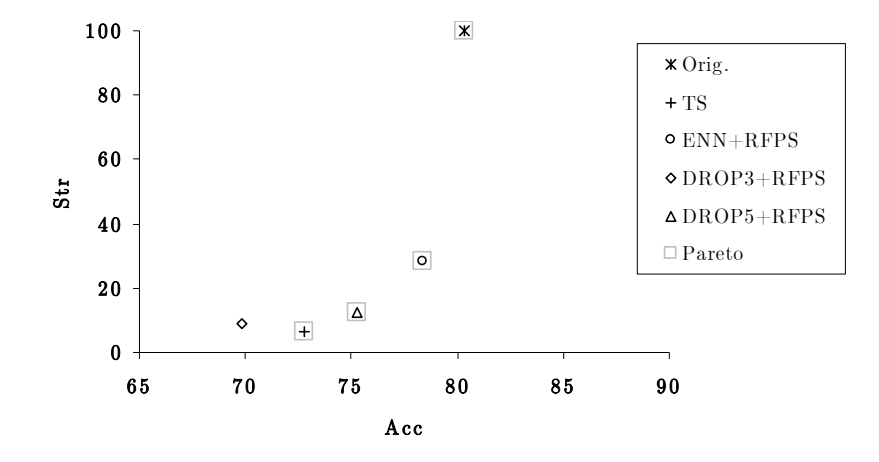

Figura 4.8. Gráfica de dispersión de los resultados de la tablas 4.16-4.17 utilizando C4.5 durante el proceso de selección

|                 | Orig. | <b>TS</b> | <b>ENN+RFPS</b> | DROP3+RFPS | <b>DROP5+RFPS</b> |
|-----------------|-------|-----------|-----------------|------------|-------------------|
| Datos           | Acc   | Acc       | Acc             | Acc        | Acc               |
| <b>Bridges</b>  | 64.00 | 58.54*    | 62.09           | 51.52      | $41.90*$          |
| Echocardiogram  | 97.14 | 86.42     | 94.82           | $77.14*$   | 82.67             |
| Glass           | 48.05 | $49.11*$  | 64.59           | 56.47*     | $59.80*$          |
| Heart Cleveland | 83.81 | 71.89     | 84.16           | 71.61      | 80.51             |
| Hepatitis       | 84.58 | 77.33*    | 87.20           | 70.08      | $57.95*$          |
| Iris            | 95.33 | $59.15*$  | 97.99           | 93.33      | 91.99             |
| Liver           | 56.02 | $60.04*$  | 62.66           | 65.57      | $64.63*$          |
| Wine            | 98.81 | 86.37*    | 96.11           | 83.33      | 79.70*            |
| Zoo             | 95.55 | $94.00*$  | 92.22           | 88.88      | 87.77             |
| Promedio        | 80.37 | 71.43     | 82.43           | 73.10      | 71.88             |

Tabla 4.18. Resultados de clasificación obtenidos por TS y RFPS utilizando NB durante el proceso de selección

| Datos           | Orig. | TS    | $ENN+RFPS$ | DROP3+RFPS | DROP5+RFPS |
|-----------------|-------|-------|------------|------------|------------|
|                 | Str   | Str   | Str        | Str        | Str        |
| <b>Bridges</b>  | 100   | 15.83 | 32.84      | 9.90       | 15.70      |
| Echocardiogram  | 100   | 9.00  | 14.86      | 9.00       | 7.81       |
| Glass           | 100   | 5.45  | 55.65      | 20.40      | 21.96      |
| Heart Cleveland | 100   | 3.22  | 16.71      | 7.84       | 9.24       |
| Hepatitis       | 100   | 3.79  | 28.71      | 4.44       | 4.15       |
| Iris            | 100   | 1.93  | 37.85      | 5.70       | 6.07       |
| Liver           | 100   | 2.09  | 59.96      | 24.34      | 28.69      |
| Wine            | 100   | 3.68  | 49.68      | 7.99       | 5.68       |
| Zoo             | 100   | 11.11 | 9.75       | 8.39       | 8.14       |
| Promedio        | 100   | 6.23  | 34.00      | 10.89      | 11.94      |

Tabla 4.19. Resultados de retención correspondientes a la tabla 4.18

En los resultados obtenidos con C4.5 y NB durante el proceso de selección (tablas 4.16-4.17, 4.18-4.19; figuras 4.8-4.9), en cuanto a precisión, TS fue superado por los métodos restringidos flotantes (excepto por DROP3+RFPS para  $C4.5$ ).

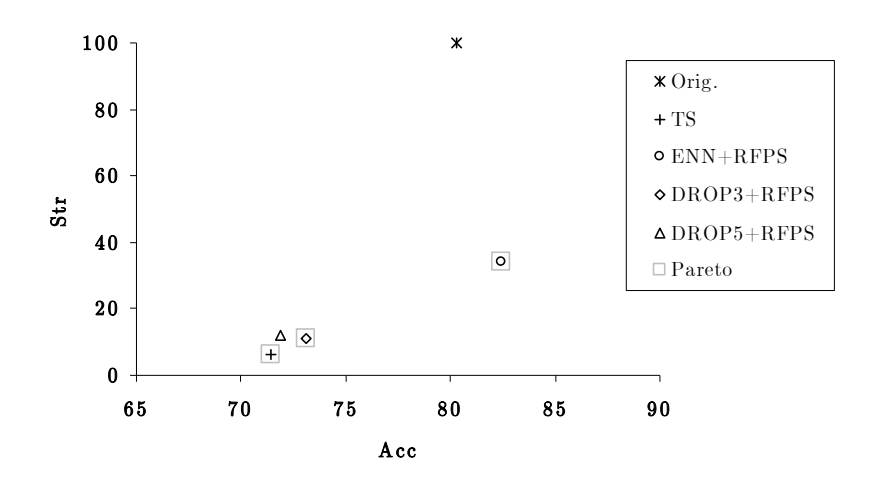

Figura 4.9. Gráfica de dispersión de los resultados de la tablas 4.18-4.19 utilizando NB durante el proceso de selección

De acuerdo a estos resultados, los métodos de selección de prototipos restringidos flotantes propuestos en esta sección presentan un buen desempeño cuando se requiere utilizar clasificadores distintos a k-NN, por lo que estos métodos restringidos flotantes son una buena opción de selección de prototipos del tipo wrapper SCC.

#### 4.3.1 Tiempos de ejecución del método RFPS

En esta sección se reportan los tiempos de ejecución del método RFPS y de los demás métodos para la selección de prototipos. Los resultados se muestran en la tabla 4.20, la cual muestra el tamaño de cada conjunto de datos y el tiempo (en segundos) que tarda cada método en seleccionar prototipos.

A partir de estos tiempos de ejecución puede notarse que ambos métodos wrapper SCC son muy lentos con respecto a los demás métodos. Esta limitante característica de los métodos wrapper restringe su uso a problemas con grandes conjuntos de datos. Cabe mencionar que a pesar de que RFPS y TS son métodos costosos, éste último requiere de un mayor tiempo para llevar a cabo la selección con respecto a RFPS y en particular para DROP3+RFPS y DROP5+RFPS.

Tabla 4.20. Tiempos de ejecución (en segundos) de los métodos DROP3, DROP5, GCNN, TS y RFPS

| Datos           | Tamaño    |                  |               |              | Tiempo |             |         |                 |            |            |  |  |  |
|-----------------|-----------|------------------|---------------|--------------|--------|-------------|---------|-----------------|------------|------------|--|--|--|
|                 | Prototipo | <b>Atributos</b> | Сіавев        | <b>DROP3</b> | DROP5  | <b>GCNN</b> | TS      | <b>ENN+RFPS</b> | DROP3+RFPS | DROP5+RFPS |  |  |  |
| Echocardiogram  | 74        | 9                | $\Omega$      | 0.19         | 0.08   | 1.02        | 489.12  | 428.12          | 4.62       | 5.18       |  |  |  |
| Zoo             | 90        | 16               |               | 0.26         | 0.27   | 1.15        | 826.58  | 624.04          | 13.27      | 12.97      |  |  |  |
| <b>Bridges</b>  | 108       | 11               |               | 0.16         | 0.14   | 15.27       | 778.96  | 786.31          | 27.04      | 33.08      |  |  |  |
| Iris            | 150       |                  | 3             | 0.19         | 0.16   | 1.25        | 514.06  | 434.61          | 7.86       | 6.52       |  |  |  |
| Hepatitis       | 155       | 19               | $\Omega$      | 0.46         | 0.50   | 5.33        | 839.62  | 836.14          | 34.61      | 38.07      |  |  |  |
| Wine            | 178       |                  | 3             | 0.84         | 0.59   | 3.03        | 1093.75 | 903.82          | 14.06      | 9.33       |  |  |  |
| Glass           | 214       | 9                | 6             | 0.46         | 0.47   | 4.14        | 639.10  | 423.18          | 26.49      | 28.38      |  |  |  |
| Heart Cleveland | 303       | 13               | $\mathcal{D}$ | 1.32         | 1.34   | 12.62       | 1369.90 | 1105.43         | 193.29     | 198.57     |  |  |  |
| Liver           | 345       | 6                | $\Omega$      | 0.76         | 0.76   | 19.45       | 1847.38 | 1386.35         | 65.4       | 78.90      |  |  |  |

## 4.4 Resultados Experimentales con PSC

En esta sección se presentan los resultados obtenidos con PSC al aplicarlo a distintos conjuntos de datos. Se reporta una comparación experimental contra los métodos DROP3, DROP5, CLU (método basado en agrupamientos) y GCNN.

Para PSC y CLU es necesario generar c grupos. Con el objetivo de determinar el valor de c se hicieron experimentos con diferentes valores para este parámetro. En la tabla 4.21 se muestran los resultados de clasificación (utilizando k-NN, k=3) obtenidos utilizando los valores  $c=4t$ , 6t, 8t, 10t y 12t,

donde t es el numero de clases en cada conjunto de datos. En este experimento se ha omitido el conjunto de datos Zoo debido a que para el caso de  $c=12t$  este número de grupos excede la cantidad de prototipos en el conjunto de entrenamiento.

|                |       |          | Número de grupos |          |            |            |            |            |            |         |            |  |  |
|----------------|-------|----------|------------------|----------|------------|------------|------------|------------|------------|---------|------------|--|--|
| Datos          |       | $c = 4t$ |                  | $c = 6t$ |            | $c = 8t$   |            | $c=10t$    |            | $c=12t$ |            |  |  |
|                | Orig. | CLU      | <b>PSC</b>       | CLU      | <b>PSC</b> | <b>CLU</b> | <b>PSC</b> | <b>CLU</b> | <b>PSC</b> | CLU     | <b>PSC</b> |  |  |
| <b>Bridges</b> | 66.09 | 51.63    | 51.63            | 53.54    | 56.54      | 58.38      | 59.45      | 61.27      | 61.09      | 61.07   | 60.03      |  |  |
| Echocardiogram | 95.71 | 85.90    | 86.42            | 90.71    | 86.42      | 94.10      | 91.42      | 90.71      | 85.53      | 88.10   | 85.67      |  |  |
| Glass          | 71.42 | 53.26    | 56.21            | 52.83    | 59.09      | 55.58      | 56.16      | 56.08      | 63.52      | 57.63   | 56.72      |  |  |
| Heart          | 82.49 | 74.61    | 71.26            | 73.00    | 73.27      | 75.29      | 72.26      | 76.33      | 74.00      | 75.18   | 73.54      |  |  |
| Hepatitis      | 79.29 | 77.50    | 73.12            | 75.00    | 75.37      | 75.87      | 79.29      | 75.66      | 75.54      | 76.45   | 76.95      |  |  |
| Iris           | 94.66 | 84.00    | 84.66            | 86.66    | 94.66      | 87.33      | 88.88      | 89.00      | 90.00      | 85.43   | 94.00      |  |  |
| Liver          | 65.22 | 51.57    | 55.32            | 52.18    | 55.36      | 52.58      | 54.54      | 51.87      | 54.78      | 53.97   | 55.36      |  |  |
| Wine           | 94.44 | 85.91    | 88.30            | 88.11    | 92.67      | 87.37      | 88.41      | 88.30      | 88.19      | 89.52   | 91.00      |  |  |
| Promedio       | 81.17 | 70.55    | 70.87            | 71.50    | 74.17      | 73.31      | 73.80      | 73.65      | 74.08      | 73.42   | 74.16      |  |  |

Tabla 4.21. Calidad de clasificación obtenida con PSC y CLU creando diferente número de grupos

De acuerdo a los resultados mostrados en la tabla 4.21, para el método CLU, en promedio, los mejores resultados de clasificación fueron obtenidos creando  $c=10t$ , mientras que para PSC, los mejores resultados se obtuvieron con  $c=6t$ , por lo que, estos valores de c se utilizaron en los experimentos reportados en este documento. Puede notarse que en estos experimentos, para ambos métodos no ocurre que los mejores valores de clasificación se obtienen creando un mayor número de grupos.

Tabla 4.22. Resultados de clasificación obtenidos con: Conjunto original (Orig.), DROP3, DROP5, GCNN, CLU y  $PSC$  utilizando  $k$ -NN,  $k=3$ .

| Datos           | Orig. | DROP3    | <b>DROP5</b> | <b>GCNN</b> | <b>CLU</b> | <b>PSC</b> |
|-----------------|-------|----------|--------------|-------------|------------|------------|
|                 | Acc   | Acc      | Acc          | Acc         | Acc        | Acc        |
| <b>Bridges</b>  | 66.09 | 56.36    | $62.82*$     | $68.20*$    | 61.27      | 56.54      |
| Echocardiogram  | 95.71 | 92.86    | 98.42        | 93.39       | 90.71      | 86.42      |
| Glass           | 71.42 | 66.28*   | $62.16*$     | 67.74*      | $56.08*$   | 59.09      |
| Heart Cleveland | 82.49 | 78.89    | 79.87        | 67.63       | 76.33      | 73.27      |
| Hepatitis       | 79.29 | 78.13    | 75.42        | $60.66*$    | 75.66      | 75.37      |
| <b>Iris</b>     | 94.66 | $95.33*$ | $94.00*$     | $95.00*$    | 89.00*     | 94.66      |
| Liver           | 65.22 | 67.82*   | 63.46        | $66.09*$    | 51.87*     | 55.36      |
| Wine            | 94.44 | 94.41*   | $93.86*$     | 94.44*      | 88.30*     | 92.67      |
| Zoo             | 93.33 | 90.00    | 95.56        | 95.55       | 90.00      | 92.22      |
| Promedio        | 82.52 | 80.01    | 80.62        | 78.74       | 75.47      | 76.18      |

| Datos           | Orig. | DROP3 | DROP5 | <b>GCNN</b> | $_{\rm CLU}$ | <b>PSC</b> |
|-----------------|-------|-------|-------|-------------|--------------|------------|
|                 | Str   | Str   | Str   | Str         | Str          | Str        |
| <b>Bridges</b>  | 100   | 14.78 | 20.66 | 88.20       | 63.68        | 42.86      |
| Echocardiogram  | 100   | 13.95 | 14.87 | 22.67       | 30.03        | 19.82      |
| Glass           | 100   | 24.35 | 25.91 | 61.62       | 31.15        | 38.45      |
| Heart Cleveland | 100   | 11.44 | 14.59 | 9.09        | 18.33        | 22.51      |
| Hepatitis       | 100   | 11.47 | 15.05 | 17.75       | 14.33        | 7.95       |
| <b>Iris</b>     | 100   | 15.33 | 12.44 | 38.00       | 22.22        | 20.45      |
| Liver           | 100   | 26.83 | 30.59 | 83.70       | 6.44         | 45.87      |
| Wine            | 100   | 15.04 | 10.55 | 78.89       | 37.03        | 37.15      |
| Zoo             | 100   | 20.37 | 18.77 | 26.17       | 76.41        | 41.48      |
| Promedio        | 100   | 17.06 | 18.16 | 47.34       | 33.29        | 30.73      |

Tabla 4.23. Resultados de retención correspondientes a la tabla 4.22.

Una vez que se fijó el valor del número de grupos a crear, los resultados obtenidos con los distintos métodos (utilizando k-NN,  $k=3$ ) se muestran en las tablas 4.22-4.23 y figura 4.10. En las tablas mostradas en esta sección, se indica  $(*)$  si estadísticamente existe diferencia significativa con respecto a PSC.

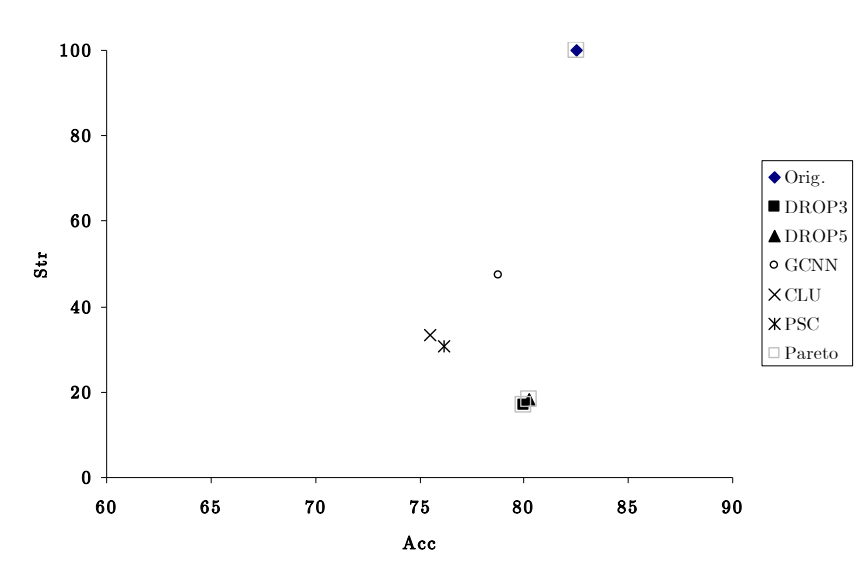

Figura 4.10. Gráfica de dispersión de los resultados de las tablas 4.22-4.23

En este experimento, en promedio, los mejores métodos fueron DROP3, DROP5 y GCNN respectivamente. En lo que respecta al método PSC, éste obtuvo mejores resultados de clasificación que CLU, el cual es el método más lejano al frente de Pareto (figura 4.10), formado por los métodos DROP. Los subconjuntos obtenidos con PSC son de mayor dimensionalidad con respecto a los obtenidos con CLU debido a que CLU sólo retiene a los prototipos representantes de cada grupo, mientras que PSC además de los prototipos representantes, retiene los prototipos frontera de los grupos no homogéneos.

En el experimento reportado en las tablas 4.22-4.23, se utilizó k-NN (k=3), razón por la cual, DROP3, DROP5 y GCNN obtuvieron mejores resultados de clasificación, debido a que su funcionamiento está basado en este clasificador. Al igual que en experimentos anteriores, los subconjuntos obtenidos por los métodos mostrados en la tabla 4.22 fueron evaluados como entrenamiento para los clasificadores LWR, SVM, C4.5 y NB. Los resultados obtenidos se reportan en las tablas 4.24-4.31 y figuras 4.11-4.14.

Tabla 4.24. Resultados de clasificación obtenidos al evaluar los subconjuntos obtenidos con: DROP3, DROP5, GCNN, CLU y PSC como entrenamiento para LWR

| Datos    | Orig.             | DROP3    | DROP5             | <b>GCNN</b> | CLU      | <b>PSC</b> |
|----------|-------------------|----------|-------------------|-------------|----------|------------|
|          | $_{\mathrm{Acc}}$ | Acc      | $_{\mathrm{Acc}}$ | Acc         | Acc      | Acc        |
| Glass    | 57.85             | $50.09*$ | 52.38             | 56.88       | $52.40*$ | 56.06      |
| Iris     | 98.00             | $92.00*$ | $92.00*$          | 95.33       | $94.00*$ | 96.00      |
| Liver    | 70.13             | 68.26    | 69.54             | 70.13       | $64.70*$ | 68.57      |
| Wine     | 92.15             | $62.75*$ | $60.78*$          | $92.15*$    | $68.88*$ | 88.72      |
| Promedio | 79.53             | 68.26    | 68.68             | 78.62       | 70.00    | 77.34      |

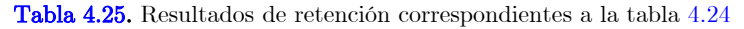

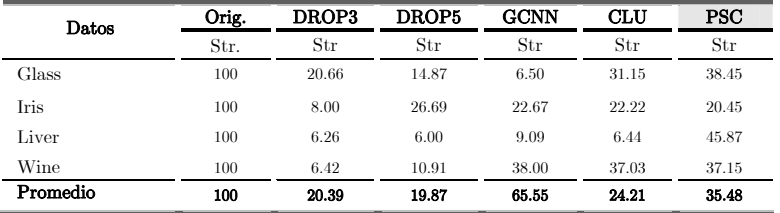

Con base en los resultados obtenidos con  $LWR$  y  $SVM$  (tablas 4.24-4.25, 4.26-4.27 y figuras 4.11-4.12), GCNN fue mejor que PSC en lo que respecta a clasificación, pero este ultimo superó a los demás métodos. En ambos casos, PSC y GCNN forman el frente de Pareto.

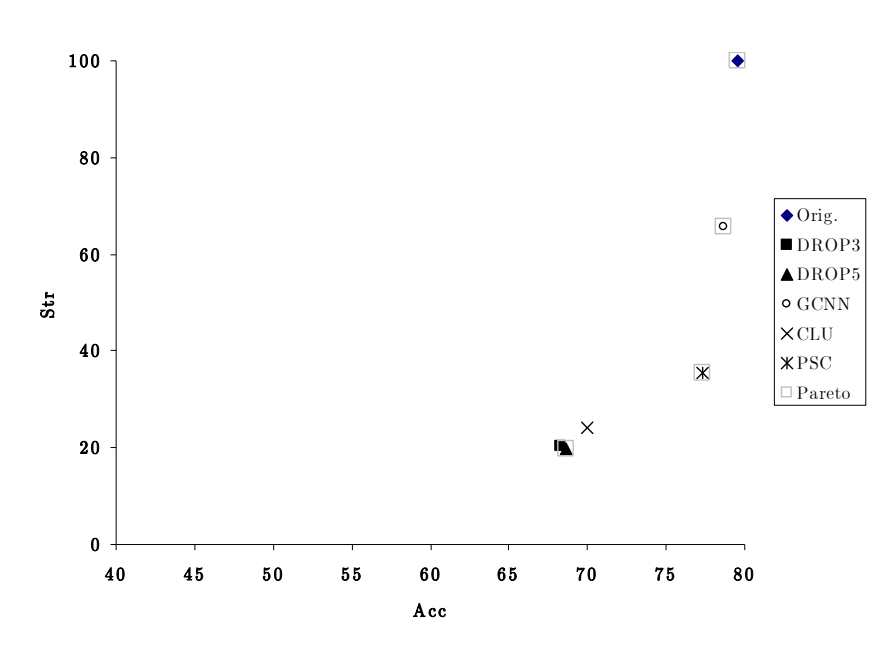

Figura 4.11. Gráfica de dispersión de los resultados de las tablas 4.24-4.25

Tabla 4.26. Resultados de clasificación obtenidos al evaluar los subconjuntos obtenidos con: DROP3, DROP5, GCNN, CLU y PSC como entrenamiento para SVM

| Datos    | Orig. | DROP3 | DROP5    | <b>GCNN</b> | $_{\rm CLU}$ | <b>PSC</b> |
|----------|-------|-------|----------|-------------|--------------|------------|
|          | Acc   | Acc   | Acc      | Acc         | Acc          | Acc        |
| Glass    | 72.29 | 59.74 | 63.50    | $66.82*$    | $61.90*$     | 65.84      |
| Iris     | 96.66 | 91.33 | 93.33    | 94.66       | 94.00        | 93.33      |
| Liver    | 70.72 | 58.26 | 56.78    | 69.73       | $54.25*$     | 64.07      |
| Wine     | 97.18 | 94.93 | $92.71*$ | $94.83*$    | 88.88*       | 95.52      |
| Promedio | 84.21 | 76.07 | 76.58    | 81.51       | 74.76        | 79.69      |

Tabla 4.27. Resultados de retención correspondientes a la tabla 4.26

| Datos    | Orig. | DROP3 | DROP5 | <b>GCNN</b> | CLU   | PSC   |
|----------|-------|-------|-------|-------------|-------|-------|
|          | Str.  | Str   | Str   | Str         | Str   | Str   |
| Glass    | 100   | 20.66 | 14.87 | 6.50        | 31.15 | 38.45 |
| Iris     | 100   | 8.00  | 26.69 | 22.67       | 22.22 | 20.45 |
| Liver    | 100   | 6.26  | 6.00  | 9.09        | 6.44  | 45.87 |
| Wine     | 100   | 6.42  | 10.91 | 38.00       | 37.03 | 37.15 |
| Promedio | 100   | 20.39 | 19.87 | 65.55       | 24.21 | 35.48 |

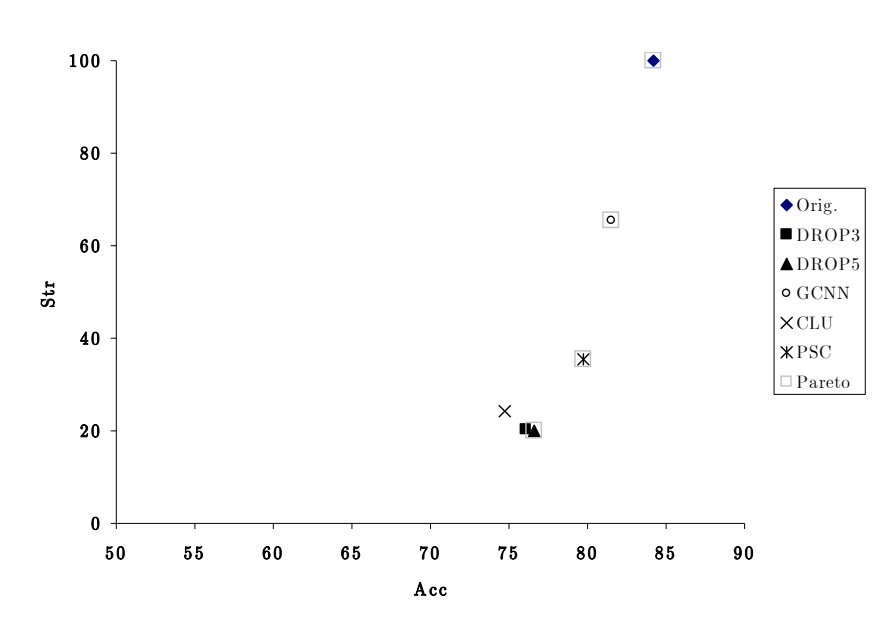

Figura 4.12. Gráfica de dispersión de los resultados de las tablas 4.26-4.27

Tabla 4.28. Resultados de clasificación obtenidos al evaluar los subconjuntos obtenidos con: DROP3, DROP5, GCNN, CLU y PSC como entrenamiento para C4.5

| Datos           | Orig. | DROP3    | DROP5    | <b>GCNN</b> | CLU      | <b>PSC</b> |
|-----------------|-------|----------|----------|-------------|----------|------------|
|                 | Acc   | Acc      | Acc      | Acc         | Acc      | Acc        |
| <b>Bridges</b>  | 65.81 | $47.90*$ | $39.54*$ | $52.36*$    | $55.45*$ | 65.81      |
| Echocardiogram  | 95.71 | 84.10    | 92.85    | 91.78       | 93.21    | 94.46      |
| Glass           | 67.29 | 60.19    | 53.76    | 60.75       | 58.35    | 60.58      |
| Heart Cleveland | 71.96 | 68.59    | $72.16*$ | 66.00       | 76.57    | 69.89      |
| Hepatitis       | 76.70 | $63.33*$ | $63.41*$ | 65.16       | 84.61    | 73.50      |
| <b>Iris</b>     | 93.99 | $92.66*$ | 90.66    | 90.66       | $71.58*$ | 90.66      |
| Liver           | 63.67 | 59.48    | 63.67    | $61.76*$    | $44.13*$ | 63.67      |
| Wine            | 94.44 | 84.43    | 78.88    | 95.55       | $49.49*$ | 90.77      |
| Zoo             | 93.33 | $81.10*$ | 88.88    | $81.10*$    | $86.65*$ | 93.33      |
| Promedio        | 80.32 | 71.31    | 71.53    | 73.90       | 68.89    | 78.07      |

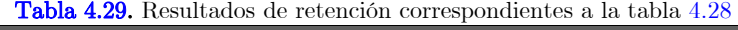

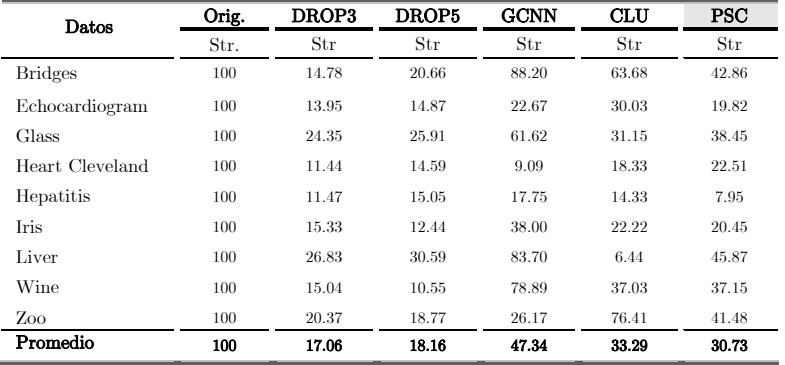

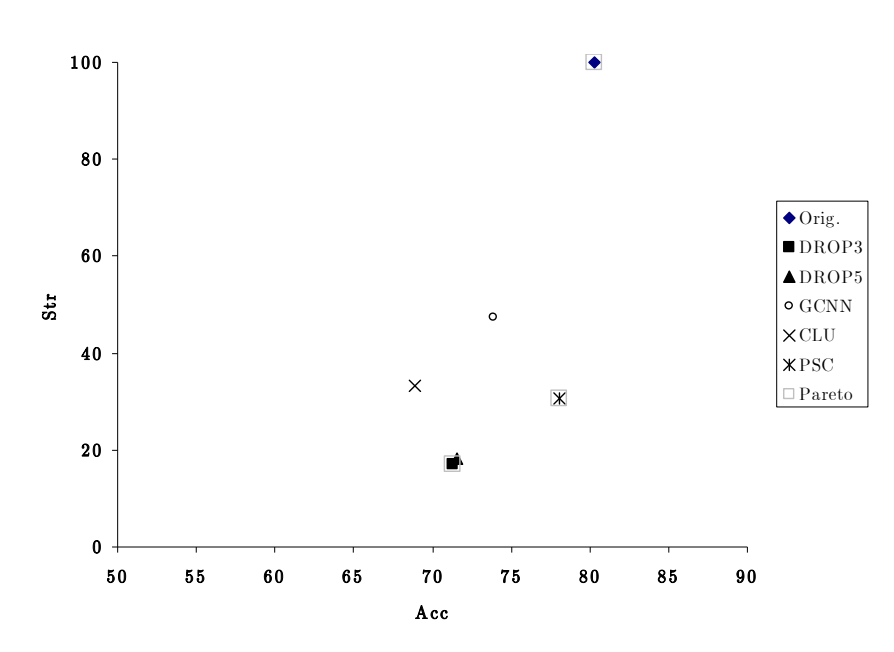

Figura 4.13. Gráfica de dispersión de los resultados de la tablas 4.28-4.29

 Tabla 4.30. Resultados de clasificación obtenidos al evaluar los subconjuntos obtenidos con: DROP3, DROP5, GCNN, CLU y PSC como entrenamiento para NB

| Datos           | Orig. | <b>DROP3</b> | DROP5    | <b>GCNN</b> | CLU      | <b>PSC</b> |
|-----------------|-------|--------------|----------|-------------|----------|------------|
| <b>Bridges</b>  | 64.00 | 49.61        | $39.81*$ | 44.36       | 56.54    | 58.63      |
| Echocardiogram  | 97.14 | 78.31*       | 77.32    | 91.78       | 78.03    | 84.82      |
| Glass           | 48.05 | 49.56        | 47.74    | 47.57       | 41.78*   | 47.14      |
| Heart Cleveland | 83.81 | 78.20        | 81.16    | 75.52       | 78.17    | 78.20      |
| Hepatitis       | 84.58 | 61.83        | 54.20    | 65.87*      | 66.79    | 79.29      |
| <b>Iris</b>     | 95.33 | 91.99        | 93.99    | 95.33       | $91.99*$ | 93.33      |
| Liver           | 56.02 | 61.50        | 61.77    | 56.88       | $50.44*$ | 56.88      |
| Wine            | 98.81 | $61.11*$     | 66.66    | 96.66       | $90.00*$ | 97.77      |
| Zoo.            | 95.55 | 88.88*       | 83.33    | 93.33       | 93.33    | 95.55      |
| Promedio        | 80.37 | 69.00        | 67.33    | 74.14       | 71.90    | 76.85      |

Tabla 4.31. Resultados de retención correspondientes a la tabla 4.30

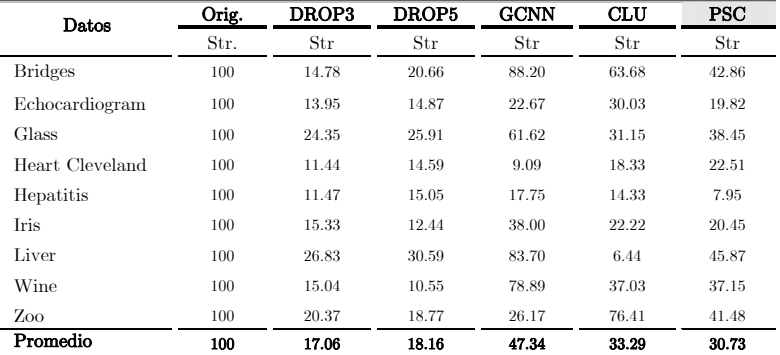

Por otra parte, en los resultados obtenidos con C4.5 y NB (tablas 4.28-4.29, 4.30-4.31 y figuras 4.13-4.14), en promedio, el mejor método fue PSC, que también obtuvo los mejores resultados de clasificación en la mayoría de los conjuntos de datos. En ambos casos, PSC modifica el frente de Pareto en lo que respecta a clasificación.

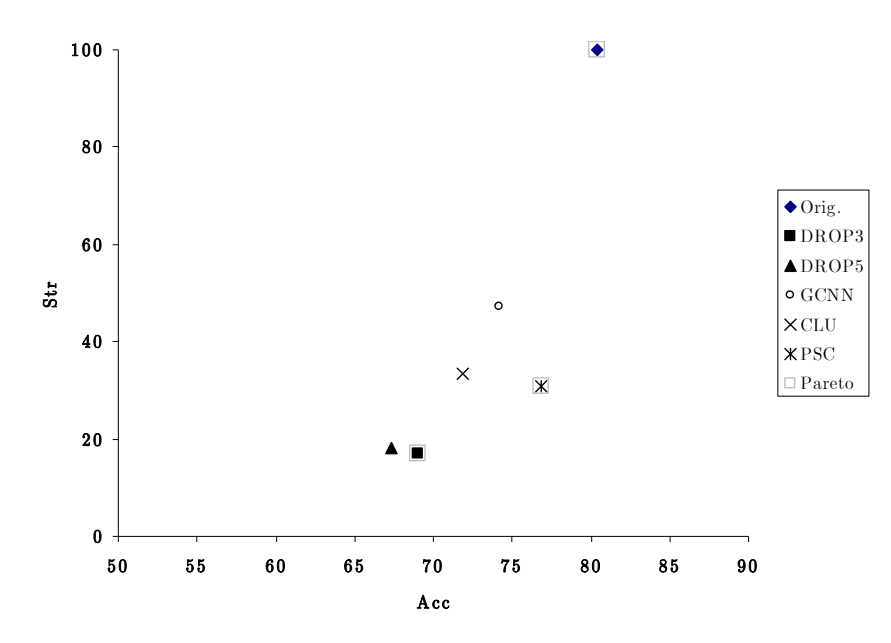

Figura 4.14. Gráfica de dispersión de los resultados de las tablas 4.30-4.31

Puede notarse que, para los distintos clasificadores utilizados, los métodos PSC y GCNN presentan un desempeño mejor comparado con los métodos DROP.

PSC es un método que selecciona prototipos frontera, por lo que se realizaron experimentos para compararlo contra el método POC-NN, que también fue diseñado para seleccionar prototipos frontera. Los resultados obtenidos por PSC y POC-NN para los distintos clasificadores utilizados en experimentos previos se muestran en las tablas 4.32-4.33. En estas tablas sólo se indican los resultados de retención para el clasificador k-NN debido a que éstos son los mismos que para el resto de los resultados con los otros clasificadores.

Cabe mencionar que este experimento solamente se aplicó sobre conjuntos de datos numéricos ya que POC-NN sólo puede ser aplicado a este tipo de datos.

Tabla 4.32. Resultados de clasificación obtenidos con PSC y POC-NN utilizando los subconjuntos seleccionados como entrenamiento para  $k$ -NN ( $k$ =3), LWR y SVM.

|          | Clasificador |            |          |            |            |            |            |            |          |            |               |
|----------|--------------|------------|----------|------------|------------|------------|------------|------------|----------|------------|---------------|
| Datos    |              | k-NN       |          |            | <b>LWR</b> |            | <b>SVM</b> |            | C4.5     |            | $_{\rm NB}$   |
|          | Orig.        | <b>PSC</b> | POC-NN   | <b>PSC</b> | POC-NN     | <b>PSC</b> | POC-NN     | <b>PSC</b> | POC-NN   | <b>PSC</b> | <b>POC-NN</b> |
|          | Acc          | Acc        | Acc      | Acc        | Acc        | Acc        | Acc        | Acc        | Acc      | Acc        | Acc           |
| Glass    | 71.42        | 59.09      | $71.47*$ | 56.06      | 50.41      | 65.84      | $57.46*$   | 60.58      | $63.56*$ | 47.14      | 46.66         |
| Iris     | 94.66        | 94.66      | $77.33*$ | 96.00      | 85.33      | 93.33      | 94.00      | 90.66      | 73.99    | 93.33      | 76.66         |
| Liver    | 65.22        | 55.36      | 55.68    | 68.57      | 68.68      | 64.07      | 58.56      | 63.67      | 54.46    | 56.88      | 56.57         |
| Wine     | 94.44        | 92.67      | $94.93*$ | 88.72      | 86.40      | 95.52      | 95.52      | 90.77      | $90.32*$ | 97.77      | 91.11         |
| Promedio | 86.53        | 75.45      | 74.85    | 77.34      | 72.71      | 79.69      | 76.39      | 76.42      | 70.58    | 73.78      | 67.75         |

Tabla 4.33. Resultados de retención correspondientes a las tablas 4.32- 4.33.

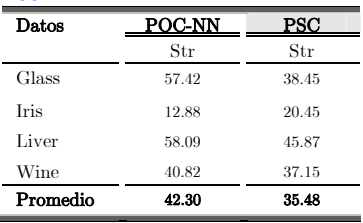

A partir de estos resultados, puede observarse que de entre estos dos métodos, para todos los clasificadores, PSC obtuvo mejores resultados tanto en clasificación como en reducción.

## 4.5 Resultados Experimentales PSR

En esta sección se presentan los resultados experimentales obtenidos al aplicar los métodos DROP3, DROP5, GCNN y PSR a distintos conjuntos de datos.

Debido a que en la fase inicial de  $PSR$  es necesario elegir los q prototipos más relevantes, para determinar el valor de q se realizaron experimentos con diferentes valores de este parámetro. En la tablas 4.34-4.35 se muestran los resultados de clasificación obtenidos al elegir  $q=10\%$ ,  $20\%$ ,  $30\%$ ,  $40\%$  y  $50\%$  de los prototipos más relevantes en cada clase.

|                 |         | de prototipos por clase<br>Porcentaje $(q)$ |            |            |            |  |  |  |  |  |
|-----------------|---------|---------------------------------------------|------------|------------|------------|--|--|--|--|--|
| Datos           | $q=10%$ | $q = 20\%$                                  | $q = 30\%$ | $q = 40\%$ | $q = 50\%$ |  |  |  |  |  |
|                 | Acc     | Acc                                         | Acc        | Acc.       | Acc        |  |  |  |  |  |
| <b>Bridges</b>  | 48.90   | 50.90                                       | 57.63      | 57.54      | 61.18      |  |  |  |  |  |
| Echocardiogram  | 83.21   | 83.92                                       | 90.53      | 90.53      | 89.28      |  |  |  |  |  |
| Glass           | 61.12   | 64.37                                       | 64.85      | 65.80      | 69.17      |  |  |  |  |  |
| Heart Cleveland | 75.81   | 75.84                                       | 79.18      | 78.20      | 77.21      |  |  |  |  |  |
| Hepatitis       | 74.95   | 82.58                                       | 83.16      | 81.91      | 79.91      |  |  |  |  |  |
| <b>Iris</b>     | 86.66   | 88.66                                       | 91.33      | 89.33      | 92.00      |  |  |  |  |  |
| Liver           | 61.96   | 62.85                                       | 63.77      | 64.92      | 64.61      |  |  |  |  |  |
| Wine            | 94.00   | 92.12                                       | 92.18      | 92.74      | 93.00      |  |  |  |  |  |
| Zoo             | 93.33   | 93.33                                       | 93.33      | 93.33      | 93.33      |  |  |  |  |  |
| Promedio        | 75.55   | 77.17                                       | 79.55      | 79.37      | 79.97      |  |  |  |  |  |

Tabla 4.34. Resultados de clasificación obtenidos con PSR eligiendo diferente número de prototipos relevantes por clase

Tabla 4.35. Resultados de retención correspondientes a la tabla 4.34

|                 |         | Porcentaje $(q)$ de prototipos por clase |            |            |            |  |  |  |  |  |
|-----------------|---------|------------------------------------------|------------|------------|------------|--|--|--|--|--|
| Datos           | $q=10%$ | $q = 20%$                                | $q = 30\%$ | $q = 40\%$ | $q = 50\%$ |  |  |  |  |  |
|                 | Str     | Str                                      | Str        | Str        | Str        |  |  |  |  |  |
| <b>Bridges</b>  | 26.31   | 37.62                                    | 47.79      | 55.65      | 63.83      |  |  |  |  |  |
| Echocardiogram  | 14.26   | 26.57                                    | 37.68      | 48.05      | 56.75      |  |  |  |  |  |
| Glass           | 23.67   | 32.81                                    | 42.36      | 51.24      | 59.60      |  |  |  |  |  |
| Heart Cleveland | 14.22   | 25.70                                    | 36.96      | 49.39      | 61.05      |  |  |  |  |  |
| Hepatitis       | 13.11   | 23.58                                    | 33.40      | 43.22      | 52.47      |  |  |  |  |  |
| <b>Iris</b>     | 14.88   | 25.70                                    | 38.07      | 47.11      | 56.59      |  |  |  |  |  |
| Liver           | 14.36   | 24.66                                    | 35.55      | 44.15      | 53.84      |  |  |  |  |  |
| Wine            | 18.10   | 30.96                                    | 42.94      | 52.24      | 61.98      |  |  |  |  |  |
| Zoo             | 29.50   | 39.75                                    | 51.11      | 59.13      | 69.01      |  |  |  |  |  |
| Promedio        | 18.71   | 29.71                                    | 40.65      | 50.02      | 54.96      |  |  |  |  |  |

Al analizar los resultados obtenidos, puede notarse que la clasificación obtenida con PSR será mejor cuando la cantidad de prototipos representativos seleccionados en la fase inicial se acerca al 100%, lo cual, para fines de selección de prototipos no sería un resultado deseable.

Con base en los resultados obtenidos, en el caso promedio, el valor de q con el que PSR obtuvo mejores resultados fue  $q=30\%$ , por lo que se utilizó este valor en los resultados mostrados en secciones posteriores.

Después de establecer el valor del parámetro q para PSR, los resultados de clasificación obtenidos con éste y los métodos mencionados al principio de esta sección (utilizando k-NN,  $k=3$ ) se muestran en las tablas 4.36-4.37 y figura 4.15.

| Datos           | Orig. | DROP3 | DROP5    | <b>GCNN</b> | <b>PSR</b> |
|-----------------|-------|-------|----------|-------------|------------|
|                 | Acc   | Acc   | Acc      | Acc         | Acc        |
| <b>Bridges</b>  | 66.09 | 56.36 | $62.82*$ | 68.20       | 57.63      |
| Echocardiogram  | 95.71 | 92.86 | 94.82    | 93.39       | 90.53      |
| Glass           | 71.42 | 66.28 | 62.16    | 67.74       | 64.85      |
| Heart Cleveland | 82.49 | 78.89 | 79.87    | 67.63*      | 79.18      |
| Hepatitis       | 79.29 | 78.13 | $75.42*$ | $60.66*$    | 83.16      |
| <b>Iris</b>     | 94.66 | 95.33 | 94.00    | 95.00       | 91.33      |
| Liver           | 65.22 | 67.82 | 63.46    | 66.09       | 63.77      |
| Wine            | 94.44 | 94.41 | 93.86    | 94.44       | 92.18      |
| Zoo             | 93.33 | 90.00 | 95.56    | 95.55       | 93.33      |
| Promedio        | 82.52 | 80.01 | 80.62    | 78.74       | 79.55      |

Tabla 4.36. Resultados de clasificación obtenidos con: Conjunto original (Orig.), DROP3, DROP5, GCNN y PSC utilizando  $k$ -NN,  $k=3$ .

Tabla 4.37. Resultados de retención correspondientes a la tabla 4.36.

| Datos           | Orig. | <b>DROP3</b> | DROP5 | GCNN  | PSR.  |
|-----------------|-------|--------------|-------|-------|-------|
|                 | Str   | Str          | Str   | Str   | Str   |
| <b>Bridges</b>  | 100   | 14.78        | 20.66 | 88.20 | 47.79 |
| Echocardiogram  | 100   | 13.95        | 14.87 | 22.67 | 37.68 |
| Glass           | 100   | 24.35        | 25.91 | 61.62 | 42.36 |
| Heart Cleveland | 100   | 11.44        | 14.59 | 9.09  | 36.96 |
| Hepatitis       | 100   | 11.47        | 15.05 | 17.75 | 33.40 |
| <b>Tris</b>     | 100   | 15.33        | 12.44 | 38.00 | 38.07 |
| Liver           | 100   | 26.83        | 30.59 | 83.70 | 35.55 |
| Wine            | 100   | 15.04        | 10.55 | 78.89 | 42.94 |
| Zoo             | 100   | 20.37        | 18.77 | 26.17 | 51.11 |
| Promedio        | 100   | 17.06        | 18.16 | 47.34 | 40.65 |

Con base en estos resultados, puede observarse que, en promedio, los mejores resultados se obtuvieron con DROP3, DROP5 y PSR, para los cuales, sólo en dos casos existe diferencia significativa con respecto a la clasificación.

Los subconjuntos obtenidos por los métodos del experimento anterior se evaluaron como entrenamiento para LWR, SVM, C4.5 y NB. Los resultados de clasificación se muestran en las tablas 4.38-4.41 y figuras 4.16-4.19. Para estos resultados, los porcentajes de retención son los mismos mostrados en la tabla 4.37.

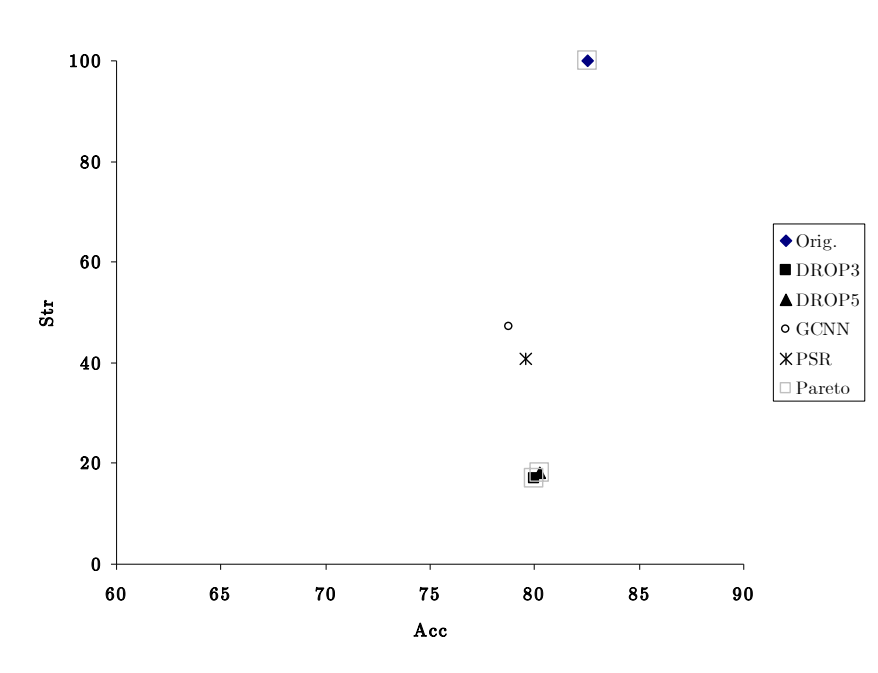

Figura 4.15. Gráfica de dispersión de los resultados de las tablas 4.36-4.37

Tabla 4.38. Resultados de clasificación obtenidos al evaluar los subconjuntos obtenidos con: DROP3, DROP5, GCNN, CLU y PSR como entrenamiento para LWR

| Datos    | Orig. | DROP3    | DROP5    | <b>GCNN</b> | PSR.              |
|----------|-------|----------|----------|-------------|-------------------|
|          | Acc   | Acc      | Acc      | Acc         | $_{\mathrm{Acc}}$ |
| Glass    | 57.85 | 50.09    | 52.38    | 56.88       | 56.54             |
| Iris     | 98.00 | $92.00*$ | $92.00*$ | 95.33       | 95.33             |
| Liver    | 70.13 | 68.26    | 69.54    | 70.13       | 70.58             |
| Wine     | 92.15 | 62.75    | 60.78*   | 92.15       | 85.98             |
| Promedio | 79.53 | 68.28    | 68.68    | 78.62       | 65.55             |

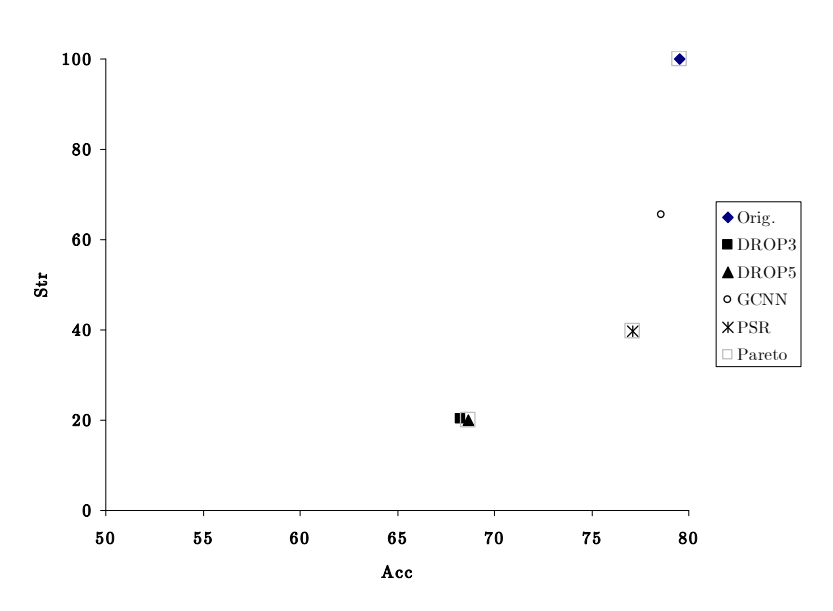

Figura 4.16. Gráfica de dispersión de los resultados de la tabla 4.38

×

 $\overline{a}$ 

j.

| Datos    | Orig.             | <b>DROP3</b> | DROP5  | <b>GCNN</b> | <b>PSR</b> |
|----------|-------------------|--------------|--------|-------------|------------|
|          | $_{\mathrm{Acc}}$ | Acc          | Acc    | Acc         | Acc        |
| Glass    | 72.29             | 59.74*       | 63.50  | $66.82*$    | 61.66      |
| Iris     | 96.66             | $91.33*$     | 93.33* | 94.66       | 95.33      |
| Liver    | 70.72             | $58.26*$     | 56.78* | 69.73       | 69.02      |
| Wine     | 97.18             | 94.93        | 92.71* | $94.83*$    | 94.96      |
| Promedio | 84.21             | 76.07        | 76.58  | 81.51       | 80.24      |

Tabla 4.39. Resultados de clasificación obtenidos al evaluar los subconjuntos obtenidos con: DROP3, DROP5, GCNN, CLU y PSC como entrenamiento para SVM

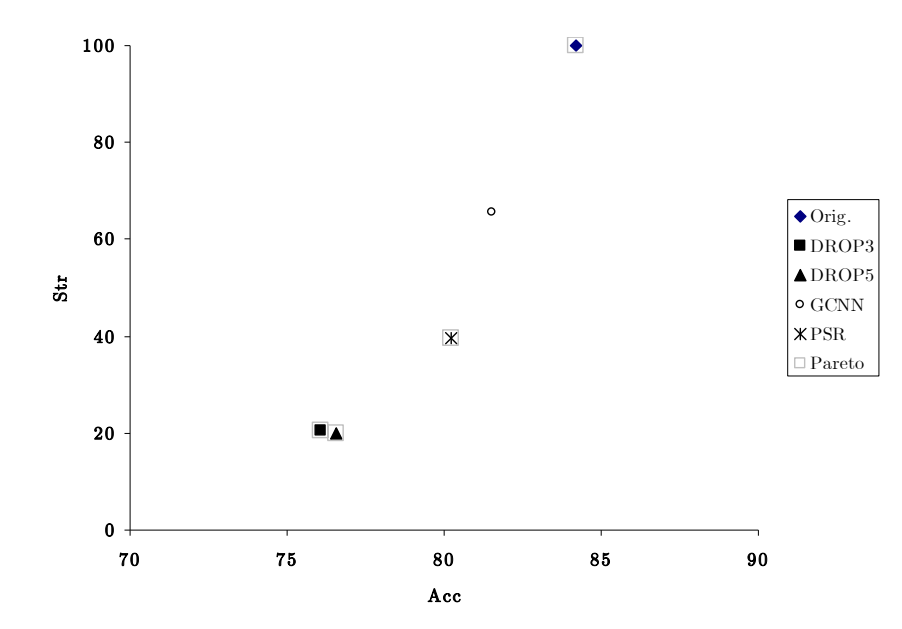

Figura 4.17. Gráfica de dispersión de los resultados de la tabla 4.39

Tabla 4.40. Resultados de clasificación obtenidos al evaluar los subconjuntos obtenidos con: DROP3, DROP5, GCNN y PSR como entrenamiento para C4.5

| Datos           | Orig. | <b>DROP3</b> | <b>DROP5</b> | <b>GCNN</b> | <b>PSR</b> |
|-----------------|-------|--------------|--------------|-------------|------------|
|                 | Acc   | Acc          | Acc          | Acc         | Acc        |
| <b>Bridges</b>  | 65.81 | 47.90        | $39.54*$     | 52.36       | 51.09      |
| Echocardiogram  | 95.71 | 84.10*       | 92.85        | 91.78       | 95.71      |
| Glass           | 67.29 | 60.19        | 53.76        | 60.75       | 63.48      |
| Heart Cleveland | 71.96 | 68.59        | 72.16        | 66.00       | 71.35      |
| Hepatitis       | 76.70 | $63.33*$     | $63.41*$     | $65.16*$    | 83.20      |
| <b>Iris</b>     | 93.99 | 92.66        | 90.66        | 90.66       | 93.33      |
| Liver           | 63.67 | $59.48*$     | 63.67*       | $61.76*$    | 65.21      |
| Wine            | 94.44 | 84.43*       | 78.88*       | $95.55*$    | 94.44      |
| Zoo             | 93.33 | $81.10*$     | 88.88*       | $81.10*$    | 95.55      |
| Promedio        | 80.32 | 71.31        | 71.53        | 73.90       | 79.26      |

De acuerdo a los resultados obtenidos, para LWR y SVM los mejores métodos fueron GCNN y PSR respectivamente, y en la mayoría de los casos no existe diferencia significativa de clasificación entre ellos.

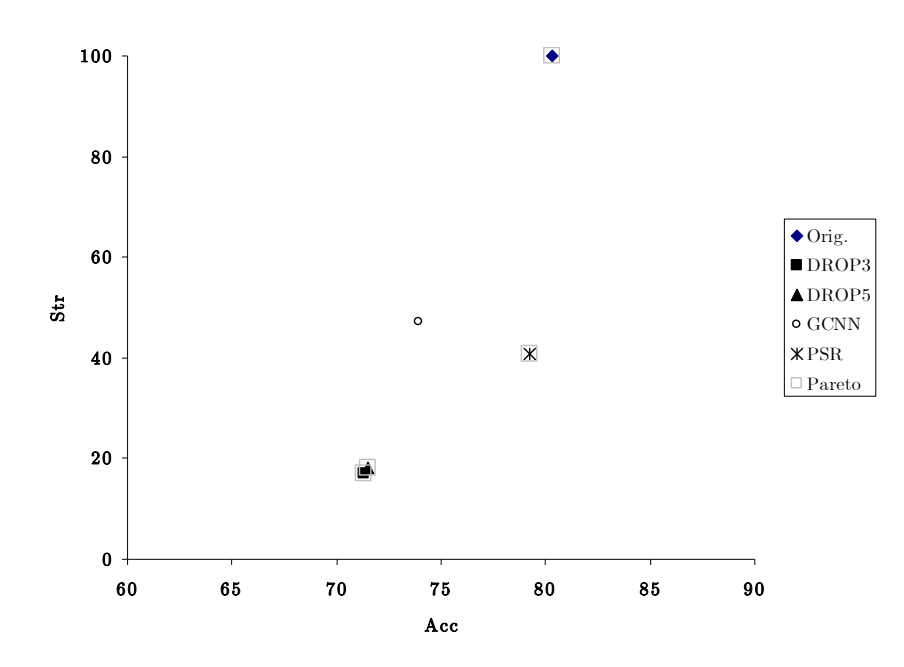

Figura 4.18. Gráfica de dispersión de los resultados de la tabla 4.40

Tabla 4.41. Resultados de clasificación obtenidos al evaluar los subconjuntos obtenidos con: DROP3, DROP5, GCNN y PSR como entrenamiento para NB

| Datos           | Orig. | <b>DROP3</b> | DROP5    | <b>GCNN</b> | <b>PSR</b> |
|-----------------|-------|--------------|----------|-------------|------------|
| <b>Bridges</b>  | 64.00 | 49.61        | $39.81*$ | $44.36*$    | 50.90      |
| Echocardiogram  | 97.14 | 78.31        | 77.32    | 91.78       | 90.71      |
| Glass           | 48.05 | $49.56*$     | 47.74*   | 47.57*      | 60.71      |
| Heart Cleveland | 83.81 | 78.20        | 81.16    | 75.52       | 81.86      |
| Hepatitis       | 84.58 | $61.83*$     | $54.20*$ | 65.87*      | 79.37      |
| <b>Iris</b>     | 95.33 | 91.99        | 93.99    | $95.33*$    | 91.99      |
| Liver           | 56.02 | $61.50*$     | 61.77*   | 56.88       | 66.94      |
| Wine            | 98.81 | $61.11*$     | 66.66*   | $96.66*$    | 92.22      |
| Zoo             | 95.55 | 88.88*       | 83.33*   | 93.33       | 95.55      |
| Promedio        | 80.37 | 69.00        | 67.33    | 74.14       | 78.92      |

Por otra parte, con C4.5 y NB, el mejor método en clasificación fue PSR con diferencia significativa en varios casos con respecto a los demás métodos. Para los cuatro clasificadores, de entre los dos mejores métodos (PSR y GCNN) los mejores resultados de retención se obtuvieron con PSR.

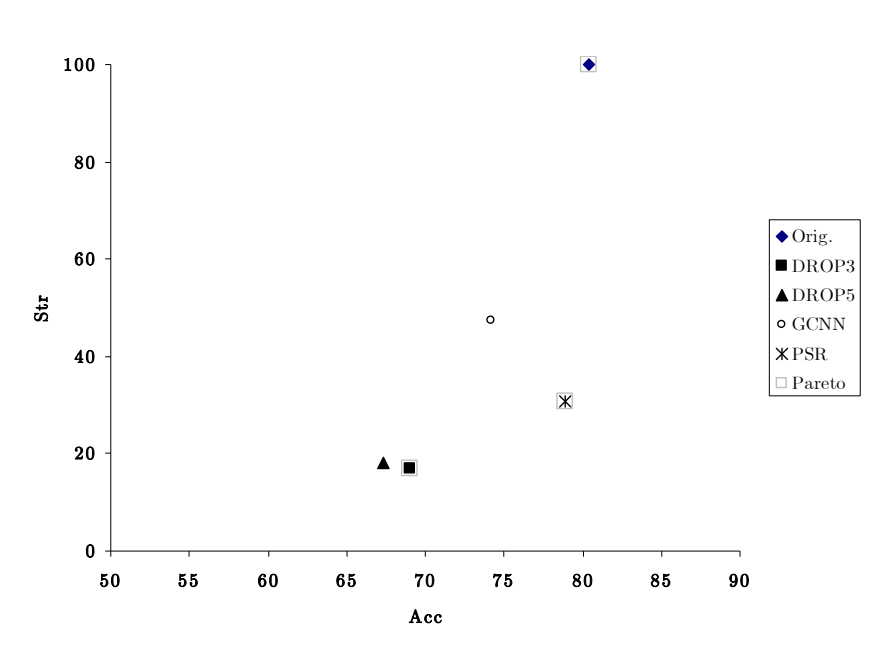

Figura 4.19. Gráfica de dispersión de los resultados de la tabla 4.41

### 4.5.1 Tiempos de ejecución de los métodos PSC y PSR

En esta sección se reportan los tiempos de ejecución de los métodos PSC, PSR y los métodos evaluados en las secciones 4.5-4.6.

En la tabla 4.42 se muestran los tiempos de ejecución (en segundos) así como el tamaño de cada conjunto de datos. En este experimento se incluyen tres conjuntos de datos adicionales (Segmentation, Letter y UPS) con mayor cantidad de prototipos con respecto a los conjuntos de datos utilizados en los experimentos de secciones anteriores. Los símbolos "♦", "♦♦" y "♦♦♦" indican que el tiempo de ejecución corresponde a más de 10, 20 y 30 horas respectivamente.

Puede notarse que para los conjuntos de datos de menor tamaño, los métodos DROP son los más rápidos, pero, para los conjuntos más grandes, CLU, PSC y PSR son mucho más rápidos que los demás métodos, lo cual es un aspecto importante porque la selección de prototipos es particularmente útil para este tipo de conjuntos de datos, en los que se requiere reducir la cantidad

-

de los mismos y, como consecuencia de ello, tener una reducción de los tiempos de entrenamiento y/o clasificación.

Tabla 4.42. Tiempos de ejecución (en segundos) de los métodos DROP3, DROP5,GCNN, CLU, PSC y PSR

| Datos                  |            | Tamaño    |                |          |                  | Tiempo      |        |            |            |
|------------------------|------------|-----------|----------------|----------|------------------|-------------|--------|------------|------------|
|                        | Prototipos | Atributos | Clases         | DROP3    | DROP5            | <b>GCNN</b> | CLU    | <b>PSC</b> | <b>PSR</b> |
| Echocardiogram         | 74         | 9         | $\overline{2}$ | 0.19     | 0.08             | $1.02\,$    | 1.13   | 1.34       | 0.42       |
| Zoo                    | 90         | 16        |                | 0.26     | 0.27             | 1.15        | 2.31   | 4.24       | 0.75       |
| <b>Bridges</b>         | 108        | 11        |                | 0.16     | 0.14             | 15.27       | 7.94   | 8.33       | 1.15       |
| Iris                   | 150        | 4         | 3              | 0.19     | 0.16             | 1.25        | 0.74   | 0.79       | 0.37       |
| Hepatitis              | 155        | 19        | $\overline{2}$ | 0.46     | 0.50             | 5.33        | 10.03  | 13.35      | 2.42       |
| Wine                   | 178        | 4         | 3              | 0.84     | 0.59             | 3.03        | 1.62   | 1.82       | 0.46       |
| Glass                  | 214        | 9         | 6              | 0.46     | 0.47             | 4.14        | 0.43   | 0.54       | 0.87       |
| <b>Heart Cleveland</b> | 303        | 13        | 5              | 1.32     | 1.34             | 12.62       | 19.09  | 19.88      | 6.57       |
| Liver                  | 345        | 6         | $\mathfrak{D}$ | 0.76     | 0.76             | 19.45       | 1.62   | 1.70       | 0.73       |
| Segmentation           | 2100       | 19        | $\overline{7}$ | 208.39   | 208.91           | 716.28      | 15.84  | 16.52      | 59.49      |
| Letter                 | 20000      | 16        | 26             | 15213.13 | 14339.61         | ٠           | 769.08 | 613.58     | 912.28     |
| <b>UPS</b>             | 9000       | 255       | 10             |          | $\bullet\bullet$ | $***$       | 743.47 | 793.94     | 3125.42    |

Otro experimento referente a los tiempos de ejecución se aplicó al conjunto de datos Shuttle Statlog cuyo número de prototipos (58000 prototipos, 9 atributos, 3 clases) es mayor al de los conjuntos utilizados previamente. A partir de los prototipos de esta base de datos se crearon conjuntos con distinto número de prototipos. A estos conjuntos de datos se aplicaron los métodos DROP, GCNN, CLU, PSC, PSR y se incluye el método POC-NN, el cual, puede ser aplicado a este conjunto de datos cuyos prototipos son descritos por atributos numéricos en su totalidad.

Los tiempos de ejecución de cada método se reportan en la tabla  $4.43^4$  y la figura 4.20a, en la cual, algunos puntos no fueron graficados debido a que exceden la escala del eje vertical. En la figura 4.20b se muestran solamente los tiempos de ejecución de los métodos más rápidos: CLU, PSC y PSR, con el objetivo de apreciar mejor la diferencia entre ellos. Los resultados de clasificación obtenidos en este experimento se muestran en la figura 4.21.

Los métodos *CLU*, *PSC* y *PSR* son los métodos más rápidos respectivamente (figuras 4.20a-4.20b) pero de entre estos tres, PSC y PSR son mejores en clasificación que CLU. Por tanto, ambos métodos de selección son la mejor

 $^4$  Con la implementación del método  $POC\text{-}NN$ utilizada no fue posible aplicar este método ("n.a." en la tabla 4.43) a conjuntos de más de 10000 prototipos.

opción para problemas con muchos prototipos de entrenamiento. Sin embargo, de las figura 4.20b y 4.21 se aprecia que para los conjuntos más grandes PSC es más rápido que PSR, pero PSR obtiene mejor calidad.

Tabla 4.43. Tiempos de ejecución (en segundos) de los métodos DROP3, DROP5, GCNN, POC-NN, PSC y PSR para los distintos conjuntos de datos creados a parir de Shuttle Statlog

| Datos                  |           |           |             | Tiempo  |         |            |            |
|------------------------|-----------|-----------|-------------|---------|---------|------------|------------|
| (Número de prototipos) | DROP3     | DROP5     | <b>GCNN</b> | CLU     | POC-NN  | <b>PSC</b> | <b>PSR</b> |
| 5000                   | 1385.16   | 1391.94   | 569.21      | 68.25   | 2079.12 | 70.68      | 94.65      |
| 10000                  | 7435.28   | 6956.44   | 680.04      | 276.35  | 9124.50 | 286.64     | 169.96     |
| 15000                  | 19578.34  | 17173.80  | 5398.64     | 294.81  | n.a.    | 295.38     | 360.32     |
| 20000                  | 36800.69  | 34882.73  | 8640.25     | 362.85  | n.a.    | 378.51     | 619.25     |
| 25000                  | 63949.24  | 58913.58  | 18005.23    | 483.25  | n.a.    | 487.39     | 940.65     |
| 30000                  | 94360.05  | 91646.41  | 25200.31    | 632.80  | n.a.    | 633.40     | 1333.46    |
| 35000                  | 133964.02 | 130303.20 | 36120.08    | 826.05  | n.a.    | 838.73     | 1509.09    |
| 40000                  | 198886.48 | 184613.48 | 43120.61    | 948.69  | n.a.    | 957.03     | 1789.92    |
| 45000                  | 272846.47 | 259687.56 | 72180.34    | 1650.28 | n.a.    | 1660.19    | 3955.81    |

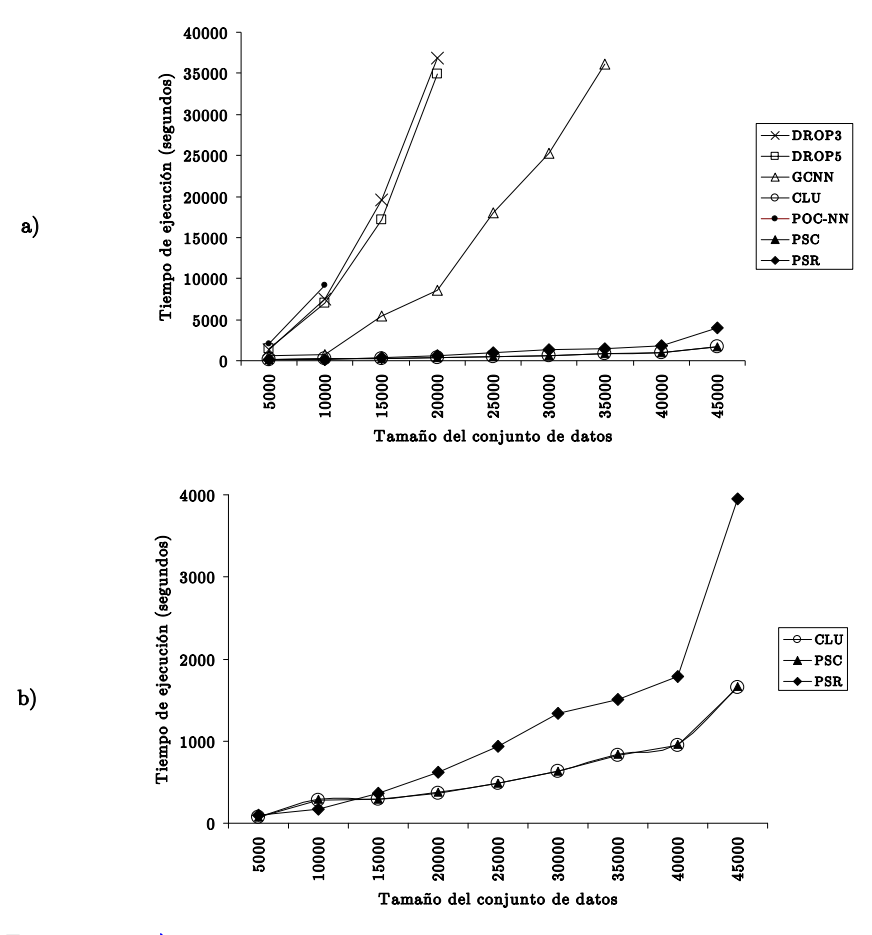

Figura 4.20. a) Gráfica de los tiempos de ejecución mostrados en la tabla 4.44. b) Gráfica de los tiempos de ejecución de los métodos CLU, PSC y PSR

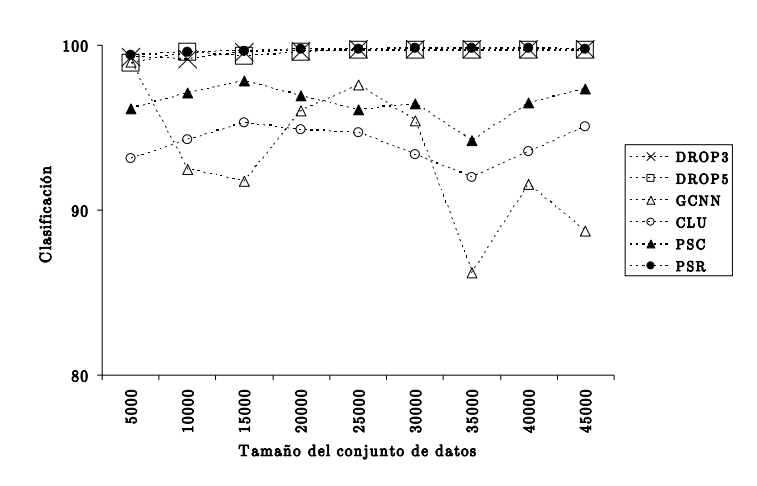

Figura 4.21. Resultados de clasificación obtenidos con los conjuntos de datos creados a partir de Shuttle Statlog

En los experimentos anteriores se reportan solamente los tiempos de selección. Otro experimento realizado consistió en medir los tiempos totales de cada método, es decir el tiempo de selección y el de entrenamiento/clasificación utilizando el conjunto obtenido por cada método como entrenamiento de los clasificadores. Este experimento se llevó a cabo para determinar cómo son los tiempos totales con respecto a clasificar con todo el conjunto de entrenamiento sin hacer selección de prototipos, para lo cual se consideraron los cuatro conjuntos de datos más grandes utilizados en experimentos previos (Segmentation, Letter, UPS, Shuttle). Los resultados se muestran en las tablas 4.44 a 4.48. En cada una de ellas se muestran los tiempos totales para cada clasificador: k-NN, LWR, SVM, C4.5 y NB respectivamente. Se reporta el tiempo de entrenamiento y clasificación con el conjunto de de datos sin previa selección para cada clasificador (Torig.) y los tiempos totales de cada método. Para el caso de k-NN, este tiempo corresponde a clasificación ya que en este clasificador no hay una fase de entrenamiento. En esta tabla, el tiempo indicado a la izquierda del símbolo "+" corresponde al tiempo de selección, mientras que el tiempo a la derecha de tal símbolo es el tiempo de entrenamiento/clasificación con el subconjunto seleccionado. Los valores en los que no se específica la unidad de tiempo corresponden a segundos.

De acuerdo a estos resultados, puede notarse que para los clasificadores k-NN, C4.5 y NB, con todos los métodos, en ningún caso el tiempo total es menor con respecto al tiempo usando todo el conjunto de entrenamiento. Este aspecto es aún más notorio para C4.5 y NB, ya que son clasificadores muy rápidos. Por otra parte, para LWR y SVM los tiempos totales de los métodos CLU, PSC y PSR son menores (y notoriamente menores para los conjuntos de datos UPS, Shuttle) con respecto a entrenar con todo el conjunto de entrenamiento.

Tabla 4.44. Tiempos totales de ejecución de los métodos DROP3, DROP5, GCNN, CLU, PSC y PSR utilizando k-NN.

|                    |        | Tiempo                  |                         |                         |                  |                  |                    |  |  |
|--------------------|--------|-------------------------|-------------------------|-------------------------|------------------|------------------|--------------------|--|--|
| Datos              | Torig. | <b>DROP3</b>            | DROP5                   | <b>GCNN</b>             | $_{\rm CLU}$     | <b>PSC</b>       | <b>PSR</b>         |  |  |
| Segmentation       | . 34   | $208.39 + 0.21$         | $208.91 + 0.18$         | $716.28 + 0.17$         | $15.84 + 0.04$   | $16.52 + 0.21$   | $59.49 + 0.52$     |  |  |
| $_{\text{Letter}}$ | 99.71  | $15213.13 + 16.29$      | $14339.61 + 13.5$       | $10 \text{hrs} + 33.96$ | $769.08 + 3.65$  | $613.58 + 17.23$ | $912.28 + 45.21$   |  |  |
| <b>UPS</b>         | 219.71 | $10 \text{hrs} + 22.55$ | $20 \text{hrs} + 17.49$ | $30 \text{hrs} + 75.8$  | $743.47 + 4.6$   | $793.94 + 33.9$  | $3125.42 + 100.03$ |  |  |
| Shuttle            | 403.6  | $75\,\text{hrs} + 2.83$ | $72\mathrm{hrs}{+2.36}$ | $20 \text{hrs} + 11.35$ | $1650.28 + 0.24$ | $1660.19 + 6.34$ | $3955.81 + 162.04$ |  |  |

Tabla 4.45. Tiempos totales de ejecución de los métodos DROP3, DROP5, GCNN, CLU, PSC y PSR utilizando LWR.

|                 |         |                     |                     | Tiempo                   |                  |                |                     |
|-----------------|---------|---------------------|---------------------|--------------------------|------------------|----------------|---------------------|
| Datos           | Torig.  | DROP3               | DROP5               | <b>GCNN</b>              | CLU              | <b>PSC</b>     | <b>PSR</b>          |
| Segmentation    | 21.34   | $208.39 + 3.47$     | $208.91 + 3.07$     | $716.28 + 2.96$          | $15.84 + 0.78$   | $16.52 + 3.23$ | $59.49 + 8.15$      |
| $_{\rm Letter}$ | 836.87  | $15213.13 + 136.66$ | $14339.61 + 114.08$ | $10$ hrs $+285.31$       | $769.08 + 12.03$ | 613.58+153.37  | $912.28 + 410.25$   |
| UPS             | 2647.23 | $10hrs+568.92$      | $20$ hrs $+210.84$  | $30 \text{hrs} + 914.12$ | $743.47 + 31.42$ | 793.94+409.51  | $3125.42 + 1211.35$ |
| Shuttle         | 3243.42 | $75hrs + 22.07$     | $72hrs+19.21$       | $20 \text{hrs} + 91.42$  | 1650.28+1.94     | 1660.19+50.84  | $3955.81 + 1300.11$ |
|                 |         |                     |                     |                          |                  |                |                     |

Tabla 4.46. Tiempos totales de ejecución de los métodos DROP3, DROP5, GCNN, CLU, PSC y PSR utilizando SVM.

|              | Tiempo   |                           |                          |                          |                  |                   |                     |  |
|--------------|----------|---------------------------|--------------------------|--------------------------|------------------|-------------------|---------------------|--|
| Datos        | Torig.   | DROP3                     | DROP5                    | <b>GCNN</b>              | $_{\rm CLU}$     | <b>PSC</b>        | PSR                 |  |
| Segmentation | 112.76   | $208.39 + 17.97$          | $208.91 + 16.15$         | $716.28 + 15.56$         | $15.84 + 4.15$   | $16.52 + 17.07$   | $59.49 + 43.23$     |  |
| Letter       | 2548.41  | $15213.13 + 417.12$       | $14339.61 + 348.31$      | $10 \text{hrs} + 868.23$ | 769.08+36.64     | $613.58 + 467.12$ | $912.28 + 1053.56$  |  |
| UPS          | 13876.85 | $10\mathrm{hrs}{+398.18}$ | $20 \text{hrs} + 308.62$ | $30\text{hrs} + 1338.28$ | 743.47+46.12     | 793.94+599.74     | $3125.42 + 1796.14$ |  |
| Shuttle      | 14128.37 | $75 \text{hrs} + 30.31$   | $72 \text{hrs} + 24.37$  | $20 \text{hrs} + 91.43$  | $1650.28 + 2.47$ | $1660.19 + 64.86$ | $3955.81 + 1657.54$ |  |

Tabla 4.47. Tiempos totales de ejecución de los métodos DROP3, DROP5, GCNN, CLU, PSC y PSR utilizando C4.5.

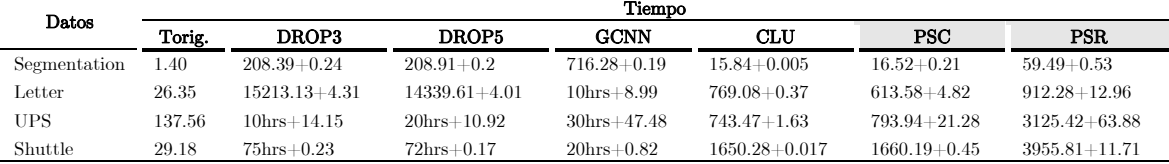

| Datos           | Tiempo |                         |                        |                        |                   |                  |                  |  |  |
|-----------------|--------|-------------------------|------------------------|------------------------|-------------------|------------------|------------------|--|--|
|                 | Torig. | DROP3                   | DROP5                  | <b>GCNN</b>            | $_{\rm CLU}$      | <b>PSC</b>       | <b>PSR</b>       |  |  |
| Segmentation    | 0.43   | $208.39 + 0.06$         | $208.91 + 0.05$        | $716.28 + 0.05$        | $15.84 + 0.01$    | $16.52+0.06$     | $59.49 + 0.16$   |  |  |
| $_{\rm Letter}$ | 3.39   | $15213.13 + 0.55$       | $14339.61 + 0.46$      | $10 \text{hrs} + 0.14$ | $769.08 + 0.048$  | $613.58 + 0.62$  | $912.28 + 1.66$  |  |  |
| <b>UPS</b>      | 18.18  | $10\mathrm{hrs}{+1.89}$ | $20 \text{hrs} + 1.44$ | $30 \text{hrs} + 6.27$ | $743.47+0.21$     | $793.94 + 2.81$  | $3125.42 + 8.44$ |  |  |
| Shuttle         | 9.37   | $75\mathrm{hrs}{+0.06}$ | $72\text{hrs} + 0.05$  | $20 \text{hrs} + 0.26$ | $1650.28 + 0.005$ | $1660.19 + 0.14$ | $3955.81 + 3.76$ |  |  |

Tabla 4.48. Tiempos totales de ejecución de los métodos DROP3, DROP5, GCNN, CLU, PSC y PSR utilizando NB.

La utilidad de la selección de prototipos en estos experimentos fue notoria para los clasificadores LWR y SVM debido que, con respecto a los tiempos totales, se requiere de más tiempo al entrenar con todo el conjunto de entrenamiento.

En las tablas 4.44 a 4.48 los tiempos mostrados se obtuvieron al clasificar conjuntos cuyo tamaño aproximado es  $|T|/10$  debido a que se clasifica el bloque de prueba de la validación cruzada. Supongamos el caso particular en que a partir de los conjuntos de entrenamiento de las tablas 4.44 a 4.48 se requiere clasificar con k-NN conjuntos más grandes; consideremos este clasificador, pues es de los más costosos en su fase de clasificación. Para este caso supongamos que se requiere clasificar conjuntos cuyo tamaño es 10 veces el tamaño de cada uno de los conjuntos de entrenamiento de las tablas 4.44 a 4.48. Los resultados de los respectivos tiempos (en segundos) de clasificación para k-NN y los tiempos totales de los métodos PSC, PSR se muestran en la tabla 4.49.

Tabla 4.49. Tiempos totales de ejecución de los métodos PSC y PSR utilizando k-NN al clasificar conjuntos cuyo tamaño es 10 veces con respecto a los conjuntos de las tablas 4.44 a 4.48

| Datos a clasificar | Tiempo   |                    |                  |  |  |  |
|--------------------|----------|--------------------|------------------|--|--|--|
|                    | Torig.   | PSC                | <b>PSR</b>       |  |  |  |
| $10$ Segmentation  | 136.12   | $16.52 + 51.06$    | $59.49 + 51.82$  |  |  |  |
| $10$  Letter       | 9968.45  | 613.58+1786.32     | 912.28+4658.14   |  |  |  |
| $10$ UPS           | 21885.14 | 793.94+3401.04     | 3125.42+10031.34 |  |  |  |
| $10 $ Shuttle      | 40535.21 | $1660.19 + 628.25$ | 3955.81+16193.28 |  |  |  |

A partir de estos resultados puede notarse que el tiempo total de PSC y PSR es mucho menor con respecto a clasificar con todo el conjunto de datos. Por

tanto, debido a la reducción de tiempos de ejecución, en este tipo de casos es donde la selección de prototipos es particularmente útil.

## 4.6 Comparación experimental entre los métodos propuestos

En esta sección se presenta una comparación experimental entre los diferentes métodos propuestos en este trabajo. De manera análoga a secciones anteriores, esta comparación se realizó usando los clasificadores: k-NN, LWR, SVM, C4.5 y NB. En particular, los métodos a comparar son: RFPS (el mejor método restringido flotante), PSC y PSR. También se ha incluido el muestreo aleatorio (RS) para la selección de prototipos. Esta técnica consiste en seleccionar de manera aleatoria un conjunto de n prototipos durante un tiempo  $t_f$  y después se elige el conjunto (de entre los resultantes de la selección aleatoria) con la mejor precisión de clasificación.

Los resultados obtenidos se reportan en las tablas 4.51-4.56 y figuras 4.22- 4.26. En estas tablas, se indica la diferencia significativa en clasificación con respecto a ENN+RFPS.

|        | reportados en las tablas 4.01-4.00                                                                              |                                                                                                   |
|--------|----------------------------------------------------------------------------------------------------|---------------------------------------------------------------------------------------------------|
| Método | Tamaño del subconjunto seleccionado $(n)$                                                                       | Tiempo del muestreo aleatorio $(t)$                                                               |
| RS(1)  | Tamaño del subconjunto seleccionado por DROP3<br>(el mejor resultado de retención de entre los<br>métodos DROP. | Tiempo de selección del método PSC (el método<br>más rápido de los propuestos en este documento). |
| RS(2)  | Tamaño del subconjunto seleccionado por PSC                                                                     | Tiempo de selección del método DROP3                                                              |
| RS(3)  | Tamaño del subconjunto seleccionado por PSC                                                                     | Tiempo de selección del método PSC                                                                |
| RS(4)  | Tamaño del subconjunto seleccionado por PSR                                                                     | Tiempo de selección del método PSR                                                                |

Tabla 4.50. Descripción de los parámetros usados para RS de los resultados reportados en las tablas 4.51-4.56

Para el muestreo aleatorio es necesario fijar los dos parámetros iniciales n y  $t_f$ . En estas tablas se reportan los resultados obtenidos con RS usando cuatro distintos parámetros (tabla 4.50). El valor de estos parámetros corresponde a combinaciones de los mismos resultados de retención y tiempo de los métodos DROP3 (mejor método en retención), PSC y PSR.

| Datos           | Orig. | ENN+RFPS | DROP3+RFPS | DROP5+RFPS | <b>PSC</b> | <b>PSR</b> | RS(1)    | RS(2)    | RS(3)    | RS(4)    |
|-----------------|-------|----------|------------|------------|------------|------------|----------|----------|----------|----------|
|                 | Acc   | Acc      | Acc        | Acc        | Acc        | Acc        | Acc      | Acc      | Acc      | Acc      |
| <b>Bridges</b>  | 66.09 | 60.00    | 56.45      | $53.63*$   | 56.54      | 57.63      | $42.45*$ | 58.45    | $53.81*$ | $56.36*$ |
| Echocardiogram  | 95.71 | 93.23    | 91.96      | 87.67*     | $86.42*$   | 90.53      | 87.85    | $87.21*$ | 86.21    | 86.96    |
| <b>Glass</b>    | 71.42 | 69.43    | 64.48      | 67.74      | 59.09      | 64.85      | $57.55*$ | $58.02*$ | $56.23*$ | 59.51    |
| Heart Cleveland | 82.49 | 79.52    | $77.21*$   | 79.22      | 73.27      | 79.18      | 80.19    | 80.15    | 76.50    | $76.17*$ |
| Hepatitis       | 79.29 | 79.00    | $78.20*$   | 76.66*     | $75.37*$   | 83.16      | 79.87    | $81.16*$ | $74.25*$ | $80.50*$ |
| Iris            | 94.66 | 93.33    | 93.00      | 93.33      | 94.66      | 91.33      | $85.33*$ | 89.33    | $90.66*$ | $91.33*$ |
| Liver           | 65.22 | 59.98    | 61.70      | 60.03      | 55.36      | 63.77*     | $57.15*$ | $61.47*$ | $60.88*$ | 55.17    |
| Wine            | 94.44 | 93.63    | 94.44      | 93.85      | 92.67      | 92.18      | $80.00*$ | $90.00*$ | $91.18*$ | 90.00    |
| Zoo             | 93.33 | 91.33    | $91.33*$   | 91.11      | $92.22*$   | 93.33      | 93.33    | 88.88*   | 88.88    | 91.11    |
| Promedio        | 82.52 | 79.94    | 78.75      | 78.14      | 76.18      | 79.55      | 73.75    | 77.19    | 75.40    | 76.35    |

Tabla 4.51. Resultados de clasificación (Acc) y retención (Str) obtenidos con: Conjunto original (Orig.), RFPS,  $PSC$  y  $PSR$  utilizando  $k$ -NN,  $k=3$ .

Tabla 4.52. Resultados de retención correspondientes a la tabla 4.50.

| Datos           | Orig. | ENN+RFPS | DROP3+RFPS | DROP5+RFPS | <b>PSC</b> | <b>PSR</b> | RS(1) | RS(2) | RS(3) | RS(4) |
|-----------------|-------|----------|------------|------------|------------|------------|-------|-------|-------|-------|
|                 | Str   | Str      | Str        | Str        | Str        | Str        | Str   | Str   | Str   | Str   |
| <b>Bridges</b>  | 100   | 48.12    | 14.28      | 23.71      | 42.86      | 47.79      | 14.78 | 42.86 | 42.86 | 47.79 |
| Echocardiogram  | 100   | 86.56    | 9.85       | 8.16       | 19.82      | 37.68      | 13.95 | 19.82 | 19.82 | 37.68 |
| Glass           | 100   | 29.34    | 25.75      | 26.11      | 38.45      | 42.36      | 24.35 | 38.45 | 38.45 | 42.36 |
| Heart Cleveland | 100   | 22.41    | 12.61      | 12.53      | 22.51      | 36.96      | 11.44 | 22.51 | 22.51 | 36.96 |
| Hepatitis       | 100   | 18.71    | 8.38       | 8.67       | 7.95       | 33.40      | 11.47 | 7.95  | 7.95  | 33.40 |
| Iris            | 100   | 10.07    | 9.92       | 10.00      | 20.45      | 38.07      | 15.33 | 20.45 | 20.45 | 38.07 |
| Liver           | 100   | 33.68    | 16.94      | 19.64      | 45.87      | 35.55      | 26.83 | 45.87 | 45.87 | 35.55 |
| Wine            | 100   | 10.23    | 8.17       | 8.30       | 37.15      | 42.94      | 15.04 | 37.15 | 37.15 | 42.94 |
| Zoo             | 100   | 71.14    | 14.81      | 14.93      | 41.48      | 51.11      | 20.37 | 41.48 | 41.48 | 51.11 |
| Promedio        | 100   | 36.70    | 13.41      | 14.67      | 30.73      | 40.65      | 17.06 | 30.73 | 30.73 | 40.65 |

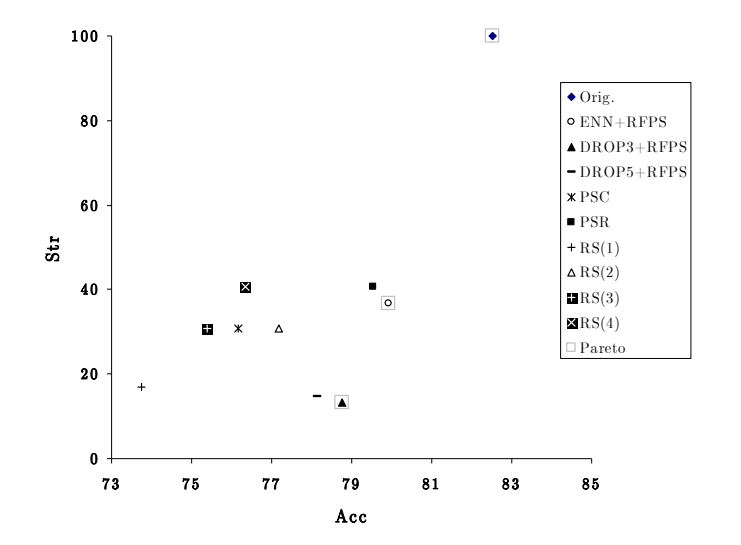

Figura 4.22. Gráfica de dispersión de los resultados de las tablas 4.51-4.52

| $\sum_{i=1}^{n}$ | $\sim$ $\sim$ $\sim$ $\sim$ $\sim$ $\sim$<br>. |          |            |            |          |            |          |          |          |          |  |
|------------------|------------------------------------------------|----------|------------|------------|----------|------------|----------|----------|----------|----------|--|
| Datos            | Orig.                                          | ENN+RFPS | DROP3+RFPS | DROP5+RFPS | PSC      | <b>PSR</b> | RS(1)    | RS(2)    | RS(3)    | RS(4)    |  |
|                  | Acc                                            | Acc      | Acc        | Acc        | Acc      | Acc        | Acc      | Acc      | Acc      | Acc      |  |
| Glass            | 57.85                                          | 55.47    | $45.64*$   | $48.00*$   | 56.06    | 56.54      | 49.97*   | 55.35    | $51.73*$ | $51.77*$ |  |
| Iris             | 98.00                                          | 98.00    | $82.00*$   | 77.33*     | $96.00*$ | 95.33      | 91.33    | $94.00*$ | $90.66*$ | $96.00*$ |  |
| Liver            | 70.13                                          | 70.43    | 69.98      | 71.87      | 68.57    | 70.58      | 67.52*   | 68.94    | 68.73    | 70.18    |  |
| Wine             | 92.15                                          | 91.50    | $87.05*$   | 88.88*     | 68.57*   | 85.98*     | $65.55*$ | $72.22*$ | 86.66*   | 86.88*   |  |
| Promedio         | 79.53                                          | 78.85    | 71.17      | 71.52      | 72.30    | 77.11      | 68.59    | 72.63    | 74.45    | 76.21    |  |

Tabla 4.53. Resultados de clasificación obtenidos al evaluar los subconjuntos obtenidos con: Conjunto original (Orig.), RFPS, PSC, PSR y RS como entrenamiento para LWR

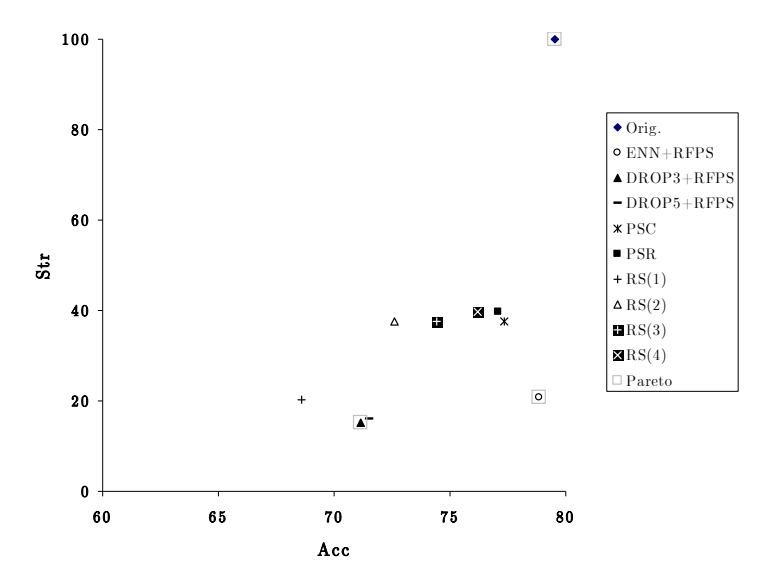

Figura 4.23. Gráfica de dispersión de los resultados de la tabla 4.52

Tabla 4.54. Resultados de clasificación obtenidos al evaluar los subconjuntos obtenidos con: ENN+RFPS, DROP3+RFPS…DROP5+RFPS, PSC, PSR y RS como entrenamiento para SVM

| Datos    | Orig. | <b>ENN+RFPS</b> | DROP3+RFPS | DROP5+RFPS | <b>PSC</b> | <b>PSR</b> | RS(1) | RS(2)    | RS(3)    | RS(4)    |
|----------|-------|-----------------|------------|------------|------------|------------|-------|----------|----------|----------|
|          | Acc   | Acc             | Acc        | Acc        | Acc        | Acc        | Acc   | Acc      | Acc      | Acc      |
| Glass    | 72.29 | 71.35           | 62.47*     | $63.54*$   | 65.84*     | 61.66      | 61.66 | 57.87*   | 62.50    | 65.34*   |
| Iris     | 96.00 | 96.00           | $92.00*$   | 94.66      | 93.33      | 95.33      | 95.33 | 90.66    | 93.33    | 94.00    |
| Liver    | 69.91 | 67.97           | 58.56      | 57.97      | 64.07      | 69.02      | 69.02 | $58.26*$ | $58.56*$ | 58.84*   |
| Wine     | 97.18 | 97.18           | $95.33*$   | 97.18*     | 95.52      | 94.96      | 94.96 | $65.55*$ | $60.00*$ | $65.55*$ |
| Promedio | 83.85 | 83.13           | 77.09      | 78.34      | 79.69      | 80.24      | 80.24 | 68.09    | 68.60    | 70.93    |

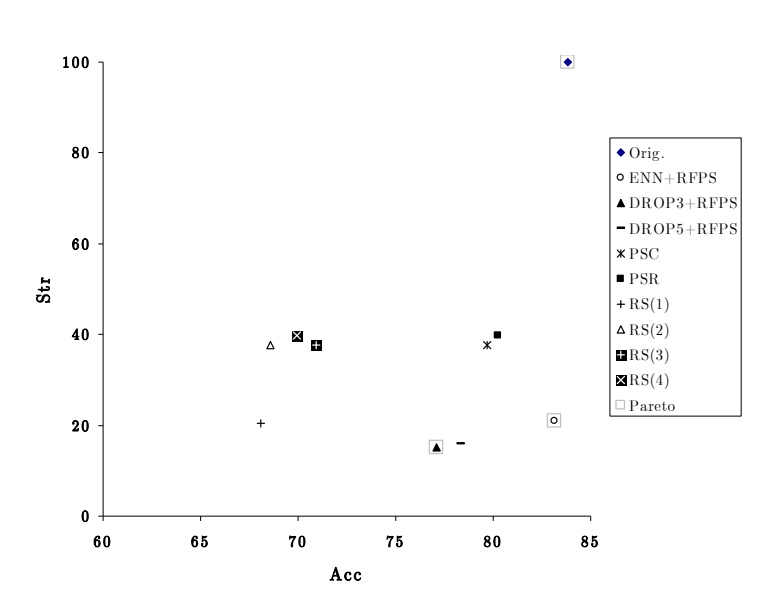

Figura 4.24. Gráfica de dispersión de los resultados de la tabla 4.53

Tabla 4.55. Resultados de clasificación obtenidos al evaluar los subconjuntos obtenidos con: RFPS, PSC, PSR y RS como entrenamiento para C4.5

| Datos           | Orig. | ENN+RFPS | DROP3+RFPS | DROP5+RFPS | <b>PSC</b> | <b>PSR</b> | RS(1)    | RS(2)    | RS(3)    | RS(4)    |
|-----------------|-------|----------|------------|------------|------------|------------|----------|----------|----------|----------|
|                 | Acc   | Acc      | Acc        | Acc        | Acc        | Acc        | Acc      | Acc      | Acc      | Acc      |
| <b>Bridges</b>  | 65.81 | 60.00    | 54.54      | $56.54*$   | 65.81      | $51.09*$   | $42.36*$ | 61.18    | $50.54*$ | $58.18*$ |
| Echocardiogram  | 95.71 | 93.23    | 87.67      | $90.17*$   | 94.46      | 95.71      | $91.96*$ | $94.46*$ | 94.89    | 94.28    |
| <b>Glass</b>    | 67.29 | 69.43    | $55.19*$   | $62.22*$   | 60.58      | 63.48      | $61.68*$ | $62.05*$ | 62.53    | $59.84*$ |
| Heart Cleveland | 71.96 | 79.52    | $67.61*$   | 70.60      | 69.89      | $71.35*$   | 67.96*   | 70.56    | 72.89*   | $71.32*$ |
| Hepatitis       | 76.70 | 79.00    | $71.62*$   | $62.79*$   | 73.50      | $83.20*$   | 73.49    | 80.62    | 79.29    | 80.66    |
| Iris            | 93.99 | 93.33    | 84.00      | 86.00      | 90.66      | 93.33      | 87.33*   | $91.33*$ | $92.66*$ | 93.33    |
| Liver           | 63.67 | 59.98    | $57.15*$   | $58.54*$   | 63.67      | $65.21*$   | $56.53*$ | 60.81    | $62.33*$ | $59.15*$ |
| Wine            | 94.44 | 93.63    | $74.21*$   | 76.86*     | 90.77      | 94.44      | $70.00*$ | 90.00    | $90.00*$ | 87.77*   |
| Zoo             | 93.33 | 91.33    | $72.22*$   | 67.77*     | 93.33      | $95.55*$   | $75.55*$ | $85.55*$ | $85.55*$ | $90.00*$ |
| Promedio        | 80.32 | 79.94    | 69.36      | 70.17      | 78.07      | 79.26      | 69.65    | 77.40    | 76.74    | 77.17    |

De acuerdo a estos resultados, se observa que para la selección de prototipos, con los parámetros iniciales utilizados para RS, este método presenta un comportamiento competente de clasificación con respecto a los métodos propuestos pero en todos los casos RS es superado por ENN+RFPS y PSR.

Puede notarse que el mejor de entre los métodos propuestos con respecto a la calidad de clasificación fue ENN+RFPS seguido de PSR y luego PSC. Por otra parte, con respecto a retención, el método que mejores resultados obtuvo fue DROP3+RFPS.

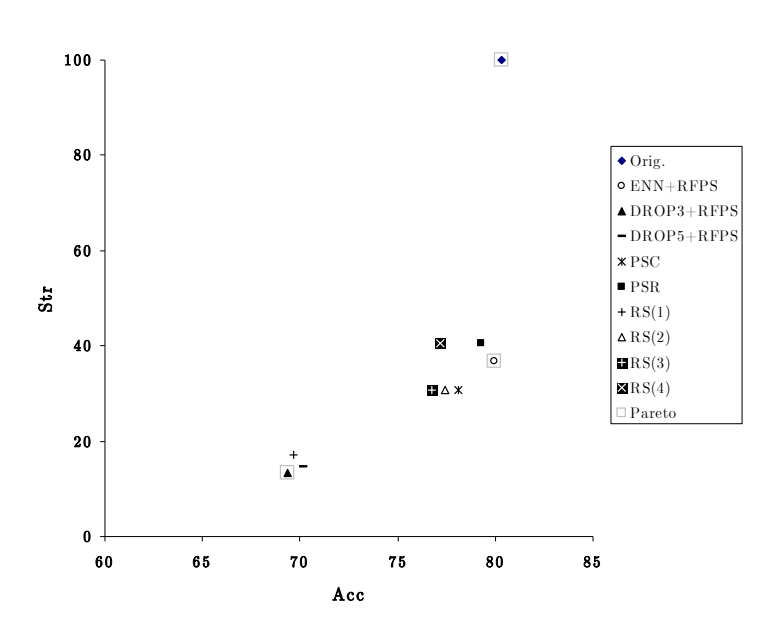

Figura 4.25. Gráfica de dispersión de los resultados de la tabla 4.55

Tabla 4.56. Resultados de clasificación obtenidos al evaluar los subconjuntos obtenidos con: RFPS, PSC, PSR y RS como entrenamiento para NB

| Datos           | Orig. | ENN+RFPS | DROP3+RFPS | DROP5+RFPS | <b>PSC</b> | <b>PSR</b> | RS(1)    | RS(2)    | RS(3)    | RS(4)    |
|-----------------|-------|----------|------------|------------|------------|------------|----------|----------|----------|----------|
|                 | Acc   | Acc      | Acc        | Acc        | Acc        | Acc        | Acc      | Acc      | Acc      | Acc      |
| <b>Bridges</b>  | 65.81 | 58.18    | 50.81      | 52.90      | 58.63      | 50.90      | $49.90*$ | 54.63    | $52.45*$ | 60.09    |
| Echocardiogram  | 95.71 | 97.32    | 83.21      | $79.64*$   | 84.82*     | $90.71*$   | $82.14*$ | $82.32*$ | 83.75*   | $85.35*$ |
| Glass           | 67.29 | 52.33    | 43.98*     | 46.70      | 47.14      | $60.71*$   | $43.05*$ | $46.42*$ | $48.13*$ | $46.21*$ |
| Heart Cleveland | 71.96 | 80.84    | 78.17      | 80.56      | 78.20      | 81.86      | 77.52    | 81.49    | 81.83    | 78.83    |
| Hepatitis       | 76.70 | 85.29    | 75.33      | $69.87*$   | $79.29*$   | 79.37*     | 78.62    | 77.29    | 78.58    | $80.66*$ |
| Iris            | 93.99 | 95.33    | 87.33      | 90.66      | 93.33      | 91.99      | 92.00    | $93.33*$ | $91.33*$ | $93.33*$ |
| Liver           | 63.67 | 57.78    | 56.33      | 53.40      | $56.88*$   | 66.94      | 53.95    | 53.97    | 59.47    | $53.59*$ |
| Wine            | 94.44 | 96.66    | 78.33      | 76.66      | 97.77      | 92.22      | $85.55*$ | $94.44*$ | 97.77    | $95.55*$ |
| Zoo             | 93.33 | 93.33    | $86.66*$   | 91.11      | 95.55      | 95.55      | 86.66*   | $86.66*$ | 93.33    | $92.22*$ |
| Promedio        | 80.32 | 79.67    | 71.13      | 71.28      | 76.85      | 78.92      | 72.15    | 74.51    | 76.52    | 76.20    |

Cabe mencionar que algunos métodos de selección de prototipos no pueden ser aplicados a grandes conjuntos de datos debido al tiempo que requieren para llevar a cabo la selección, pero esta característica afecta poco a PSC y PSR ya que, como lo mostraron los experimentos, para los conjuntos de datos con mayor dimensionalidad, *PSC* y *PSR* fueron más rápidos que los demás métodos.

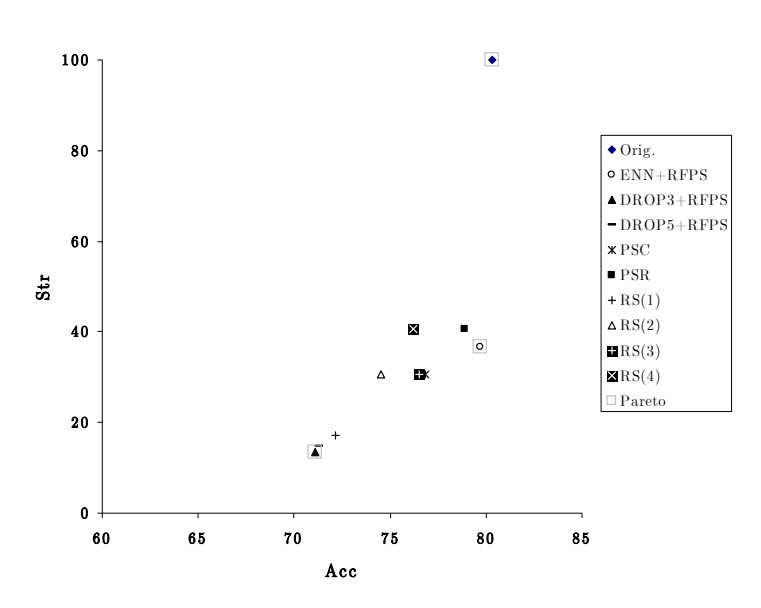

Figura 4.26. Gráfica de dispersión de los resultados de la tabla 4.55

El método con mejor desempeño en calidad de clasificación es ENN+RFPS pero debido a que es un método costoso, resulta útil solamente para conjuntos pequeños de datos.

Cuando se requiere procesar conjuntos grandes de datos, la mejor opción es PSR cuyo desempeño en calidad de clasificación es similar al de ENN+RFPS pero con un tiempo mucho menor de ejecución. Por otra parte, PSC obtiene resultados similares a PSR pero en menos tiempo de ejecución con respecto a PSR, con lo cual, PSC puede ser aplicado a conjuntos aún más grandes.

# **Conclusiones**

En la clasificación supervisada, no siempre toda la información en un conjunto de entrenamiento es útil en el proceso de aprendizaje de los clasificadores; por otra parte, el tiempo requerido en los procesos de aprendizaje/clasificación es proporcional al tamaño del conjunto de entrenamiento. Por estas razones surge la necesidad de elegir un subconjunto de prototipos del conjunto de entrenamiento, es decir, aplicar un método de selección de prototipos previo a la etapa de clasificación.

Con base en el estudio del estado del arte del capítulo 2, puede notarse que se han propuesto diversos métodos para la selección de prototipos pero la mayoría de ellos son de tipo wrapper SCP (específicamente propuestos para k-NN), por lo que los subconjuntos que obtienen son buenos sólo cuando se utiliza el clasificador particular para el que han sido propuestos. En lo que respecta a los métodos filter, se han propuesto pocos métodos de este tipo, además de que todos ellos son aplicables solamente a datos numéricos.

En este trabajo se propusieron, evaluaron y compararon los métodos RFPS, RFPS-Inv (de tipo wrapper SCC) y PSC, PSR (de tipo filter). Los primeros dos métodos se basan en aplicar de manera restringida la búsqueda secuencial flotante para la selección de prototipos; los restantes dos métodos seleccionan prototipos frontera mediante agrupamientos y relevancia de prototipos, respectivamente. De acuerdo a los resultados reportados, con estos métodos se alcanzó el objetivo de este trabajo de investigación (métodos competentes de tipo wrapper SCC y filter aplicables a datos mezclados) y con base en los experimentos reportados en este documento, se concluye lo siguiente:

- Si se requiere procesar conjuntos pequeños de datos y utilizar el clasificador k-NN, los mejores métodos para seleccionar prototipos son DROP3 y DROP5.
- Si se requiere usar otros clasificadores la mejor opción, de entre los métodos propuestos en este trabajo, en cuanto a precisión es ENN+RFPS.
- Para conjuntos grandes de datos las mejores opciones son PSC y PSR, siendo mejor PSR si lo que se busca es una mejor calidad de clasificación o PSC si lo que se busca es mayor velocidad.

Como se mostró en los experimentos referentes a los tiempos de ejecución, los tiempos totales de los métodos PSC y PSR son menores con respecto a entrenar y clasificar con los conjuntos de entrenamiento sin previa selección, principalmente para los clasificadores k-NN, LWR y SVM. Por lo que, la utilidad de la selección de prototipos es notoria para este tipo de clasificadores.

De acuerdo a los experimentos reportados en este trabajo, el mejor método en cuanto a la calidad de clasificación es RFPS, específicamente ENN+RFPS, pero, sólo es conveniente utilizar este método en conjuntos pequeños de datos, debido a su alto costo computacional.

## Aportaciones del trabajo de investigación

La aportación de este trabajo de investigación son cuatro métodos para la selección de prototipos:

1) El método RFPS de tipo wrapper, el cual está basado en la búsqueda restringida flotante (exclusión condicional seguida de inclusión
condicional) para la selección de prototipos. Este método permite el uso de cualquier clasificador durante el proceso de selección.

- 2) El método RFPS-Inv de tipo wrapper, el cual también se basa en la búsqueda restringida flotante pero en dirección inversa a RFPS, es decir, la inclusión condicional seguida de la exclusión condicional. Las características de este método son análogas a las de RFPS, pero este último es mejor que RFPS-Inv.
- 3) El método PSC de tipo filter, basado en agrupamiento para seleccionar prototipos frontera y algunos prototipos interiores de cada clase. Este método genera grupos de prototipos y para seleccionar prototipos borde analiza los grupos no homogéneos debido a que este tipo de grupos corresponden a regiones en las que se encuentran prototipos similares pero pertenecientes a distintas clases, es decir regiones borde. Los prototipos interiores seleccionados por este método corresponden a los prototipos representativos de cada grupo homogéneo.
- 4) El método PSR de tipo filter, el cual, selecciona los prototipos más relevantes de cada clase y a partir de estos prototipos selecciona prototipos frontera. Este método considera la relevancia de los prototipos con base en la similaridad promedio que tienen los prototipos de la misma clase, en este sentido, el prototipo más relevante de la clase es el más similar a los demás.

## Trabajo Futuro

Los métodos *filter* propuestos en este trabajo requieren de un parámetro inicial, en particular, el número de grupos a crear en PSC y la cantidad de prototipos relevantes a seleccionar en la fase inicial de PSR. Por lo que, como

trabajo futuro, se propondrán técnicas rápidas de selección de prototipos en las que se pueda ajustar de manera automática los parámetros iniciales. Estos parámetros podrían ajustarse, por ejemplo, analizando el grado de homogeneidad de los grupos generados (para el caso de PSC) y el grado de redundancia de prototipos de la misma clase (par el caso de PSR).

## Anex

## Trabajos Publicados

Los artículos publicados derivados de este trabajo de investigación son los siguientes:

Congresos:

- 1) J. Arturo Olvera-López et al. Restricted Sequential Floating Search applied to Object Selection. In: P. Perner (Ed.): MLDM 2007, LNAI 4571, pp. 694— 702, 2007. Springer-Verlag.
- 2) J. Arturo Olvera-López et al. Object Selection Based on Clustering and Border Objects. In: M. Kurzynski et al. (Eds.): Computer Recognition Systems 2, ASC 45, pp. 27—34, 2007. Springer-Verlag.
- 3) J. Arturo Olvera-López et al. Mixed Data Object Selection Based on Clustering and Border Objects. In: L. Rueda, D. Mery, and J. Kittler (Eds.): CIARP 2007, LNCS 4756, pp. 674—683, 2007. Springer-Verlag.
- 4) J. Arturo Olvera-López et al. Prototype Selection Via Prototype Relevance. In: J. Ruiz-Shulcloper and W.G. Kropatsch (Eds.): CIARP 2008, LNCS 5197, pp. 153—160, 2008. Springer-Verlag.

Revistas JCR (Journal Citation Reports):

5) J. A. Olvera-López et al. "Prototype Selection based on Sequential Search". To appear in Intelligent Data Analysis vol. 13(4).

6) J. Arturo Olvera-López et al. "A new Fast Prototype Selection Method based on Clustering". Pattern Analysis and Applications, special issue. (Accepted paper).

## ${\rm Referencias}$

Aguilar-Ruiz J. S., Nepomuceno J. A., Díaz-Díaz N., and Nepomuceno I. (2006). "A Measure for Data Set Editing by Ordered Projections". LNAI 4031. M. Alí and R. Dapaoigny (Eds.): IEA/AIE 2006, pp. 1339-1348.

Aha D. W. (1991). "Instance based learning algorithms". Machine Learning 6 (1), pp, 37-66.

Angiulli F. (2007). "Condensed Nearest Neighbor Data Domain Description". IEEE Transaction on Pattern Analysis and Machine Intelligence, 29 (10), pp. 1746-1758.

Asuncion A., Newman D.J. (2007). UCI Machine Learning Repository [http://www.ics.uci.edu/~mlearn/MLRepository.html] Irvine CA: University of California, School of Information and Computer Science.

Atkeson C. G., Moorel A. W., Schaal S. (1997). "Locally Weighted Learning". In Artificial Intelligence Review, 11(1-5), pp. 11-73.

Bezdek James C., Kuncheva L. I. (2001). "Nearest Prototype Classifier Designs: An Experimental Study". International Journal of Intelligent Systems, 16 (12), pp. 1445-1473.

Blum A. L., Langley P. (1997). "Selection of relevant features and examples in machine learning". Artificial Intelligence 97, pp. 245-271.

Brighton H., Mellish. C. (2002). "Advances in Instance-Based Learning Algorithms". Data Mining and Knowledge Discovery, 6, pp. 153-172.

Cano J. R., Herrera F., Lozano M. (2003). "Using Evolutionary Algorithms as Instance Selection for Data Reduction in KDD: an experimental study". IEEE Transactions on Evolutionary Computation, Vol. 7, No. 6, pp. 561- 575.

Cerverón V., Ferri F. J. (2001). "Another move toward the minimum consistent subset: a tabu search approach to the condensed nearest neighbour rule". IEEE Transactions on Systems. Man and Cybernetics, Part B, Vol. 31, No.3, pp. 408-413.

Chaudhuri B. B. (1996). "A new definition of neighborhood of a point in multi-dimensional space". Pattern Recognition Letters, Vol. 17, pp. 11-17.

Chien-Hsing C., Bo-Han K., and Fu C. (2006). The Generalized Condensed Nearest Neighbor Rule as A Data Reduction Method. 18<sup>th</sup> International Conference on Pattern Recognition, Vol. 2 pp. 556-559.

Covert T. M. and Hart P.E. (1967). "Nearest Neighbor Pattern Classification". IEEE Transactions on Computers, 13, pp. 21-27.

Devijver P. A., Kittler J. (1980). On the edited nearest neighbor rule. Proceedings of the Fifth International Conference on Pattern Recognition, pp. 72-80.

Dietterich T. G. (1998). "Approximate Statistical Tests for Comparing Supervised Classification Learning Algorithms". Neural Computation, 10 (7), pp. 1895-1924.

Eick C. F., Zeidat N., and Vilalta R. (2004). "Using Representative-Based Clustering for Nearest Neighbor Dataset Editing". 4th IEEE International Conference on Data Mining (ICMD04), pp. 375-378.

Fogel D. B. (1995). Evolutionary Computation: Toward a New Philosophy of Machine Intelligence. Ed. IEEE press.

Friedman J. H., Bentley J. L., and Finkel R. A. (1997). "An algorithm for finding best matches in logarithmic expected time". ACM Trans. Math. Software 3 (3), pp. 209-226.

García S. J. R. and Martínez T. J. F. (1999). "Extension to C-means algorithm for the use of similarity functions". LNAI 1704. J.M. Zytkow and J. Rauch (Eds.): PKDD'99, LNAI 1704, pp. 354-359.

Glover F. (1986). "The General Employee Scheduling Problem: An Integration of Management Science and Artificial Intelligence". Computers and Operations Research, Vol. 13, No. 4, pp. 563-593.

Goldberg D. (1989). Genetic Algorithms in Search, Optimization and Machine Learning. Ed. Addison-Wesley.

Han J., Kamber M. (2001). Data mining: Concepts and Techniques. Ed. Morgan Kaufmann publishers.

Hart P. E. (1968). "The Condensed Nearest Neighbor Rule". IEEE Transactions on Information Theory, 14, pp. 515-516.

Hearst M. A. (1998). "Trends & Controversies. Support Vector Machines", IEEE Intelligent Systems, pp. 18-21.

Holland J. H. (1975). Adaptation in Natural and Artificial Systems. Ann Arbor, MI: University of Michigan Press.

Ke-Ping Z., Shui-Geng Z., Ji-Hong G., and Ao-Ying A. (2003). "C-Pruner: A new instance pruning algorithm". Proceedings of 2nd IEEE International Conference on Machine Learning and Cybernetics, Vol. 1, pp. 94-99.

Kittler J. (1986). "Feature selection and extraction". In Young and Fu (Eds.). Handbook of pattern recognition and image processing. New York: Academic Press, pp. 203-217.

Kuncheva L. I. (1995). "Editing for the k-nearest neighbors rule by a genetic algorithm". Pattern Recognition Letters, Vol. 16, pp. 809-814.

Kuncheva L. I. (1997). "Fitness functions in editing k-NN referent set by genetic algorithms". Pattern Recognition, Vol. 30, pp. 1041-1049.

Kuncheva L. I., Bezdek J. C. (1998). "Nearest prototype classification: clustering. Genetic algorithms. Or random search?".IEEE Transactions on Systems, Man and Cybernetics, Part C, Vol. 28, No. 1, pp. 160 — 164.

Leung Y., Zhang. J.S.. Xu. Z.B. (2000). "Clustering by scale-space filtering". IEEE Trans. on Pattern Analysis and Machine Intelligence, 22, 1396-1410.

Li M. and Zhi-Hua Z. (2005) "SETRED: Self-training with Editing". LNAI 3518. T.B. Ho, D. Cheung, and H. Liu (Eds.): PAKDD 2005, pp. 611—621.

Liu H., Motoda H. (2002). "On Issues of Instance Selection". Data Mining and Knowledge Discovery, 6, pp. 115-130.

Lozano M., Sánchez J. S., and Pla F. (2003). "Reducing Training Sets by NCN-Based Exploratory Procedures". LNCS 2652. F.J. Perales et al. (Eds.): IbPRIA 2003, pp. 453-461.

Lumini A., Nanni L. (2006). "A clustering method for automatic biometric template selection". Pattern Recognition 39, pp. 495-497.

Mitchell T. M. (1997). Machine Learning. Ed. WCB/McGraw-Hill.

Narayan B. L., Murthy C. A. and Pal S. K. (2006). "Maxdiff kd-trees for data condensation". Pattern Recognition Letters 27, pp. 187-200.

Olvera-López J. A., Carrasco-Ochoa J. A. and Martínez-Trinidad J. F. (2005a). "Sequential Search for Decremental Edition". LNCS 3578. M. Gallagher, J. Hogan, and F. Maire (Eds.): IDEAL 2005, pp. 280-285.

Olvera-López J. A., Martínez-Trinidad J. F. and Carrasco-Ochoa J. A. (2005b). "Edition Schemes based on BSE". LNCS 3773. M. Lazo and A. Sanfeliu (Eds.): CIARP 2005, pp. 360-367.

Pudil P., Ferri F.J., Novovicová J. and Kittler J. (1994). "Floating Search Methods for Feature Selection with Nonmonotonic Criterion Functions". In: Proceedings of the 12<sup>th</sup> International Conference on Pattern Recognition. IEEE Computer Society Press, pp. 279-283. 1994.

Quinlan J. R. (1993). C4.5: Programs for Machine Learning. Morgan Kaufmann.

Raicharoen T. and Lursinsap C. (2005). "A divide-and-conquer approach to the pairwise opposite class-nearest neighbor (POC-NN) algorithm". Pattern Recognition Letters, 26(10), pp. 1554-1567.

Riquelme J.C., Aguilar-Ruíz J.S., Toro M. (2003). "Finding representative patterns with ordered projections". Pattern Recognition, 36, pp. 1009-1018.

Ritter G. L., Woodruff H.B., Lowry S. R. and Isenhour T. L. (1975). "An Algorithm for a Selective Nearest Neighbor Decision Rule". IEEE Transactions on Information Theory, 21-6, pp. 665-669.

Rodríguez A. F., Vadera S., and Sucar L. E. (2000). "A Probabilistic Exemplar-Based Model for Case-Based Reasoning". LNAI 1793. O. Cairo, L. E. Sucar, and F. J. Cantu (Eds.): MICAI 2000, pp. 40-51.

Sánchez J. S., Barandela R., Marqués A. I., Alejo R., Badenas J. (2003). "Analysis of new techniques to obtain quality training sets". Pattern Recognition Letters, 24, pp. 1015-1022.

Spillmann B., Neuhaus. M., Bunke. H., Pekalska E. and Duin. R.P.W. (2006). "Transforming Strings to Vector Spaces Using Prototype Selection". LNCS 4109. D.-Y. Yeung et al. (Eds.): SSPR&SPR 2006, pp. 287—296.

Srisawat A., Phienthrakul T., and Kijsirikul B. (2006). "SV-kNNC: An Algorithm for Improving the Efficency of k-Nearest Neighbr". LNAI 4099. Q. Yang and G. Webb (Eds.): PRICAI 2006, pp. 975-979.

Tomek I. (1976). "An Experiment with the Edited Nearest-Neighbor Rule". IEEE Transactions on Systems, Man, And Cybernetics, 6-6, pp. 448-452.

Vapnik V. (1995). The Nature of Statistical Learning Theory. Springer-Verlag. New York 1995.

Vázquez F., Sánchez S. and Pla F. (2005). "A Stochastic Approach to Wilson's Editing Algorithm". LNCS 3523. J.S. Marques et al. (Eds.): IbPRIA 2005, pp. 35-42.

Vojtech F. and Václav H. (2004). "Statistical Pattern Recognition Toolbox for Matlab". Research report. Center for Machine Perception Department of Cybernetics. Faculty of Electrical Engineering. Czech Technical University.

Wilson D. R. and Martínez T. R. (2000). "Reduction Techniques for Instance-Based Learning Algorithms". Machine Learning, 38, pp. 257-286.

Wilson D. L. (1972). "Asymptotic Properties of Nearest Neighbor Rules Using Edited Data". IEEE Transactions on Systems, Man, And Cybernetics, 2-3, pp. 408-421.

Witten I. H., Frank E. (2005). "Data Mining: Practical machine learning tools and techniques", 2nd Edition, Morgan Kaufmann, San Francisco.

Yuangui L., Zhonghui H., Yunze C. and Weidong Z. (2005). "Support Vector Based Prototype Selection Method for Nearest Neighbor Rules". LNCS 3610. L. Wang, K. Chen, and Y.S. Ong (Eds.): ICNC 2005, pp. 528-535.

Zhang H., Sun G. (2002). "Optimal reference subset selection for nearest neighbor classification by tabu search". Patter Recognition 35, pp. 1481- 1490.